# **ixmp**

**ixmp Developers**

**Apr 23, 2024**

# **GETTING STARTED**

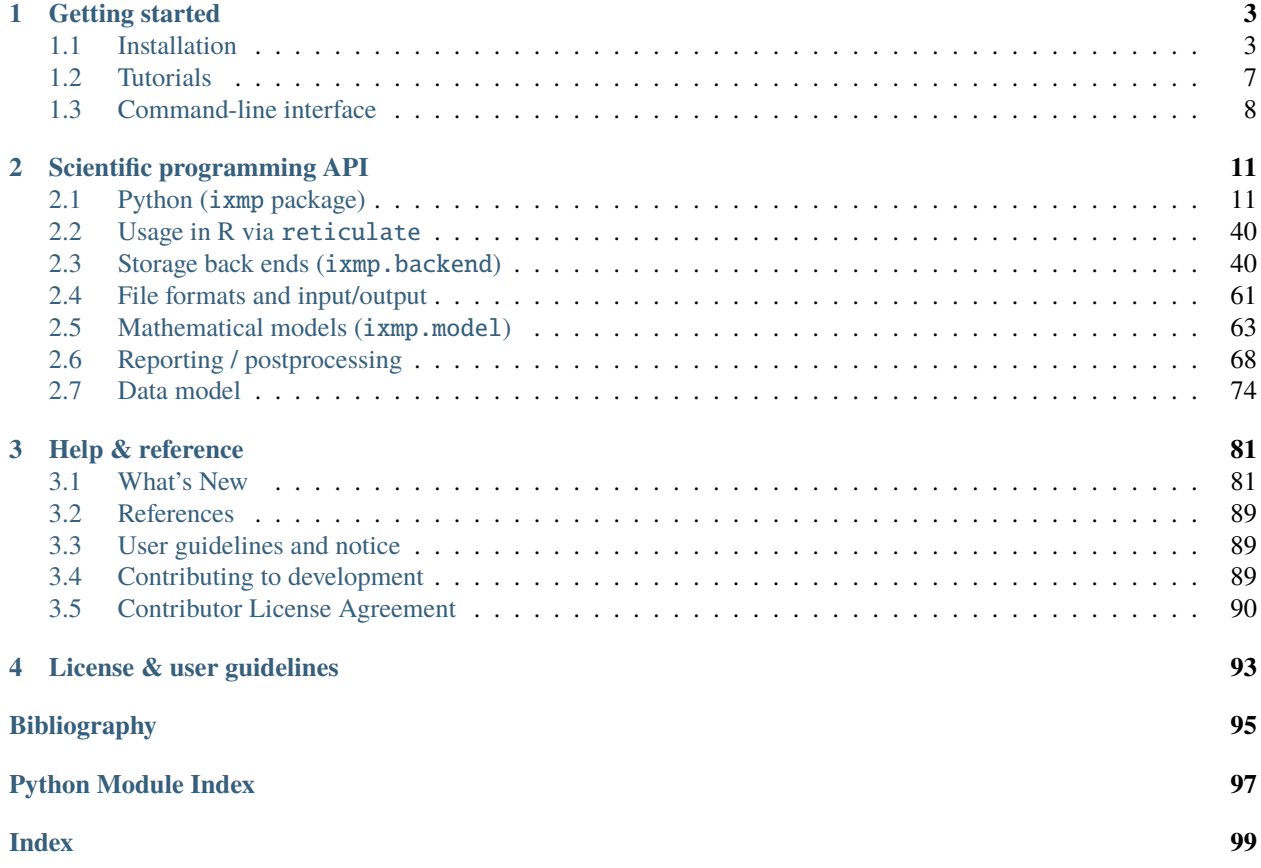

The *ix modeling platform* (ixmp) is a data

Fig. 1: Key features of the *ix modeling platform* [\[2\]](#page-98-1) warehouse for high-powered numerical scenario analysis. It is designed to provide an effective framework for integrated and cross-cutting analysis (hence the abbreviation *ix*).

The platform allows an efficient workflow between original input data sources and implementations of mathematical models, via application programming interfaces (API) with the scientific programming languages Python and R. The platform also includes an API with the mathematical programming software [GAMS.](https://gams.com)

For the scientific reference, see Huppmann et al. (2019) [\[2\]](#page-98-1).

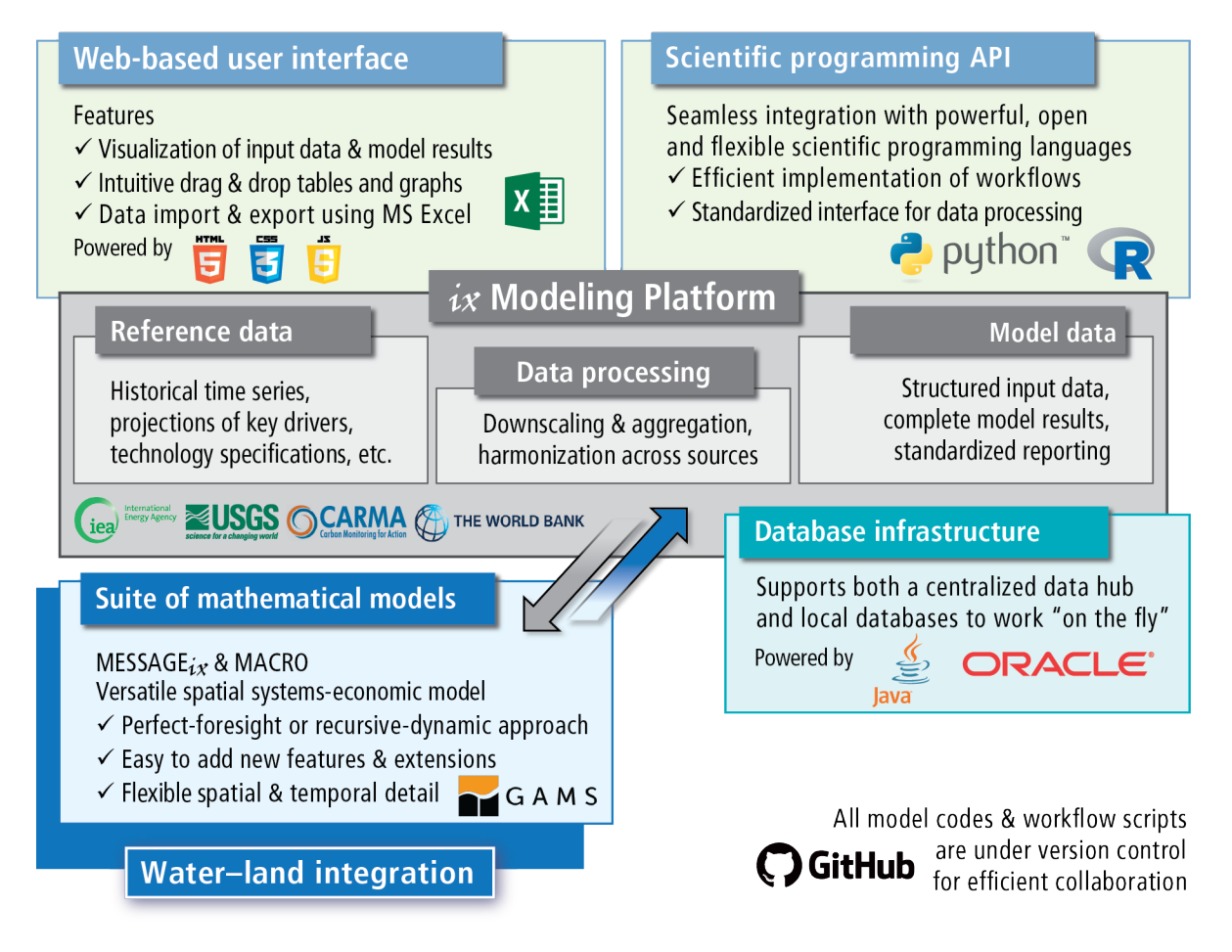

Fig. 2: Components and their interlinkages in the *ix modeling platform* (source [\[2\]](#page-98-1)): web-based user interface, scientific programming interface, modeling platform, database backend, implementation of the MESSAGE*ix* mathematical model formulation

# **CHAPTER**

# **GETTING STARTED**

# <span id="page-6-1"></span><span id="page-6-0"></span>**1.1 Installation**

Most users will have [ixmp](#page-14-1) installed automatically when [installing MESSAGEix.](https://docs.messageix.org/en/latest/getting_started.html) The sections below cover other use cases.

Ensure you have first read the [prerequisites](https://docs.messageix.org/en/latest/prereqs.html) for understanding and using MESSAGE*ix*. These include specific points of knowledge that are necessary to understand these instructions and choose among different installation options.

To use [ixmp](#page-14-1) from R, see [Install R and reticulate](https://docs.messageix.org/en/latest/install.html#install-r) in the MESSAGE*ix* documentation.

Use cases for installing ixmp directly include:

- Installing *ixmp* to be used alone (i.e., with models or frameworks other than MESSAGE*ix*). Follow the sections:
	- **–** *[Install system dependencies](#page-7-0)*, then
	- **–** *[Using Anaconda](#page-8-0)*.
- Installing *ixmp* from source, for development purposes, e.g. to be used with a source install of [message\\_ix](https://docs.messageix.org/en/latest/api.html#module-message_ix). Follow the sections:
	- **–** *[Install system dependencies](#page-7-0)*, then
	- **–** *[From source](#page-8-1)*.

# **Contents:**

- *[Install system dependencies](#page-7-0)*
	- **–** *[Python](#page-7-1)*
	- **–** *[GAMS \(required\)](#page-7-2)*
	- **–** *[Graphviz \(optional\)](#page-7-3)*
- *[Install](#page-8-2)* [ixmp](#page-14-1)
	- **–** *[Using Anaconda](#page-8-0)*
	- **–** *[From source](#page-8-1)*
- *[Troubleshooting](#page-9-0)*
- *[Install development tools](#page-9-1)*

# <span id="page-7-0"></span>**1.1.1 Install system dependencies**

# <span id="page-7-1"></span>**Python**

Python version 3.8 or later is required.

# <span id="page-7-2"></span>**GAMS (required)**

[ixmp](#page-14-1) requires [GAMS.](http://www.gams.com)

- 1. Download GAMS for your operating system; either the [latest version](https://www.gams.com/download/) or, for users not familiar with GAMS licenses, [version 29](https://www.gams.com/29/) (see note below).
- 2. Run the installer.
- 3. Ensure that the PATH environment variable on your system includes the path to the GAMS program:
	- on Windows, in the GAMS installer...
		- **–** Check the box labeled "Use advanced installation mode."
		- **–** Check the box labeled "Add GAMS directory to PATH environment variable" on the Advanced Options page.
	- on other platforms (macOS or Linux), add the following line to a file such as  $\sim$ /.bash\_profile (macOS), ~/.bashrc, or ~/.profile:

export PATH=\$PATH:/path/to/gams-directory-with-gams-binary

**Note:** [message\\_ix](https://docs.messageix.org/en/latest/api.html#module-message_ix) requires GAMS version 24.8; [ixmp](#page-14-1) has no minimum requirement *per se*. The latest version is recommended.

GAMS is proprietary software and requires a license to solve optimization problems. To run both the [ixmp](#page-14-1) and [message\\_ix](https://docs.messageix.org/en/latest/api.html#module-message_ix) tutorials and test suites, a "free demonstration" license is required; the free license is suitable for these small models. Versions of GAMS up to [version 29](https://www.gams.com/29/) include such a license with the installer; since version 30, the free demo license is no longer included, but may be requested via the GAMS website.

**Note:** If you only have a license for an older version of GAMS, install both the older and the latest versions.

# <span id="page-7-3"></span>**Graphviz (optional)**

[ixmp.Reporter.visualize](https://genno.readthedocs.io/en/latest/api.html#genno.Computer.visualize) uses [Graphviz,](https://www.graphviz.org) a program for graph visualization. Installing ixmp causes the [graphviz](https://graphviz.readthedocs.io) Python package to be installed. If you want to use [visualize\(\)](https://genno.readthedocs.io/en/latest/api.html#genno.Computer.visualize) or run the test suite, the Graphviz program itself must also be installed; otherwise it is **optional**.

If you install [ixmp](#page-14-1) using Anaconda, Graphviz is installed automatically via [its conda-forge package.](https://anaconda.org/conda-forge/graphviz) For other methods of installation, see the [Graphviz download page](https://www.graphviz.org/download/) for downloads and instructions for your system.

# <span id="page-8-2"></span>**1.1.2 Install** ixmp

#### <span id="page-8-0"></span>**Using Anaconda**

After installing GAMS, we recommend that new users install Anaconda, and then use it to install [ixmp](#page-14-1). Advanced users may choose to install [ixmp](#page-14-1) from source code (next section).

- 4. Install Python via either [Miniconda](https://docs.conda.io/projects/conda/en/latest/user-guide/install/index.html) or [Anaconda.](https://www.continuum.io/downloads)<sup>[1](#page-8-3)</sup> We recommend the latest version; currently Python  $3.10$ .<sup>[2](#page-8-4)</sup>
- 5. Open a command prompt. We recommend Windows users use the "Anaconda Prompt" to avoid issues with permissions and environment variables when installing and using  $ixmp$ . This program is available in the Windows Start menu after installing Anaconda.
- 6. Configure conda to install  $i$ *xmp* from the conda-forge channel<sup>[3](#page-8-5)</sup>:

```
$ conda config --prepend channels conda-forge
```
7. Create a new conda enviroment. This step is **required** if using Anaconda, but *optional* if using Miniconda. This example uses the name ixmp\_env, but you can use any name of your choice:

```
$ conda create --name ixmp_env
$ conda activate ixmp_env
```
6. Install the ixmp package into the current environment (either base, or another name from step 7, e.g. ixmp\_env):

\$ conda install -c conda-forge ixmp

**Note:** When using Anaconda (not Miniconda), steps (5) through (8) can also be performed using the graphical Anaconda Navigator. See the [Anaconda Navigator documentation](https://docs.anaconda.com/anaconda/navigator/) for how to perform the various steps.

#### <span id="page-8-1"></span>**From source**

- 4. (Optional) If you intend to contribute changes to *ixmp*, first register a Github account, and fork the [ixmp reposi](https://github.com/iiasa/ixmp)[tory.](https://github.com/iiasa/ixmp) This will create a new repository <user>/ixmp. (Please also see [Contributing to development.](https://docs.messageix.org/en/latest/contributing.html))
- 5. Clone either the main repository, or your fork; using the [Github Desktop](https://desktop.github.com) client, or the command line:

```
$ git clone git@github.com:iiasa/ixmp.git
# or:
```
- \$ git clone git@github.com:USER/ixmp.git
- 6. Open a command prompt in the ixmp/ directory that is created, and type:

\$ pip install --editable .[docs,tests,tutorial]

The --editable flag ensures that changes to the source code are picked up every time import ixmp is used in Python code. The [docs, tests, tutorial] extra dependencies ensure additional dependencies are installed.

7. (Optional) Run the built-in test suite to check that [ixmp](#page-14-1) functions correctly on your system:

<sup>1</sup> See the [conda glossary](https://docs.conda.io/projects/conda/en/latest/glossary.html) for the differences between Anaconda and Miniconda, and the definitions of the terms 'channel' and 'environment' here.

<span id="page-8-4"></span><span id="page-8-3"></span> $<sup>2</sup>$  On newer macOS systems with "Apple M1" processors: the Miniconda or Anaconda installers provided for M1 lead to errors in ixmp. Instead,</sup> we recommend to use the macOS installers for "x86\_64" processors on these systems. See also [#473.](https://github.com/iiasa/ixmp/issue/473)

<span id="page-8-5"></span><sup>&</sup>lt;sup>3</sup> The '\$' character at the start of these lines indicates that the command text should be entered in the terminal or prompt, depending on the operating system. Do not retype the '\$' character itself.

\$ pytest

# <span id="page-9-0"></span>**1.1.3 Troubleshooting**

Run ixmp show-versions on the command line to check that you have all dependencies installed, or when reporting issues.

For Anaconda users experiencing problems during installation of ixmp, check that the following paths are part of the PATH environment variable, and add them if missing:

```
C:\[YOUR ANACONDA LOCATION]\Anaconda3;
C:\[YOUR ANACONDA LOCATION]\Anaconda3\Scripts;
C:\[YOUR ANACONDA LOCATION]\Anaconda3\Library\bin;
```
# <span id="page-9-1"></span>**1.1.4 Install development tools**

Developers making changes to the [ixmp](#page-14-1) source **may** need one or more of the following tools. Users developing models using existing functionality **should not** need these tools.

**Git**

Use one of:

- <https://git-scm.com/downloads>
- <https://desktop.github.com>
- <https://www.gitkraken.com>

# **Java Development Kit (JDK)**

• Install the Java Development Kit (JDK) for Java SE version 8 from [https://www.oracle.com/technetwork/](https://www.oracle.com/technetwork/java/javase/downloads/index.html) [java/javase/downloads/index.html](https://www.oracle.com/technetwork/java/javase/downloads/index.html)

**Note:** At this point, ixmp is not compatible with JAVA SE 9.

- Follow the [JDK website instructions](https://docs.oracle.com/cd/E19182-01/820-7851/inst_cli_jdk_javahome_t/) to set the JAVA\_HOME environment variable; if JAVA\_HOME does not exist, add it as a new system variable.
- Update your PATH environment variable to point to the JRE binaries and server installation (e.g.,  $C:\ \$ Program Files\Java\jdk[YOUR JDK VERSION]\jre\bin\, C:\Program Files\Java\jdk[YOUR JDK VERSION]\jre\bin\server).

**Warning:** Do not overwrite the existing PATH environment variable, but add to the list of existing paths.

# <span id="page-10-0"></span>**1.2 Tutorials**

The tutorials provided in the tutorial directory of the *ixmp* repository walk through the first steps of working with [ixmp](#page-14-1). You will learn how to create a ixmp. Scenario as a structured data collection for sets, parameters and the numerical solution to the associated optimization problem.

# **1.2.1 Dantzig's transportation problem**

We use Dantzig's transport problem [\[1\]](#page-98-2), which is also used as the standard GAMS tutorial [\[4\]](#page-98-3). This problem finds a least cost shipping schedule that meets demand requirements at markets and supply capacity constraints at multiple factories.

The tutorials are provided as Jupyter notebooks for both Python and R, and are identical as far as possible.

• Tutorial 1: in [Python,](https://github.com/iiasa/ixmp/blob/master/tutorial/transport/py_transport.ipynb) or in [R.](https://github.com/iiasa/ixmp/blob/master/tutorial/transport/R_transport.ipynb)

This tutorial walks through the following steps:

- 1. Launch an ixmp. Platform instance and initialize a new ixmp. Scenario.
- 2. Define the sets and parameters in the scenario, and commit the data to the platform.
- 3. Check out the scenario and initialize variables and equations (necessary for ixmp to import the solution).
- 4. Solve the scenario (export to GAMS input gdx, execute, read solution from output gdx).
- 5. Display the solution (variables and equation).
- Tutorial 2: in [Python,](https://github.com/iiasa/ixmp/blob/master/tutorial/transport/py_transport_scenario.ipynb) or in [R.](https://github.com/iiasa/ixmp/blob/master/tutorial/transport/R_transport_scenario.ipynb)

This tutorial creates an alternate or 'counterfactual' scenario of the transport problem; solves it; and compares the results to the original or reference scenario.

# **1.2.2 Adapting GAMS models for** ixmp

The common example optimization from Dantzig [\[1\]](#page-98-2) is available in a GAMS implementation [from the GAMS website.](https://www.gams.com/mccarl/trnsport.gms) The file tutorial/transport/transport\_ixmp.gms illustrates how an existing GAMS model can be adapted to work with the *ix modeling platform*. The same, simple procedure can be applied to any GAMS code.

The steps are:

- 1. Modify the definitions of GAMS sets (i and j) and parameters (a, b, d, and f) to **remove explicit values**.
- 2. Add lines to **read the model input data passed by ixmp**.

The following lines are added *before* the code that defines and solves the model:

```
* These two lines let the model code be run outside of ixmp, if needed
$if not set in $setglobal in 'ix_transport_data.gdx'
$if not set out $setglobal out 'ix_transport_results.gdx'
$gdxin '%in%'
$load i, j, a, b, d, f
$gdxin
```
3. Add a line to **write the model output data**.

The following line is added *after* the model's solve ...; statement:

execute\_unload '%out%';

*ixmp*'s [GAMSModel](#page-66-1) class uses command-line options to pass the values of the variables in and out. This causes the model to read its input data from a GDX-format file created by *ixmp*, and write its output data to a GDX file specified by *ixmp*. *ixmp* then automatically retrieves the model solution and other information from the output file, updating the [Scenario](#page-24-0) and storage [Backend](#page-46-0).

# <span id="page-11-0"></span>**1.3 Command-line interface**

[ixmp](#page-14-1) has a **command-line** interface:

```
$ ixmp --help
Usage: ixmp [OPTIONS] COMMAND [ARGS]...
Options:
 --url ixmp://PLATFORM/MODEL/SCENARIO[#VERSION]
                            Scenario URL.
 --platform TEXT Configured platform name.
 --dbprops FILE Database properties file.
 --model TEXT Model name.
 --scenario TEXT Scenario name.
 --version VERSION Scenario version.
 --help Show this message and exit.
Commands:
 config Get and set configuration keys.
 export Export scenario data to PATH.
 import Import time series or scenario data.
 list List scenarios on the --platform.
 platform Configure platforms and storage backends.
 report Run reporting for KEY.
 show-versions Print versions of ixmp and its dependencies.
 solve Solve a Scenario and store results on the Platform.
```
The various commands allow to manipulate *[Configuration](#page-32-0)*, show debug and system information, invoke particular models and the *[Reporting / postprocessing](#page-71-0)* features. The CLI is used as the basis for extended features provided by [message\\_ix](https://docs.messageix.org/en/latest/api.html#module-message_ix).

# **1.3.1 CLI internals**

#### class ixmp.cli.VersionType

A Click parameter type that accepts [int](https://docs.python.org/3/library/functions.html#int) or 'all'.

convert(*value*, *param*, *ctx*)

Fail if *value* is not [int](https://docs.python.org/3/library/functions.html#int) or 'all'.

name: [str](https://docs.python.org/3/library/stdtypes.html#str) = 'version'

the descriptive name of this type

```
• Installation
```
• *[Tutorials](#page-10-0)*

• *[Command-line interface](#page-11-0)*

# **CHAPTER**

# **SCIENTIFIC PROGRAMMING API**

# <span id="page-14-1"></span><span id="page-14-0"></span>**2.1 Python (**ixmp **package)**

The *ix modeling platform* application programming interface (API) is organized around three classes:

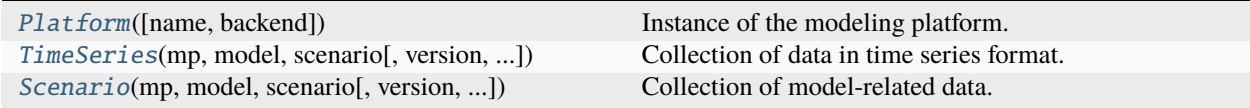

# **2.1.1 Platform**

<span id="page-14-2"></span>class ixmp.Platform(*name: [str](https://docs.python.org/3/library/stdtypes.html#str) | [None](https://docs.python.org/3/library/constants.html#None) = None*, *backend: [str](https://docs.python.org/3/library/stdtypes.html#str) | [None](https://docs.python.org/3/library/constants.html#None) = None*, *\*\*backend\_args*) Instance of the modeling platform.

A Platform connects two key components:

- 1. A **back end** for storing data such as model inputs and outputs.
- 2. One or more **model(s)**; codes in Python or other languages or frameworks that run, via [Scenario.](#page-31-0) [solve\(\)](#page-31-0), on the data stored in the Platform.

The Platform parameters control these components. [TimeSeries](#page-18-0) and [Scenario](#page-24-0) objects tied to a single Plat-form; to move data between platforms, see [Scenario.clone\(\)](#page-26-0).

#### **Parameters**

- name ([str](https://docs.python.org/3/library/stdtypes.html#str)) Name of a specific *[configured](#page-32-0)* backend.
- backend ('jdbc') Storage backend type. 'jdbc' corresponds to the built-in [JDBCBackend](#page-43-2); see [BACKENDS](#page-43-3).
- backend\_args Keyword arguments to specific to the *backend*. See [JDBCBackend](#page-43-2).

Platforms have the following methods:

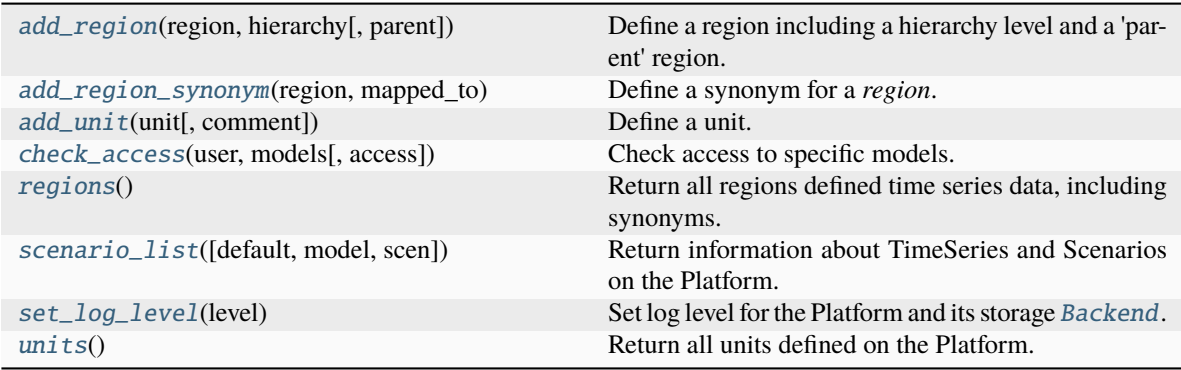

The following backend methods are available via Platform too:

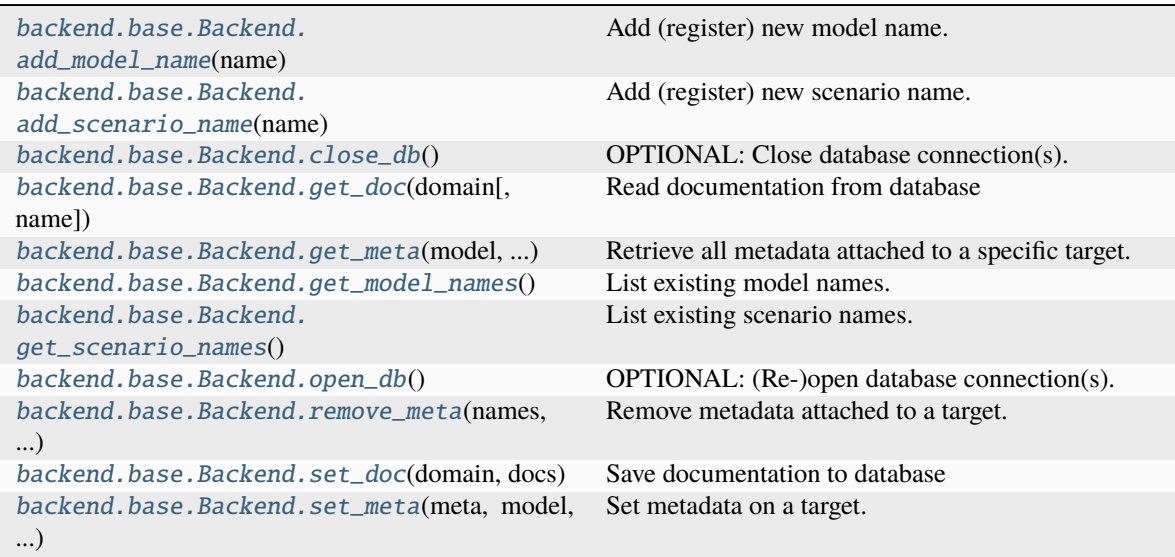

These methods can be called like normal Platform methods, e.g.:

\$ platform\_instance.close\_db()

<span id="page-15-0"></span> $add\_region(*region: str, hierarchy: str, parent: str = 'World' ) \rightarrow None*$  $add\_region(*region: str, hierarchy: str, parent: str = 'World' ) \rightarrow None*$  $add\_region(*region: str, hierarchy: str, parent: str = 'World' ) \rightarrow None*$  $add\_region(*region: str, hierarchy: str, parent: str = 'World' ) \rightarrow None*$ 

Define a region including a hierarchy level and a 'parent' region.

**Tip:** On a [Platform](#page-14-2) backed by a shared database, a region may already exist with a different spelling. Use  $regions()$  first to check, and consider calling [add\\_region\\_synonym\(\)](#page-15-1) instead.

- region ([str](https://docs.python.org/3/library/stdtypes.html#str)) Name of the region.
- hierarchy  $(str)$  $(str)$  $(str)$  Hierarchy level of the region (e.g., country, R11, basin)
- <span id="page-15-1"></span>• parent ([str](https://docs.python.org/3/library/stdtypes.html#str), *optional*) – Assign a 'parent' region.

add\_region\_synonym(*region: [str](https://docs.python.org/3/library/stdtypes.html#str), mapped to: str*)  $\rightarrow$  [None](https://docs.python.org/3/library/constants.html#None)

Define a synonym for a *region*.

When adding timeseries data using the synonym in the region column, it will be converted to *mapped\_to*.

#### **Parameters**

- region ([str](https://docs.python.org/3/library/stdtypes.html#str)) Name of the region synonym.
- **mapped\_to** ([str](https://docs.python.org/3/library/stdtypes.html#str)) Name of the region to which the synonym should be mapped.

<span id="page-16-2"></span>**add\_timeslice**(*name: [str](https://docs.python.org/3/library/stdtypes.html#str), category: str, duration: [float](https://docs.python.org/3/library/functions.html#float)*)  $\rightarrow$  [None](https://docs.python.org/3/library/constants.html#None)

Define a subannual timeslice including a category and duration.

See [timeslices\(\)](#page-18-3) for a detailed description of timeslices.

#### **Parameters**

- name ([str](https://docs.python.org/3/library/stdtypes.html#str)) Unique name of the timeslice.
- category ([str](https://docs.python.org/3/library/stdtypes.html#str)) Timeslice category (e.g. 'common', 'month', etc).
- duration ([float](https://docs.python.org/3/library/functions.html#float)) Duration of timeslice as fraction of year.

<span id="page-16-0"></span> $add\_unit(unit: str, comment: str = 'None') \rightarrow None$  $add\_unit(unit: str, comment: str = 'None') \rightarrow None$  $add\_unit(unit: str, comment: str = 'None') \rightarrow None$  $add\_unit(unit: str, comment: str = 'None') \rightarrow None$  $add\_unit(unit: str, comment: str = 'None') \rightarrow None$ 

Define a unit.

#### **Parameters**

- $unit (str) Name of the unit.$  $unit (str) Name of the unit.$  $unit (str) Name of the unit.$
- comment ([str](https://docs.python.org/3/library/stdtypes.html#str), *optional*) Annotation describing the unit or why it was added. The current database user and timestamp are appended automatically.

<span id="page-16-1"></span>check\_access(*user: [str](https://docs.python.org/3/library/stdtypes.html#str), models: str* | *[Sequence](https://docs.python.org/3/library/typing.html#typing.Sequence)*[\[str\]](https://docs.python.org/3/library/stdtypes.html#str), *access: str* = 'view')  $\rightarrow$  [bool](https://docs.python.org/3/library/functions.html#bool) | [Dict\[](https://docs.python.org/3/library/typing.html#typing.Dict)[str,](https://docs.python.org/3/library/stdtypes.html#str) [bool\]](https://docs.python.org/3/library/functions.html#bool)

Check access to specific models.

#### **Parameters**

- user ([str](https://docs.python.org/3/library/stdtypes.html#str)) Registered user name
- models ([str](https://docs.python.org/3/library/stdtypes.html#str) or [list](https://docs.python.org/3/library/stdtypes.html#list) of [str](https://docs.python.org/3/library/stdtypes.html#str)) Model(s) name
- access ([str](https://docs.python.org/3/library/stdtypes.html#str), *optional*) Access type view or edit

#### **Return type**

[bool](https://docs.python.org/3/library/functions.html#bool) or [dict](https://docs.python.org/3/library/stdtypes.html#dict) of [bool](https://docs.python.org/3/library/functions.html#bool)

export\_timeseries\_data(*path: [PathLike](https://docs.python.org/3/library/os.html#os.PathLike)*, *default: [bool](https://docs.python.org/3/library/functions.html#bool) = True*, *model: [str](https://docs.python.org/3/library/stdtypes.html#str) | [None](https://docs.python.org/3/library/constants.html#None) = None*, *scenario: [str](https://docs.python.org/3/library/stdtypes.html#str) | [None](https://docs.python.org/3/library/constants.html#None) = None*, *variable=None*, *unit=None*, *region=None*, *export\_all\_runs: [bool](https://docs.python.org/3/library/functions.html#bool)*  $= False$ )  $\rightarrow$  [None](https://docs.python.org/3/library/constants.html#None)

Export time series data to CSV file across multiple [TimeSeries](#page-18-0).

Refer [TimeSeries.add\\_timeseries\(\)](#page-19-0) about adding time series data.

#### **Parameters**

• path (os. PathLike) – File name to export data to; must have the suffix '.csv'.

Result file will contain the following columns:

- **–** model
- **–** scenario
- **–** version
- **–** variable
- **–** unit
- **–** region
- **–** meta
- **–** subannual
- **–** year
- **–** value
- default ([bool](https://docs.python.org/3/library/functions.html#bool), *optional*) [True](https://docs.python.org/3/library/constants.html#True) to include only TimeSeries versions marked as default.
- model ([str](https://docs.python.org/3/library/stdtypes.html#str), *optional*) Only return data for this model name.
- scenario ([str](https://docs.python.org/3/library/stdtypes.html#str), *optional*) Only return data for this scenario name.
- variable ([list](https://docs.python.org/3/library/stdtypes.html#list) of [str](https://docs.python.org/3/library/stdtypes.html#str), *optional*) Only return data for variable name(s) in this list.
- unit ([list](https://docs.python.org/3/library/stdtypes.html#list) of [str](https://docs.python.org/3/library/stdtypes.html#str), *optional*) Only return data for unit name(s) in this list.
- region ([list](https://docs.python.org/3/library/stdtypes.html#list) of [str](https://docs.python.org/3/library/stdtypes.html#str), *optional*) Only return data for region(s) in this list.
- export\_all\_runs ([bool](https://docs.python.org/3/library/functions.html#bool), *optional*) Export all existing model+scenario run combinations.

#### $get\_log\_level() \rightarrow str$  $get\_log\_level() \rightarrow str$

Return log level of the storage [Backend](#page-46-0), if any.

#### **Returns**

Name of a [Python logging level.](https://docs.python.org/3/library/logging.html#levels)

**Return type** [str](https://docs.python.org/3/library/stdtypes.html#str)

<span id="page-17-0"></span> $$ 

Return all regions defined time series data, including synonyms.

#### **Return type**

[pandas.DataFrame](https://pandas.pydata.org/pandas-docs/stable/reference/api/pandas.DataFrame.html#pandas.DataFrame)

<span id="page-17-1"></span>scenario\_list(*default: [bool](https://docs.python.org/3/library/functions.html#bool) = True*, *model: [str](https://docs.python.org/3/library/stdtypes.html#str) | [None](https://docs.python.org/3/library/constants.html#None) = None*, *scen: [str](https://docs.python.org/3/library/stdtypes.html#str) | [None](https://docs.python.org/3/library/constants.html#None) = None*) → [DataFrame](https://pandas.pydata.org/pandas-docs/stable/reference/api/pandas.DataFrame.html#pandas.DataFrame) Return information about TimeSeries and Scenarios on the Platform.

#### **Parameters**

- default ([bool](https://docs.python.org/3/library/functions.html#bool), *optional*) Return *only* the default version of each TimeSeries/Scenario (see [TimeSeries.set\\_as\\_default\(\)](#page-22-0)). Any (*model*, *scenario*) without a default version is omitted. If [False](https://docs.python.org/3/library/constants.html#False), return all versions.
- model ([str](https://docs.python.org/3/library/stdtypes.html#str), *optional*) A model name. If given, only return information for *model*.
- scen ([str](https://docs.python.org/3/library/stdtypes.html#str), *optional*) A scenario name. If given, only return information for *scen*.

# **Returns**

Scenario information, with the columns:

- model, scenario, version, and scheme—Scenario identifiers; see [TimeSeries](#page-18-0) and [Scenario](#page-24-0).
- is\_default—[True](https://docs.python.org/3/library/constants.html#True) if the version is the default version for the (model, scenario).
- is\_locked—[True](https://docs.python.org/3/library/constants.html#True) if the Scenario has been locked for use.
- cre\_user, cre\_date—database user that created the Scenario, and creation time.
- upd\_user, upd\_date—user and time for last modification of the Scenario.
- lock\_user, lock\_date—user that locked the Scenario and lock time.
- annotation: description of the Scenario or changelog.

#### **Return type**

[pandas.DataFrame](https://pandas.pydata.org/pandas-docs/stable/reference/api/pandas.DataFrame.html#pandas.DataFrame)

# <span id="page-18-1"></span>set\_log\_level(*level: [str](https://docs.python.org/3/library/stdtypes.html#str) | [int](https://docs.python.org/3/library/functions.html#int)*) → [None](https://docs.python.org/3/library/constants.html#None)

Set log level for the Platform and its storage [Backend](#page-46-0).

# **Parameters**

level ([str](https://docs.python.org/3/library/stdtypes.html#str)) – Name of a [Python logging level.](https://docs.python.org/3/library/logging.html#levels)

#### <span id="page-18-3"></span> $timeslices() \rightarrow DataFrame$  $timeslices() \rightarrow DataFrame$

Return all subannual time slices defined in this Platform instance.

See the *[Data model](#page-79-0)* documentation for further details.

The category and duration do not have any functional relevance within the ixmp framework, but they may be useful for pre- or post-processing. For example, they can be used to filter all timeslices of a certain category (e.g., all months) from the [pandas.DataFrame](https://pandas.pydata.org/pandas-docs/stable/reference/api/pandas.DataFrame.html#pandas.DataFrame) returned by this function or to aggregate subannual data to full-year results.

#### **Returns**

Data frame with columns 'timeslice', 'category', and 'duration'.

**Return type** [pandas.DataFrame](https://pandas.pydata.org/pandas-docs/stable/reference/api/pandas.DataFrame.html#pandas.DataFrame)

# **See also:**

[add\\_timeslice](#page-16-2)

<span id="page-18-2"></span> $units() \rightarrow List[str]$  $units() \rightarrow List[str]$  $units() \rightarrow List[str]$ 

Return all units defined on the Platform.

#### **Return type** [list](https://docs.python.org/3/library/stdtypes.html#list) of [str](https://docs.python.org/3/library/stdtypes.html#str)

# **2.1.2 TimeSeries**

<span id="page-18-0"></span>class ixmp.TimeSeries(*mp:* [Platform,](#page-14-2) *model: [str](https://docs.python.org/3/library/stdtypes.html#str)*, *scenario: [str](https://docs.python.org/3/library/stdtypes.html#str)*, *version: [int](https://docs.python.org/3/library/functions.html#int) | [str](https://docs.python.org/3/library/stdtypes.html#str) | [None](https://docs.python.org/3/library/constants.html#None) = None*, *annotation: [str](https://docs.python.org/3/library/stdtypes.html#str) | [None](https://docs.python.org/3/library/constants.html#None) = None*, *\*\*kwargs*)

Collection of data in time series format.

TimeSeries is the parent/super-class of [Scenario](#page-24-0).

- **mp**  $(Platform)$  $(Platform)$  $(Platform)$  ixmp instance in which to store data.
- model ([str](https://docs.python.org/3/library/stdtypes.html#str)) Model name.
- scenario ([str](https://docs.python.org/3/library/stdtypes.html#str)) Scenario name.
- version ([int](https://docs.python.org/3/library/functions.html#int) or [str](https://docs.python.org/3/library/stdtypes.html#str), *optional*) If omitted and a default version of the (*model*, *scenario*) has been designated (see  $set\_as\_default()$ ), load that version. If [int](https://docs.python.org/3/library/functions.html#int), load a specific version. If 'new', create a new TimeSeries.

• annotation ([str](https://docs.python.org/3/library/stdtypes.html#str), *optional*) – A short annotation/comment used when version='new'.

A TimeSeries is uniquely identified on its [Platform](#page-14-2) by its [model](#page-21-0), [scenario](#page-22-1), and [version](#page-24-1) attributes. For more details, see the *[data model documentation](#page-81-0)*.

A new [version](#page-24-1) is created by:

- Instantiating a new TimeSeries with the same *model* and *scenario* as an existing TimeSeries.
- Calling [Scenario.clone\(\)](#page-26-0).

TimeSeries objects have the following methods and attributes:

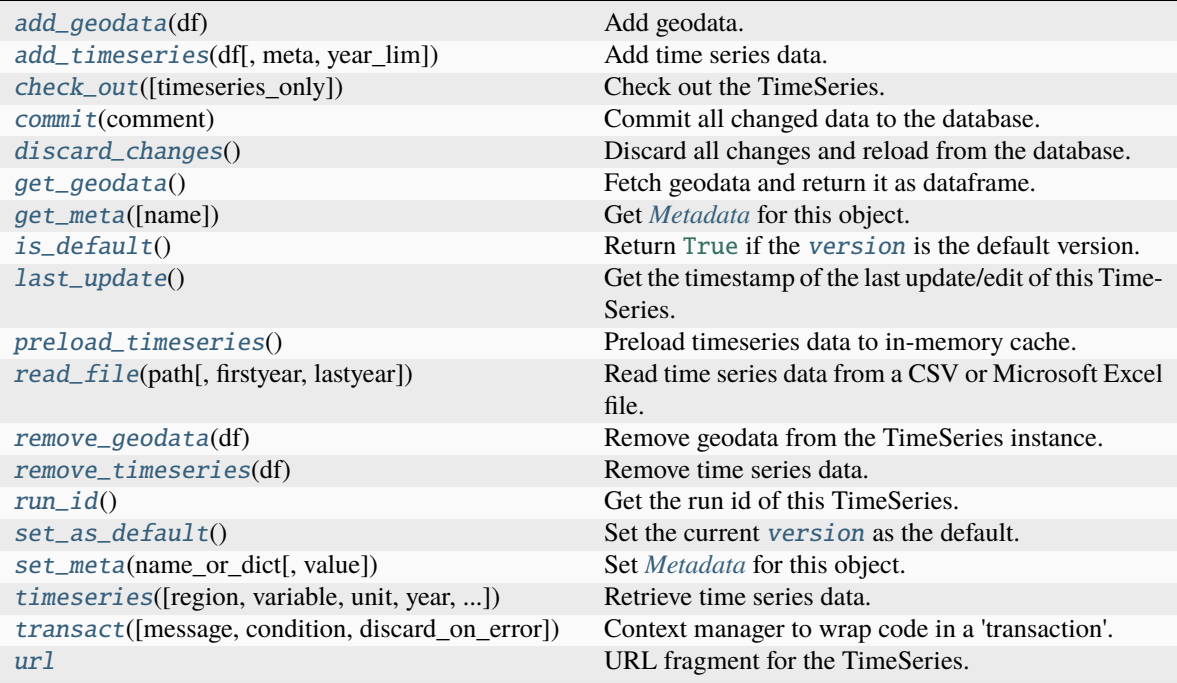

#### <span id="page-19-1"></span>add\_geodata(*df: [DataFrame](https://pandas.pydata.org/pandas-docs/stable/reference/api/pandas.DataFrame.html#pandas.DataFrame)*) → [None](https://docs.python.org/3/library/constants.html#None)

Add geodata.

# **Parameters**

df ([pandas.DataFrame](https://pandas.pydata.org/pandas-docs/stable/reference/api/pandas.DataFrame.html#pandas.DataFrame)) – Data to add. *df* must have the following columns:

- *region*
- *variable*
- *subannual*
- *unit*
- *year*
- *value*
- *meta*

<span id="page-19-0"></span>add\_timeseries(*df: [DataFrame](https://pandas.pydata.org/pandas-docs/stable/reference/api/pandas.DataFrame.html#pandas.DataFrame)*, *meta: [bool](https://docs.python.org/3/library/functions.html#bool) = False*, *year\_lim: [Tuple\[](https://docs.python.org/3/library/typing.html#typing.Tuple)[int](https://docs.python.org/3/library/functions.html#int) | [None,](https://docs.python.org/3/library/constants.html#None) [int](https://docs.python.org/3/library/functions.html#int) | [None\]](https://docs.python.org/3/library/constants.html#None) = (None,*  $None$ )  $\rightarrow$  None

Add time series data.

- df ([pandas.DataFrame](https://pandas.pydata.org/pandas-docs/stable/reference/api/pandas.DataFrame.html#pandas.DataFrame)) Data to add. *df* must have the following columns:
	- **–** *region* or *node*
	- **–** *variable*
	- **–** *unit*

Additional column names may be either of:

- **–** *year* and *value*—long, or 'tabular', format.
- **–** one or more specific years—wide, or 'IAMC' format.

To support subannual temporal resolution of timeseries data, a column *subannual* is optional in *df*. The entries in this column must have been defined in the Platform instance using [add\\_timeslice\(\)](#page-16-2) beforehand. If no column *subannual* is included in *df*, the data is assumed to contain yearly values. See [timeslices\(\)](#page-18-3) for a detailed description of the feature.

- meta ([bool](https://docs.python.org/3/library/functions.html#bool), *optional*) If [True](https://docs.python.org/3/library/constants.html#True), store *df* as metadata. Metadata is treated specially when [Scenario.clone\(\)](#page-26-0) is called for Scenarios created with scheme='MESSAGE'.
- year\_lim ([tuple](https://docs.python.org/3/library/stdtypes.html#tuple), *optional*) Respectively, earliest and latest years to add from *df* ; data for other years is ignored.

<span id="page-20-0"></span> $check\_out$ (*timeseries\_only: [bool](https://docs.python.org/3/library/functions.html#bool)* = *False*)  $\rightarrow$  [None](https://docs.python.org/3/library/constants.html#None)

Check out the TimeSeries.

Data in the TimeSeries can only be modified when it is in a checked-out state.

#### **See also:**

[util.maybe\\_check\\_out](#page-36-0)

#### <span id="page-20-1"></span> $commit(*comment*: str) \rightarrow None$  $commit(*comment*: str) \rightarrow None$  $commit(*comment*: str) \rightarrow None$  $commit(*comment*: str) \rightarrow None$

Commit all changed data to the database.

If the TimeSeries was newly created (with version='new'), [version](#page-24-1) is updated with a new version number assigned by the backend. Otherwise,  $commit()$  does not change the [version](#page-24-1).

#### **Parameters**

comment ([str](https://docs.python.org/3/library/stdtypes.html#str)) – Description of the changes being committed.

#### **See also:**

[util.maybe\\_commit](#page-37-0)

delete\_meta(*\*args*, *\*\*kwargs*) → [None](https://docs.python.org/3/library/constants.html#None)

Remove *[Metadata](#page-80-0)* for this object.

Deprecated since version 3.1: Use [remove\\_meta\(\)](#page-22-7).

#### **Parameters**

name ([str](https://docs.python.org/3/library/stdtypes.html#str) or [list](https://docs.python.org/3/library/stdtypes.html#list) of str) – Either single metadata name/identifier, or list of names.

#### <span id="page-20-2"></span> $discard\_changes() \rightarrow None$  $discard\_changes() \rightarrow None$

Discard all changes and reload from the database.

<span id="page-20-3"></span>classmethod from\_url( $url: str, errors: Literall'warn', 'raise'$  $url: str, errors: Literall'warn', 'raise'$  $url: str, errors: Literall'warn', 'raise'$ ] = 'warn')  $\rightarrow$  [Tuple\[](https://docs.python.org/3/library/typing.html#typing.Tuple)*[TimeSeries](#page-18-0)* | [None,](https://docs.python.org/3/library/constants.html#None) *[Platform](#page-14-2)*]

Instantiate a TimeSeries (or Scenario) given an ixmp:// URL.

The following are equivalent:

```
from ixmp import Platform, TimeSeries
mp = Platform(name='example')
scen = TimeSeries(mp 'model', 'scenario', version=42)
```
#### and:

```
from ixmp import TimeSeries
scen, mp = TimeSeries.from_url('ixmp://example/model/scenario#42')
```
#### **Parameters**

- url ([str](https://docs.python.org/3/library/stdtypes.html#str)) See [parse\\_url](#page-37-1).
- errors ('warn' or 'raise') If 'warn', a failure to load the TimeSeries is logged as a warning, and the platform is still returned. If 'raise', the exception is raised.

#### **Returns**

with 2 elements:

- The [TimeSeries](#page-18-0) referenced by the *url*.
- The [Platform](#page-14-2) referenced by the *url*, on which the first element is stored.

#### **Return type**

[tuple](https://docs.python.org/3/library/stdtypes.html#tuple)

#### <span id="page-21-1"></span> $get\_geodata() \rightarrow DataFrame$  $get\_geodata() \rightarrow DataFrame$

Fetch geodata and return it as dataframe.

### **Returns**

Specified data.

#### **Return type**

[pandas.DataFrame](https://pandas.pydata.org/pandas-docs/stable/reference/api/pandas.DataFrame.html#pandas.DataFrame)

#### <span id="page-21-2"></span>get\_meta(*name: [str](https://docs.python.org/3/library/stdtypes.html#str) | [None](https://docs.python.org/3/library/constants.html#None) = None*)

Get *[Metadata](#page-80-0)* for this object.

Metadata with the given *name*, attached to this ([model](#page-66-2) name, [scenario](#page-22-1) name, [version](#page-24-1)), is retrieved.

#### **Parameters**

name ([str](https://docs.python.org/3/library/stdtypes.html#str), *optional*) – Metadata name/identifier.

#### <span id="page-21-3"></span>is\_default()  $\rightarrow$  [bool](https://docs.python.org/3/library/functions.html#bool)

Return [True](https://docs.python.org/3/library/constants.html#True) if the [version](#page-24-1) is the default version.

#### <span id="page-21-4"></span> $last\_update() \rightarrow str$  $last\_update() \rightarrow str$

Get the timestamp of the last update/edit of this TimeSeries.

#### <span id="page-21-0"></span>model: [str](https://docs.python.org/3/library/stdtypes.html#str)

Name of the model associated with the TimeSeries.

### <span id="page-21-5"></span> $predoad_timeseries() \rightarrow None$  $predoad_timeseries() \rightarrow None$

Preload timeseries data to in-memory cache. Useful for bulk updates.

<span id="page-21-6"></span>**read\_file**(*path: [PathLike](https://docs.python.org/3/library/os.html#os.PathLike), firstyear: [int](https://docs.python.org/3/library/functions.html#int)* | *[None](https://docs.python.org/3/library/constants.html#None)* = *None*, *lastyear: int* | *None* = *None*)  $\rightarrow$  None

Read time series data from a CSV or Microsoft Excel file.

- path ([os.PathLike](https://docs.python.org/3/library/os.html#os.PathLike)) File to read. Must have suffix '.csv' or '.xlsx'.
- firstyear ([int](https://docs.python.org/3/library/functions.html#int), *optional*) Only read data from years equal to or later than this year.
- lastyear ([int](https://docs.python.org/3/library/functions.html#int), *optional*) Only read data from years equal to or earlier than this year.

#### **See also:**

Scenario.read excel

<span id="page-22-2"></span>remove\_geodata(*df: [DataFrame](https://pandas.pydata.org/pandas-docs/stable/reference/api/pandas.DataFrame.html#pandas.DataFrame)*) → [None](https://docs.python.org/3/library/constants.html#None)

Remove geodata from the TimeSeries instance.

#### **Parameters**

df ([pandas.DataFrame](https://pandas.pydata.org/pandas-docs/stable/reference/api/pandas.DataFrame.html#pandas.DataFrame)) – Data to remove. *df* must have the following columns:

- *region*
- *variable*
- *unit*
- *subannual*
- *year*

<span id="page-22-7"></span>remove\_meta(*name: [str](https://docs.python.org/3/library/stdtypes.html#str) | [Sequence\[](https://docs.python.org/3/library/typing.html#typing.Sequence)[str\]](https://docs.python.org/3/library/stdtypes.html#str)*) → [None](https://docs.python.org/3/library/constants.html#None)

Remove *[Metadata](#page-80-0)* for this object.

#### **Parameters**

name ([str](https://docs.python.org/3/library/stdtypes.html#str) or [list](https://docs.python.org/3/library/stdtypes.html#list) of str) – Either single metadata name/identifier, or list of names.

#### <span id="page-22-3"></span>remove\_timeseries(*df: [DataFrame](https://pandas.pydata.org/pandas-docs/stable/reference/api/pandas.DataFrame.html#pandas.DataFrame)*) → [None](https://docs.python.org/3/library/constants.html#None)

Remove time series data.

#### **Parameters**

 $df$  (pandas. DataFrame) – Data to remove.  $df$  must have the following columns:

- *region* or *node*
- *variable*
- *unit*
- *year*

#### <span id="page-22-4"></span> $run_id() \rightarrow int$  $run_id() \rightarrow int$

Get the run id of this TimeSeries.

#### <span id="page-22-1"></span>scenario: [str](https://docs.python.org/3/library/stdtypes.html#str)

Name of the scenario associated with the TimeSeries.

#### <span id="page-22-0"></span> $set\_as\_default() \rightarrow None$  $set\_as\_default() \rightarrow None$

Set the current [version](#page-24-1) as the default.

<span id="page-22-5"></span> $set\_meta(name\_or\_dict: str | Dict[str, Any], value=None) \rightarrow None$  $set\_meta(name\_or\_dict: str | Dict[str, Any], value=None) \rightarrow None$  $set\_meta(name\_or\_dict: str | Dict[str, Any], value=None) \rightarrow None$  $set\_meta(name\_or\_dict: str | Dict[str, Any], value=None) \rightarrow None$  $set\_meta(name\_or\_dict: str | Dict[str, Any], value=None) \rightarrow None$  $set\_meta(name\_or\_dict: str | Dict[str, Any], value=None) \rightarrow None$  $set\_meta(name\_or\_dict: str | Dict[str, Any], value=None) \rightarrow None$  $set\_meta(name\_or\_dict: str | Dict[str, Any], value=None) \rightarrow None$  $set\_meta(name\_or\_dict: str | Dict[str, Any], value=None) \rightarrow None$  $set\_meta(name\_or\_dict: str | Dict[str, Any], value=None) \rightarrow None$ 

Set *[Metadata](#page-80-0)* for this object.

- name\_or\_dict ([str](https://docs.python.org/3/library/stdtypes.html#str) or [dict](https://docs.python.org/3/library/stdtypes.html#dict)) If dict, a mapping of names/identifiers to values. Otherwise, use the metadata identifier.
- <span id="page-22-6"></span>• value ([str](https://docs.python.org/3/library/stdtypes.html#str) or [float](https://docs.python.org/3/library/functions.html#float) or [int](https://docs.python.org/3/library/functions.html#int) or [bool](https://docs.python.org/3/library/functions.html#bool), *optional*) – Metadata value.

**timeseries** (region: [str](https://docs.python.org/3/library/stdtypes.html#str) | [Sequence](https://docs.python.org/3/library/typing.html#typing.Sequence)[\[str\]](https://docs.python.org/3/library/stdtypes.html#str) | [None](https://docs.python.org/3/library/constants.html#None) = None, variable: str | [Sequence\[](https://docs.python.org/3/library/typing.html#typing.Sequence)[str\]](https://docs.python.org/3/library/stdtypes.html#str) | None = None, unit: str *| [Sequence](https://docs.python.org/3/library/typing.html#typing.Sequence)[\[str\]](https://docs.python.org/3/library/stdtypes.html#str) | [None](https://docs.python.org/3/library/constants.html#None) = None*, *year: [int](https://docs.python.org/3/library/functions.html#int) | [Sequence\[](https://docs.python.org/3/library/typing.html#typing.Sequence)[int\]](https://docs.python.org/3/library/functions.html#int) | [None](https://docs.python.org/3/library/constants.html#None) = None*, *iamc: [bool](https://docs.python.org/3/library/functions.html#bool) = False*, *subannual: [bool](https://docs.python.org/3/library/functions.html#bool)*  $| str = 'auto' ) \rightarrow DataFrame$  $| str = 'auto' ) \rightarrow DataFrame$  $| str = 'auto' ) \rightarrow DataFrame$  $| str = 'auto' ) \rightarrow DataFrame$ 

Retrieve time series data.

#### **Parameters**

- iamc ([bool](https://docs.python.org/3/library/functions.html#bool), *optional*) Return data in wide/'IAMC' format. If [False](https://docs.python.org/3/library/constants.html#False), return data in long format; see [add\\_timeseries\(\)](#page-19-0).
- region ([str](https://docs.python.org/3/library/stdtypes.html#str) or [list](https://docs.python.org/3/library/stdtypes.html#list) of [str](https://docs.python.org/3/library/stdtypes.html#str), *optional*) Regions to include in returned data.
- variable ([str](https://docs.python.org/3/library/stdtypes.html#str) or [list](https://docs.python.org/3/library/stdtypes.html#list) of [str](https://docs.python.org/3/library/stdtypes.html#str), *optional*) Variables to include in returned data.
- unit ([str](https://docs.python.org/3/library/stdtypes.html#str) or [list](https://docs.python.org/3/library/stdtypes.html#list) of [str](https://docs.python.org/3/library/stdtypes.html#str), *optional*) Units to include in returned data.
- year ([int](https://docs.python.org/3/library/functions.html#int) or [list](https://docs.python.org/3/library/stdtypes.html#list) of [int](https://docs.python.org/3/library/functions.html#int), *optional*) Years to include in returned data.
- subannual ([bool](https://docs.python.org/3/library/functions.html#bool) or 'auto', *optional*) Whether to include column for sub-annual specification (if [bool](https://docs.python.org/3/library/functions.html#bool)); if 'auto', include column if sub-annual data (other than 'Year') exists in returned data frame.

### **Raises**

[ValueError](https://docs.python.org/3/library/exceptions.html#ValueError) – If *subannual* is [False](https://docs.python.org/3/library/constants.html#False) but Scenario has (filtered) sub-annual data.

#### **Returns**

Specified data.

#### **Return type**

[pandas.DataFrame](https://pandas.pydata.org/pandas-docs/stable/reference/api/pandas.DataFrame.html#pandas.DataFrame)

<span id="page-23-0"></span>transact(*message: [str](https://docs.python.org/3/library/stdtypes.html#str) = ''*, *condition: [bool](https://docs.python.org/3/library/functions.html#bool) = True*, *discard\_on\_error: [bool](https://docs.python.org/3/library/functions.html#bool) = False*)

Context manager to wrap code in a 'transaction'.

#### **Parameters**

- message ([str](https://docs.python.org/3/library/stdtypes.html#str)) Commit message to use, if any commit is performed.
- **condition** ([bool](https://docs.python.org/3/library/functions.html#bool)) If [True](https://docs.python.org/3/library/constants.html#True) (the default):
	- **–** Before entering the code block, the TimeSeries (or [Scenario](#page-24-0)) is checked out.
	- **–** On exiting the code block normally (without an exception), changes are committed with *message*.

If [False](https://docs.python.org/3/library/constants.html#False), nothing occurs on entry or exit.

• discard\_on\_error ([bool](https://docs.python.org/3/library/functions.html#bool)) – If [True](https://docs.python.org/3/library/constants.html#True) (default [False](https://docs.python.org/3/library/constants.html#False)), then the anti-locking behaviour of [discard\\_on\\_error\(\)](#page-35-0) also applies to any exception raised in the block.

### **Example**

```
>>> # `ts` is currently checked in/locked
>>> with ts.transact(message="replace 'foo' with 'bar' in set x"):
>>> # `ts` is checked out and may be modified
>>> ts.remove_set("x", "foo")
>>> ts.add_set("x", "bar")
>>> # Changes to `ts` have been committed
```
#### property url: [str](https://docs.python.org/3/library/stdtypes.html#str)

URL fragment for the TimeSeries.

This has the format  ${model$  name $}/{S}$ cenario name $}$ # ${version}$ , with the same values passed when creating the TimeSeries instance.

#### **Examples**

To form a complete URL (e.g. to use with  $from\_url()$ ), use a configured  $ixmp$ . Platform name:

```
>>> platform_name = "my-ixmp-platform"
>>> mp = Platform(platform_name)
>>> ts = TimeSeries(mp, "foo", "bar", 34)
>>> ts.url
"foo/bar#34"
>>> f"ixmp://{platform_name}/{ts.url}"
"ixmp://platform_name/foo/bar#34"
```
**Note:** Use caution: because Platform configuration is system-specific, other systems must have the same configuration for *platform\_name* in order for the URL to refer to the same TimeSeries/Scenario.

#### <span id="page-24-1"></span>version = None

Version of the TimeSeries. Immutable for a specific instance.

# **2.1.3 Scenario**

<span id="page-24-0"></span>class ixmp.Scenario(*mp:* [Platform,](#page-14-2) *model: [str](https://docs.python.org/3/library/stdtypes.html#str)*, *scenario: [str](https://docs.python.org/3/library/stdtypes.html#str)*, *version: [int](https://docs.python.org/3/library/functions.html#int) | [str](https://docs.python.org/3/library/stdtypes.html#str) | [None](https://docs.python.org/3/library/constants.html#None) = None*, *scheme: [str](https://docs.python.org/3/library/stdtypes.html#str) | [None](https://docs.python.org/3/library/constants.html#None) = None*, *annotation: [str](https://docs.python.org/3/library/stdtypes.html#str) | [None](https://docs.python.org/3/library/constants.html#None) = None*, *\*\*model\_init\_args*)

Bases: [TimeSeries](#page-18-0)

Collection of model-related data.

See [TimeSeries](#page-18-0) for the meaning of parameters *mp*, *model*, *scenario*, *version*, and *annotation*.

#### **Parameters**

- scheme ([str](https://docs.python.org/3/library/stdtypes.html#str), *optional*) Use an explicit scheme to initialize the new scenario. The [initialize\(\)](#page-70-0) method of the corresponding [Model](#page-69-0) class in [MODELS](#page-66-3) is used to initialize items in the Scenario.
- cache Deprecated since version 3.0: The *cache* keyword argument to [Scenario](#page-24-0) has no effect and raises a warning. Use *cache* as one of the *backend\_args* to [Platform](#page-14-2) to disable/enable caching for storage backends that support it. Use [load\\_scenario\\_data\(\)](#page-29-1) to load all data in the Scenario into an in-memory cache.

A Scenario is a [TimeSeries](#page-18-0) that also contains model data, including model solution data. See the *[data model](#page-81-1) [documentation](#page-81-1)*.

The Scenario class provides methods to manipulate *[model data items](#page-81-2)*. In addition to generic methods  $(int\_item(), items(), list\_items(), has\_item(),$  $(int\_item(), items(), list\_items(), has\_item(),$  $(int\_item(), items(), list\_items(), has\_item(),$  there are methods for each of the four item types:

- Set: [init\\_set\(\)](#page-28-2), [add\\_set\(\)](#page-25-0), [set\(\)](#page-30-0), [remove\\_set\(\)](#page-30-1), [has\\_set\(\)](#page-27-1)
- Parameter:
	- **–** 1-dimensional: [init\\_par\(\)](#page-28-3), [add\\_par\(\)](#page-25-1), [par\(\)](#page-29-3), [remove\\_par\(\)](#page-29-4), [par\\_list\(\)](#page-29-5), and [has\\_par\(\)](#page-27-2).
- **–** 0-dimensional: [init\\_scalar\(\)](#page-28-4), [change\\_scalar\(\)](#page-26-1), and [scalar\(\)](#page-30-2). These are thin wrappers around the corresponding \*\_par methods, which can also be used to manipulate 0-dimensional parameters.
- Variable:  $init\_var()$  $init\_var()$ ,  $var()$ ,  $var\_list()$ , and  $has\_var()$ .
- Equation: [init\\_equ\(\)](#page-28-6), [equ\(\)](#page-27-4), [equ\\_list\(\)](#page-27-5), and [has\\_equ\(\)](#page-27-6).

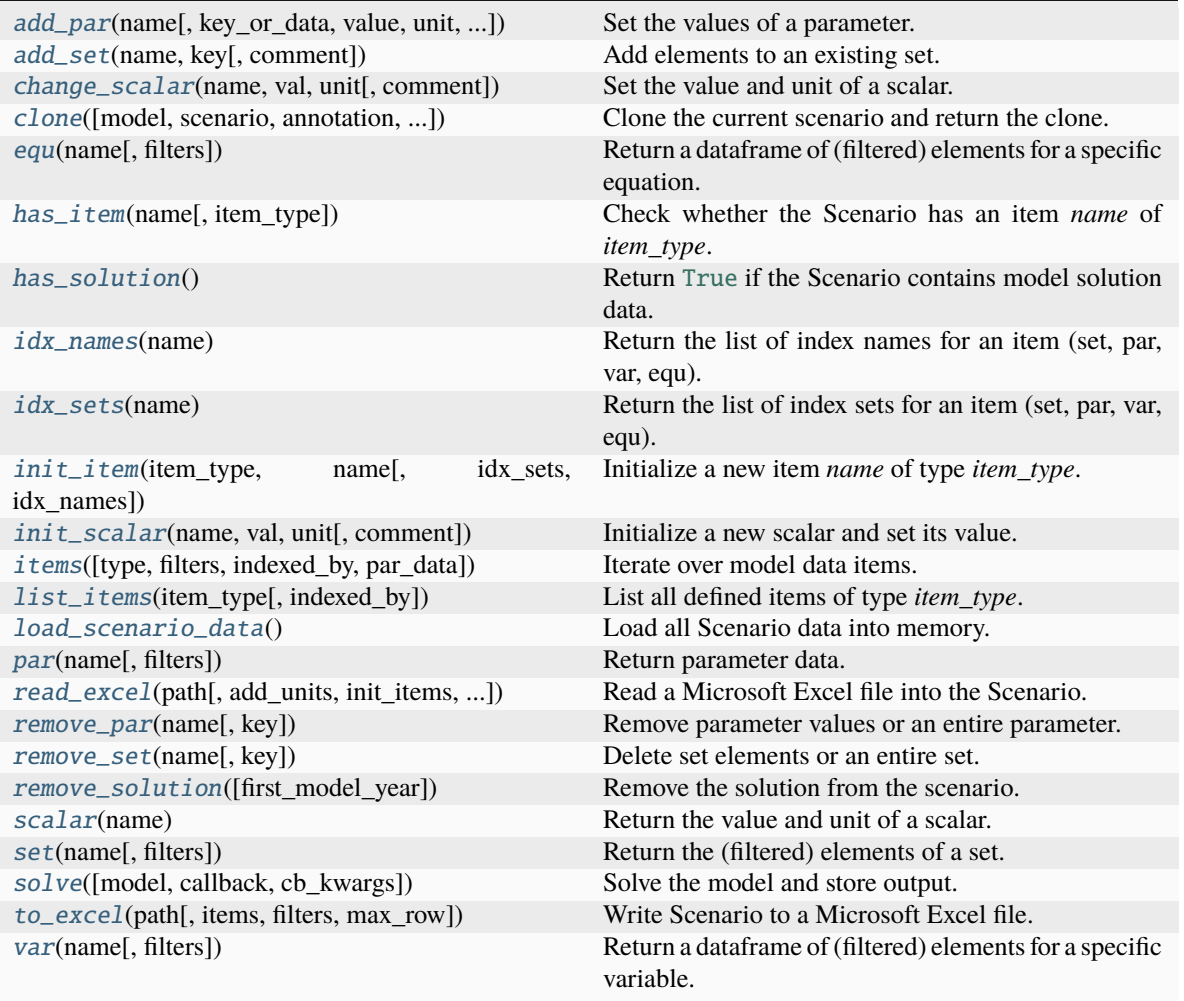

<span id="page-25-1"></span>add\_par(*name: [str](https://docs.python.org/3/library/stdtypes.html#str)*, *key\_or\_data: [str](https://docs.python.org/3/library/stdtypes.html#str) | [Sequence](https://docs.python.org/3/library/typing.html#typing.Sequence)[\[str\]](https://docs.python.org/3/library/stdtypes.html#str) | [Dict](https://docs.python.org/3/library/typing.html#typing.Dict) | [DataFrame](https://pandas.pydata.org/pandas-docs/stable/reference/api/pandas.DataFrame.html#pandas.DataFrame) | [None](https://docs.python.org/3/library/constants.html#None) = None*, *value=None*, *unit: [str](https://docs.python.org/3/library/stdtypes.html#str)*  $|$  *[None](https://docs.python.org/3/library/constants.html#None)* = *None*, *comment: str*  $|$  *None* = *None* $) \rightarrow$  None

Set the values of a parameter.

- **name** ([str](https://docs.python.org/3/library/stdtypes.html#str)) Name of the parameter.
- key\_or\_data ([str](https://docs.python.org/3/library/stdtypes.html#str) or [collections.abc.Iterable](https://docs.python.org/3/library/collections.abc.html#collections.abc.Iterable) of [str](https://docs.python.org/3/library/stdtypes.html#str) or [range](https://docs.python.org/3/library/stdtypes.html#range) or [dict](https://docs.python.org/3/library/stdtypes.html#dict) or [pandas.DataFrame](https://pandas.pydata.org/pandas-docs/stable/reference/api/pandas.DataFrame.html#pandas.DataFrame)) – Element(s) to be added.
- value ([float](https://docs.python.org/3/library/functions.html#float) or [collections.abc.Iterable](https://docs.python.org/3/library/collections.abc.html#collections.abc.Iterable) of [float](https://docs.python.org/3/library/functions.html#float), *optional*) Values.
- unit ([str](https://docs.python.org/3/library/stdtypes.html#str) or [collections.abc.Iterable](https://docs.python.org/3/library/collections.abc.html#collections.abc.Iterable) of [str](https://docs.python.org/3/library/stdtypes.html#str), *optional*) Unit symbols.
- <span id="page-25-0"></span>• comment ([str](https://docs.python.org/3/library/stdtypes.html#str) or [collections.abc.Iterable](https://docs.python.org/3/library/collections.abc.html#collections.abc.Iterable) of [str](https://docs.python.org/3/library/stdtypes.html#str), *optional*) – Comment(s) for the added values.

**add\_set**(name: [str](https://docs.python.org/3/library/stdtypes.html#str), key: str | [Sequence](https://docs.python.org/3/library/typing.html#typing.Sequence)[\[str\]](https://docs.python.org/3/library/stdtypes.html#str) | [Dict](https://docs.python.org/3/library/typing.html#typing.Dict) | [DataFrame](https://pandas.pydata.org/pandas-docs/stable/reference/api/pandas.DataFrame.html#pandas.DataFrame), comment: str | [Sequence\[](https://docs.python.org/3/library/typing.html#typing.Sequence)[str\]](https://docs.python.org/3/library/stdtypes.html#str) | [None](https://docs.python.org/3/library/constants.html#None) = None)  $\rightarrow$  [None](https://docs.python.org/3/library/constants.html#None)

Add elements to an existing set.

#### **Parameters**

- name  $(str)$  $(str)$  $(str)$  Name of the set.
- key ([str](https://docs.python.org/3/library/stdtypes.html#str) or [collections.abc.Iterable](https://docs.python.org/3/library/collections.abc.html#collections.abc.Iterable) of str or [dict](https://docs.python.org/3/library/stdtypes.html#dict) or [pandas.DataFrame](https://pandas.pydata.org/pandas-docs/stable/reference/api/pandas.DataFrame.html#pandas.DataFrame)) -Element(s) to be added. If *name* exists, the elements are appended to existing elements.
- comment ([str](https://docs.python.org/3/library/stdtypes.html#str) or [collections.abc.Iterable](https://docs.python.org/3/library/collections.abc.html#collections.abc.Iterable) of [str](https://docs.python.org/3/library/stdtypes.html#str), *optional*) Comment describing the element(s). If given, there must be the same number of comments as elements.

#### **Raises**

- [KeyError](https://docs.python.org/3/library/exceptions.html#KeyError) If the set *name* does not exist. *[init\\_set\(\)](#page-28-2)* must be called before [add\\_set\(\)](#page-25-0).
- [ValueError](https://docs.python.org/3/library/exceptions.html#ValueError) For invalid forms or combinations of *key* and *comment*.

<span id="page-26-1"></span>**change\_scalar**(*name: [str](https://docs.python.org/3/library/stdtypes.html#str), val: [Real](https://docs.python.org/3/library/numbers.html#numbers.Real), unit: str, comment: str | [None](https://docs.python.org/3/library/constants.html#None) = None*)  $\rightarrow$  None

Set the value and unit of a scalar.

#### **Parameters**

- name  $(str)$  $(str)$  $(str)$  Name of the scalar.
- val ([float](https://docs.python.org/3/library/functions.html#float) or [int](https://docs.python.org/3/library/functions.html#int)) New value of the scalar.
- unit  $(str)$  $(str)$  $(str)$  New unit of the scalar.
- comment ([str](https://docs.python.org/3/library/stdtypes.html#str), *optional*) Description of the change.

 $check\_out$ (*timeseries\_only: [bool](https://docs.python.org/3/library/functions.html#bool)* = *False*)  $\rightarrow$  [None](https://docs.python.org/3/library/constants.html#None)

Check out the Scenario.

#### **Raises**

[ValueError](https://docs.python.org/3/library/exceptions.html#ValueError) – If [has\\_solution\(\)](#page-27-7) is [True](https://docs.python.org/3/library/constants.html#True).

#### **See also:**

[TimeSeries.check\\_out](#page-20-0), [util.maybe\\_check\\_out](#page-36-0)

<span id="page-26-0"></span>clone(*model: [str](https://docs.python.org/3/library/stdtypes.html#str) | [None](https://docs.python.org/3/library/constants.html#None) = None*, *scenario: [str](https://docs.python.org/3/library/stdtypes.html#str) | [None](https://docs.python.org/3/library/constants.html#None) = None*, *annotation: [str](https://docs.python.org/3/library/stdtypes.html#str) | [None](https://docs.python.org/3/library/constants.html#None) = None*, *keep\_solution:*  $bool = True$  $bool = True$ ,  $shift\_first\_model\_year$ :  $int | None = None$  $int | None = None$  $int | None = None$  $int | None = None$ ,  $platform$ :  $Platform | None = None) \rightarrow$  $Platform | None = None) \rightarrow$ *[Scenario](#page-24-0)*

Clone the current scenario and return the clone.

If the (*model*, *scenario*) given already exist on the [Platform](#page-14-2), the *version* for the cloned Scenario follows the last existing version. Otherwise, the *version* for the cloned Scenario is 1.

**Note:** [clone\(\)](#page-26-0) does not set or alter default versions. This means that a clone to new (*model*, *scenario*) names has no default version, and will not be returned by *[Platform.scenario\\_list\(\)](#page-17-1)* unless *default=False* is given.

- model ([str](https://docs.python.org/3/library/stdtypes.html#str), *optional*) New model name. If not given, use the existing model name.
- scenario ([str](https://docs.python.org/3/library/stdtypes.html#str), *optional*) New scenario name. If not given, use the existing scenario name.
- annotation ([str](https://docs.python.org/3/library/stdtypes.html#str), *optional*) Explanatory comment for the clone commit message to the database.
- keep\_solution ([bool](https://docs.python.org/3/library/functions.html#bool), *optional*) If [True](https://docs.python.org/3/library/constants.html#True), include all timeseries data and the solution (vars and equs) from the source scenario in the clone. If [False](https://docs.python.org/3/library/constants.html#False), only include timeseries data marked *meta=True* (see [add\\_timeseries\(\)](#page-19-0)).
- shift\_first\_model\_year ([int](https://docs.python.org/3/library/functions.html#int), *optional*) If given, all timeseries data in the Scenario is omitted from the clone for years from *first\_model\_year* onwards. Timeseries data with the *meta* flag (see [add\\_timeseries\(\)](#page-19-0)) are cloned for all years.
- platform ([Platform](#page-14-2), *optional*) Platform to clone to (default: current platform)

<span id="page-27-4"></span>equ(*name: [str](https://docs.python.org/3/library/stdtypes.html#str)*, *filters=None*, *\*\*kwargs*) → [DataFrame](https://pandas.pydata.org/pandas-docs/stable/reference/api/pandas.DataFrame.html#pandas.DataFrame)

Return a dataframe of (filtered) elements for a specific equation.

#### **Parameters**

• **name**  $(str)$  $(str)$  $(str)$  – name of the equation

• filters ([dict](https://docs.python.org/3/library/stdtypes.html#dict)) – index names mapped list of index set elements

```
strNoneList[str]
```
List all defined equations. See [list\\_items\(\)](#page-29-2).

```
strbool}
```
Check whether the scenario has a equation *name*. See [has\\_item\(\)](#page-27-0).

<span id="page-27-0"></span>has\_item(*name: [str](https://docs.python.org/3/library/stdtypes.html#str)*, *item\_type=ItemType.MODEL*) → [bool](https://docs.python.org/3/library/functions.html#bool)

Check whether the Scenario has an item *name* of *item\_type*.

In general, user code **should** call one of [has\\_equ\(\)](#page-27-6), [has\\_par\(\)](#page-27-2), [has\\_set\(\)](#page-27-1), or [has\\_var\(\)](#page-27-3) instead of calling this method directly.

#### **Returns**

- [True](https://docs.python.org/3/library/constants.html#True) if the Scenario contains an item of *item\_type* with name *name*.
- [False](https://docs.python.org/3/library/constants.html#False) otherwise

#### **See also:**

[items](#page-28-1)

<span id="page-27-2"></span> $has\_par(name: str, *, item\_type=ItemType.PAR) \rightarrow bool$  $has\_par(name: str, *, item\_type=ItemType.PAR) \rightarrow bool$  $has\_par(name: str, *, item\_type=ItemType.PAR) \rightarrow bool$  $has\_par(name: str, *, item\_type=ItemType.PAR) \rightarrow bool$ 

Check whether the scenario has a parameter *name*. See [has\\_item\(\)](#page-27-0).

<span id="page-27-1"></span> $has\_set(name: str, *, item\_type=ItemType.SET) \rightarrow bool$  $has\_set(name: str, *, item\_type=ItemType.SET) \rightarrow bool$  $has\_set(name: str, *, item\_type=ItemType.SET) \rightarrow bool$  $has\_set(name: str, *, item\_type=ItemType.SET) \rightarrow bool$ 

Check whether the scenario has a set *name*. See [has\\_item\(\)](#page-27-0).

```
has_solution() → bool
```
Return [True](https://docs.python.org/3/library/constants.html#True) if the Scenario contains model solution data.

<span id="page-27-3"></span>has\_var( $name: str, *, item\_type=ItemType.VAR$  $name: str, *, item\_type=ItemType.VAR$  $name: str, *, item\_type=ItemType.VAR$ )  $\rightarrow$  [bool](https://docs.python.org/3/library/functions.html#bool)

Check whether the scenario has a variable *name*. See [has\\_item\(\)](#page-27-0).

<span id="page-27-9"></span><span id="page-27-8"></span> $idx\_names(name: str) \rightarrow List[str]$  $idx\_names(name: str) \rightarrow List[str]$  $idx\_names(name: str) \rightarrow List[str]$  $idx\_names(name: str) \rightarrow List[str]$  $idx\_names(name: str) \rightarrow List[str]$ 

Return the list of index names for an item (set, par, var, equ).

#### **Parameters**

 $name(str)$  $name(str)$  $name(str)$  – name of the item

 $idx\_sets(name: str) \rightarrow List[str]$  $idx\_sets(name: str) \rightarrow List[str]$  $idx\_sets(name: str) \rightarrow List[str]$  $idx\_sets(name: str) \rightarrow List[str]$  $idx\_sets(name: str) \rightarrow List[str]$ 

Return the list of index sets for an item (set, par, var, equ).

#### **Parameters**

**name**  $(str)$  $(str)$  $(str)$  – name of the item

<span id="page-28-6"></span>init\_equ(*name: [str](https://docs.python.org/3/library/stdtypes.html#str)*, *idx\_sets: [Sequence\[](https://docs.python.org/3/library/typing.html#typing.Sequence)[str\]](https://docs.python.org/3/library/stdtypes.html#str) | [None](https://docs.python.org/3/library/constants.html#None) = None*, *idx\_names: [Sequence](https://docs.python.org/3/library/typing.html#typing.Sequence)[\[str\]](https://docs.python.org/3/library/stdtypes.html#str) | [None](https://docs.python.org/3/library/constants.html#None) = None*) Initialize a new equation. See  $init\_item()$ .

<span id="page-28-0"></span>init\_item(*item\_type:* [ItemType,](#page-63-0) *name: [str](https://docs.python.org/3/library/stdtypes.html#str)*, *idx\_sets: [Sequence](https://docs.python.org/3/library/typing.html#typing.Sequence)[\[str\]](https://docs.python.org/3/library/stdtypes.html#str) | [None](https://docs.python.org/3/library/constants.html#None) = None*, *idx\_names: [Sequence\[](https://docs.python.org/3/library/typing.html#typing.Sequence)[str\]](https://docs.python.org/3/library/stdtypes.html#str) | [None](https://docs.python.org/3/library/constants.html#None) = None*)

Initialize a new item *name* of type *item\_type*.

In general, user code **should** call one of [init\\_set\(\)](#page-28-2), [init\\_par\(\)](#page-28-3), [init\\_var\(\)](#page-28-5), or [init\\_equ\(\)](#page-28-6) instead of calling this method directly.

#### **Parameters**

- item\_type  $(ItemType)$  $(ItemType)$  $(ItemType)$  The type of the item.
- **name**  $(str)$  $(str)$  $(str)$  Name of the item.
- idx\_sets ([collections.abc.Sequence](https://docs.python.org/3/library/collections.abc.html#collections.abc.Sequence) of [str](https://docs.python.org/3/library/stdtypes.html#str) or [str](https://docs.python.org/3/library/stdtypes.html#str), *optional*) Name(s) of index sets for a 1+-dimensional item. If none are given, the item is scalar (zero dimensional).
- idx\_names ([collections.abc.Sequence](https://docs.python.org/3/library/collections.abc.html#collections.abc.Sequence) of [str](https://docs.python.org/3/library/stdtypes.html#str) or [str](https://docs.python.org/3/library/stdtypes.html#str), *optional*) Names of the dimensions indexed by *idx\_sets*. If given, they must be the same length as *idx\_sets*.

### **Raises**

- [ValueError](https://docs.python.org/3/library/exceptions.html#ValueError)
	- **–** if *idx\_names* are given but do not match the length of *idx\_sets*. if an item with the same *name*, of any *item\_type*, already exists.
- [RuntimeError](https://docs.python.org/3/library/exceptions.html#RuntimeError) if the Scenario is not checked out (see [check\\_out\(\)](#page-20-0)).
- <span id="page-28-3"></span>init\_par(*name: [str](https://docs.python.org/3/library/stdtypes.html#str)*, *idx\_sets: [Sequence\[](https://docs.python.org/3/library/typing.html#typing.Sequence)[str\]](https://docs.python.org/3/library/stdtypes.html#str) | [None](https://docs.python.org/3/library/constants.html#None) = None*, *idx\_names: [Sequence](https://docs.python.org/3/library/typing.html#typing.Sequence)[\[str\]](https://docs.python.org/3/library/stdtypes.html#str) | [None](https://docs.python.org/3/library/constants.html#None) = None*) Initialize a new parameter. See [init\\_item\(\)](#page-28-0).

<span id="page-28-4"></span> $init\_scalar(name: str, val: Real, unit: str, comment=None) \rightarrow None$  $init\_scalar(name: str, val: Real, unit: str, comment=None) \rightarrow None$  $init\_scalar(name: str, val: Real, unit: str, comment=None) \rightarrow None$  $init\_scalar(name: str, val: Real, unit: str, comment=None) \rightarrow None$  $init\_scalar(name: str, val: Real, unit: str, comment=None) \rightarrow None$  $init\_scalar(name: str, val: Real, unit: str, comment=None) \rightarrow None$  $init\_scalar(name: str, val: Real, unit: str, comment=None) \rightarrow None$ 

Initialize a new scalar and set its value.

- **Parameters**
	- name  $(str)$  $(str)$  $(str)$  Name of the scalar
	- val ([float](https://docs.python.org/3/library/functions.html#float) or [int](https://docs.python.org/3/library/functions.html#int)) Initial value of the scalar.
	- unit  $(str)$  $(str)$  $(str)$  Unit of the scalar.
	- comment ([str](https://docs.python.org/3/library/stdtypes.html#str), *optional*) Description of the scalar.
- <span id="page-28-2"></span>init\_set(*name: [str](https://docs.python.org/3/library/stdtypes.html#str)*, *idx\_sets: [Sequence\[](https://docs.python.org/3/library/typing.html#typing.Sequence)[str\]](https://docs.python.org/3/library/stdtypes.html#str) | [None](https://docs.python.org/3/library/constants.html#None) = None*, *idx\_names: [Sequence](https://docs.python.org/3/library/typing.html#typing.Sequence)[\[str\]](https://docs.python.org/3/library/stdtypes.html#str) | [None](https://docs.python.org/3/library/constants.html#None) = None*) Initialize a new set. See *init item()*.
- <span id="page-28-5"></span>**init\_var**(*name: [str](https://docs.python.org/3/library/stdtypes.html#str), idx sets: [Sequence](https://docs.python.org/3/library/typing.html#typing.Sequence)*[*[str\]](https://docs.python.org/3/library/stdtypes.html#str)* | *[None](https://docs.python.org/3/library/constants.html#None)* = *None*, *idx names: Sequence*[*str]* | *None* = *None*) Initialize a new variable. See [init\\_item\(\)](#page-28-0).
- <span id="page-28-1"></span>items(*type:* [ItemType](#page-63-0) *= ItemType.PAR*, *filters: [Dict](https://docs.python.org/3/library/typing.html#typing.Dict)[\[str,](https://docs.python.org/3/library/stdtypes.html#str) [Sequence](https://docs.python.org/3/library/typing.html#typing.Sequence)[\[str\]](https://docs.python.org/3/library/stdtypes.html#str)] | [None](https://docs.python.org/3/library/constants.html#None) = None*, *\**, *indexed\_by: [str](https://docs.python.org/3/library/stdtypes.html#str) |*  $None = None$  $None = None$ ,  $par\_data$ :  $bool \mid None = None$  $bool \mid None = None$ )  $\rightarrow$  [Iterable](https://docs.python.org/3/library/typing.html#typing.Iterable)[\[str\]](https://docs.python.org/3/library/stdtypes.html#str)

Iterate over model data items.

- type ([ItemType](#page-63-0), *optional*) Types of items to iterate, for instance [ItemType.PAR](#page-63-1) for parameters.
- filters ([dict](https://docs.python.org/3/library/stdtypes.html#dict), *optional*) Filters for values along dimensions; same as the *filters* argument to  $par()$ . Only value for *ItemType*. PAR.
- indexed\_by ([str](https://docs.python.org/3/library/stdtypes.html#str), *optional*) If given, only iterate over items where one of the item dimensions is *indexed\_by* the set of this name.
- par\_data ([bool](https://docs.python.org/3/library/functions.html#bool), *optional*) If [True](https://docs.python.org/3/library/constants.html#True) (the default) and *type* is [ItemType.PAR](#page-63-1), also iterate over data for each parameter.

### **Yields**

- [str](https://docs.python.org/3/library/stdtypes.html#str) if *type* is not [ItemType.PAR](#page-63-1), or *par\_data* is [False](https://docs.python.org/3/library/constants.html#False): names of items.
- [tuple](https://docs.python.org/3/library/stdtypes.html#tuple) if *type* is [ItemType.PAR](#page-63-1) and *par\_data* is [True](https://docs.python.org/3/library/constants.html#True): each tuple is (item name, item data).

<span id="page-29-2"></span>**list\_items** (*item\_type:* [ItemType,](#page-63-0) *indexed\_by: [str](https://docs.python.org/3/library/stdtypes.html#str)*  $|$  *[None](https://docs.python.org/3/library/constants.html#None)* = *None*)  $\rightarrow$  [List\[](https://docs.python.org/3/library/typing.html#typing.List)[str\]](https://docs.python.org/3/library/stdtypes.html#str)

List all defined items of type *item\_type*.

#### **See also:**

[items](#page-28-1)

#### <span id="page-29-1"></span> $load\_scenario\_data() \rightarrow None$  $load\_scenario\_data() \rightarrow None$

Load all Scenario data into memory.

#### **Raises**

[ValueError](https://docs.python.org/3/library/exceptions.html#ValueError) – If the Scenario was instantiated with cache=False.

<span id="page-29-3"></span>**par(***name: [str](https://docs.python.org/3/library/stdtypes.html#str), filters: Dict*[*[str,](https://docs.python.org/3/library/stdtypes.html#str) [Sequence](https://docs.python.org/3/library/typing.html#typing.Sequence)*[*str]*] | *[None](https://docs.python.org/3/library/constants.html#None)* = *None*, \*\**kwargs*)  $\rightarrow$  [DataFrame](https://pandas.pydata.org/pandas-docs/stable/reference/api/pandas.DataFrame.html#pandas.DataFrame)

Return parameter data.

If *filters* is provided, only a subset of data, matching the filters, is returned.

#### **Parameters**

- **name**  $(str)$  $(str)$  $(str)$  Name of the parameter
- filters ([dict](https://docs.python.org/3/library/stdtypes.html#dict), *optional*) Keys are index names. Values are lists of index set elements. Elements not appearing in the respective index set(s) are silently ignored.

#### <span id="page-29-5"></span> $par\_list(indesced_by: str | None = None) \rightarrow List[str]$  $par\_list(indesced_by: str | None = None) \rightarrow List[str]$  $par\_list(indesced_by: str | None = None) \rightarrow List[str]$  $par\_list(indesced_by: str | None = None) \rightarrow List[str]$  $par\_list(indesced_by: str | None = None) \rightarrow List[str]$  $par\_list(indesced_by: str | None = None) \rightarrow List[str]$  $par\_list(indesced_by: str | None = None) \rightarrow List[str]$

List all defined parameters. See [list\\_items\(\)](#page-29-2).

<span id="page-29-0"></span>read\_excel(*path: [PathLike](https://docs.python.org/3/library/os.html#os.PathLike)*, *add\_units: [bool](https://docs.python.org/3/library/functions.html#bool) = False*, *init\_items: [bool](https://docs.python.org/3/library/functions.html#bool) = False*, *commit\_steps: [bool](https://docs.python.org/3/library/functions.html#bool) = False*)  $\rightarrow$  [None](https://docs.python.org/3/library/constants.html#None)

Read a Microsoft Excel file into the Scenario.

### **Parameters**

- **path** (os. PathLike) File to read. Must have suffix '.xlsx'.
- add\_units ([bool](https://docs.python.org/3/library/functions.html#bool), *optional*) Add missing units, if any, to the Platform instance.
- init\_items ([bool](https://docs.python.org/3/library/functions.html#bool), *optional*) Initialize sets and parameters that do not already exist in the Scenario.
- commit\_steps ([bool](https://docs.python.org/3/library/functions.html#bool), *optional*) Commit changes after every data addition.

#### **See also:**

<span id="page-29-4"></span>*[Scenario/model data](#page-65-0)*, [TimeSeries.read\\_file](#page-21-6), [to\\_excel](#page-31-1)

**remove\_par**( $name: str, key = None$  $name: str, key = None$  $name: str, key = None$  $name: str, key = None$ )  $\rightarrow$  None

Remove parameter values or an entire parameter.

#### **Parameters**

- **name**  $(str)$  $(str)$  $(str)$  Name of the parameter.
- key ([pandas.DataFrame](https://pandas.pydata.org/pandas-docs/stable/reference/api/pandas.DataFrame.html#pandas.DataFrame) or [list](https://docs.python.org/3/library/stdtypes.html#list) or [str](https://docs.python.org/3/library/stdtypes.html#str), *optional*) Elements to be removed. If a [pandas.DataFrame](https://pandas.pydata.org/pandas-docs/stable/reference/api/pandas.DataFrame.html#pandas.DataFrame), must contain the same columns (indices/dimensions) as the parameter. If a [list](https://docs.python.org/3/library/stdtypes.html#list), a single key for a single data point; the individual elements must correspond to the indices/dimensions of the parameter.

<span id="page-30-1"></span>**remove\_set(***name: [str](https://docs.python.org/3/library/stdtypes.html#str), key: str* | *[Sequence](https://docs.python.org/3/library/typing.html#typing.Sequence)*[\[str\]](https://docs.python.org/3/library/stdtypes.html#str) | *[Dict](https://docs.python.org/3/library/typing.html#typing.Dict)* | *[DataFrame](https://pandas.pydata.org/pandas-docs/stable/reference/api/pandas.DataFrame.html#pandas.DataFrame)* | *[None](https://docs.python.org/3/library/constants.html#None)* = *None*)  $\rightarrow$  None

Delete set elements or an entire set.

#### **Parameters**

- name ([str](https://docs.python.org/3/library/stdtypes.html#str)) Name of the set to remove (if *key* is [None](https://docs.python.org/3/library/constants.html#None)) or from which to remove elements.
- key ([pandas.DataFrame](https://pandas.pydata.org/pandas-docs/stable/reference/api/pandas.DataFrame.html#pandas.DataFrame) or [list](https://docs.python.org/3/library/stdtypes.html#list) of [str](https://docs.python.org/3/library/stdtypes.html#str), *optional*) Elements to be removed from set *name*.

<span id="page-30-3"></span>remove\_solution(*first\_model\_year: [int](https://docs.python.org/3/library/functions.html#int) | [None](https://docs.python.org/3/library/constants.html#None) = None*) → [None](https://docs.python.org/3/library/constants.html#None)

Remove the solution from the scenario.

This function removes the solution (variables and equations) and timeseries data marked as *meta=False* from the scenario (see [add\\_timeseries\(\)](#page-19-0)).

#### **Parameters**

first\_model\_year ([int](https://docs.python.org/3/library/functions.html#int), *optional*) – If given, timeseries data marked as *meta=False* is removed only for years from *first\_model\_year* onwards.

#### **Raises**

[ValueError](https://docs.python.org/3/library/exceptions.html#ValueError) – If Scenario has no solution or if *first\_model\_year* is not *int*.

#### <span id="page-30-2"></span> $\text{scalar}(name: str) \rightarrow \text{Dict}[str, Real | str]$  $\text{scalar}(name: str) \rightarrow \text{Dict}[str, Real | str]$  $\text{scalar}(name: str) \rightarrow \text{Dict}[str, Real | str]$  $\text{scalar}(name: str) \rightarrow \text{Dict}[str, Real | str]$  $\text{scalar}(name: str) \rightarrow \text{Dict}[str, Real | str]$  $\text{scalar}(name: str) \rightarrow \text{Dict}[str, Real | str]$  $\text{scalar}(name: str) \rightarrow \text{Dict}[str, Real | str]$  $\text{scalar}(name: str) \rightarrow \text{Dict}[str, Real | str]$  $\text{scalar}(name: str) \rightarrow \text{Dict}[str, Real | str]$  $\text{scalar}(name: str) \rightarrow \text{Dict}[str, Real | str]$

Return the value and unit of a scalar.

#### **Parameters**

**name**  $(str)$  $(str)$  $(str)$  – Name of the scalar.

#### **Returns**

with the keys "value" and "unit".

#### **Return type**

[dict](https://docs.python.org/3/library/stdtypes.html#dict)

#### scheme = None

Scheme of the Scenario.

```
set(name: str, filters: Dict[str, Sequence[str]] | None = None, **kwargs) → List[str] | DataFrame
     Return the (filtered) elements of a set.
```
#### **Parameters**

- **name**  $(str)$  $(str)$  $(str)$  Name of the set.
- filters ([dict](https://docs.python.org/3/library/stdtypes.html#dict)) Mapping of *dimension\_name* → *elements*, where *dimension\_name* is one of the *idx\_names* given when the set was initialized (see [init\\_set\(\)](#page-28-2)), and *elements* is an iterable of labels to include in the return value.

### **Return type**

[pandas.DataFrame](https://pandas.pydata.org/pandas-docs/stable/reference/api/pandas.DataFrame.html#pandas.DataFrame)

 $\text{set\_list}(\text{indexed } \text{by: } str \mid \text{None} = \text{None}) \rightarrow \text{List}[\text{str}]$  $\text{set\_list}(\text{indexed } \text{by: } str \mid \text{None} = \text{None}) \rightarrow \text{List}[\text{str}]$  $\text{set\_list}(\text{indexed } \text{by: } str \mid \text{None} = \text{None}) \rightarrow \text{List}[\text{str}]$  $\text{set\_list}(\text{indexed } \text{by: } str \mid \text{None} = \text{None}) \rightarrow \text{List}[\text{str}]$  $\text{set\_list}(\text{indexed } \text{by: } str \mid \text{None} = \text{None}) \rightarrow \text{List}[\text{str}]$  $\text{set\_list}(\text{indexed } \text{by: } str \mid \text{None} = \text{None}) \rightarrow \text{List}[\text{str}]$  $\text{set\_list}(\text{indexed } \text{by: } str \mid \text{None} = \text{None}) \rightarrow \text{List}[\text{str}]$ 

List all defined sets. See [list\\_items\(\)](#page-29-2).

<span id="page-31-0"></span>**solve**(model: *[str](https://docs.python.org/3/library/stdtypes.html#str)* | *[None](https://docs.python.org/3/library/constants.html#None)* = *None*, *callback: [Callable](https://docs.python.org/3/library/typing.html#typing.Callable)* | *None* = *None*, *cb kwargs: [Dict\[](https://docs.python.org/3/library/typing.html#typing.Dict)[str,](https://docs.python.org/3/library/stdtypes.html#str) [Any\]](https://docs.python.org/3/library/typing.html#typing.Any)* = {}, *\*\*model\_options*) → [None](https://docs.python.org/3/library/constants.html#None)

Solve the model and store output.

ixmp 'solves' a model by invoking the run() method of a [Model](#page-69-0) subclass—for instance, [GAMSModel.run\(\)](#page-68-0). Depending on the underlying model code, different steps are taken; see each model class for details. In general:

- 1. Data from the Scenario are written to a **model input file**.
- 2. Code or an external program is invoked to perform calculations or optimizations, **solving the model**.
- 3. Data representing the model outputs or solution are read from a **model output file** and stored in the Scenario.

If the optional argument *callback* is given, additional steps are performed:

- 4. Execute the *callback* with the Scenario as an argument. The Scenario has an *iteration* attribute that stores the number of times the underlying model has been solved (#2).
- 5. If the *callback* returns [False](https://docs.python.org/3/library/constants.html#False) or similar, iterate by repeating from step #1. Otherwise, exit.

#### **Parameters**

- model ([str](https://docs.python.org/3/library/stdtypes.html#str)) model (e.g., MESSAGE) or GAMS file name (excluding '.gms')
- callback [\(callable,](https://docs.python.org/3/reference/datamodel.html#id13) *optional*) Method to execute arbitrary non-model code. Must accept a single argument: the Scenario. Must return a non-[False](https://docs.python.org/3/library/constants.html#False) value to indicate convergence.
- cb\_kwargs ([dict](https://docs.python.org/3/library/stdtypes.html#dict), *optional*) Keyword arguments to pass to *callback*.
- model\_options Keyword arguments specific to the *model*. See [GAMSModel](#page-66-1).

#### **Warns**

**UserWarning** – If *callback* is given and returns [None](https://docs.python.org/3/library/constants.html#None). This may indicate that the user has forgotten a return statement, in which case the iteration will continue indefinitely.

#### **Raises**

[ValueError](https://docs.python.org/3/library/exceptions.html#ValueError) – If the Scenario has already been solved.

<span id="page-31-1"></span>to\_excel(*path: [PathLike](https://docs.python.org/3/library/os.html#os.PathLike)*, *items:* [ItemType](#page-63-0) *= ItemType.SET | PAR*, *filters: [Dict\[](https://docs.python.org/3/library/typing.html#typing.Dict)[str,](https://docs.python.org/3/library/stdtypes.html#str) [Sequence\[](https://docs.python.org/3/library/typing.html#typing.Sequence)[str\]](https://docs.python.org/3/library/stdtypes.html#str) |* [Scenario](#page-24-0)*]*  $|$  *[None](https://docs.python.org/3/library/constants.html#None)* = *None*, *max row: [int](https://docs.python.org/3/library/functions.html#int)*  $|$  *None* = *None* $) \rightarrow$  None

Write Scenario to a Microsoft Excel file.

#### **Parameters**

- **path** (os. PathLike) File to write. Must have suffix  $.xlsx$ .
- items ([ItemType](#page-63-0), *optional*) Types of items to write. Either [SET](#page-63-2) | [PAR](#page-63-1) (i.e. only sets and parameters), or [MODEL](#page-63-3) (also variables and equations, i.e. model solution data).
- filters ([dict](https://docs.python.org/3/library/stdtypes.html#dict), *optional*) Filters for values along dimensions; same as the *filters* argument to  $par()$ .
- max\_row ([int](https://docs.python.org/3/library/functions.html#int), *optional*) Maximum number of rows in each sheet. If the number of elements in an item exceeds this number or [EXCEL\\_MAX\\_ROWS](#page-64-1), then an item is written to multiple sheets named, e.g. 'foo', 'foo(2)', 'foo(3)', etc.

#### **See also:**

*[Scenario/model data](#page-65-0)*, [read\\_excel](#page-29-0)

<span id="page-32-1"></span>var(*name: [str](https://docs.python.org/3/library/stdtypes.html#str)*, *filters=None*, *\*\*kwargs*)

Return a dataframe of (filtered) elements for a specific variable.

**Parameters**

- **name**  $(str)$  $(str)$  $(str)$  name of the variable
- filters ([dict](https://docs.python.org/3/library/stdtypes.html#dict)) index names mapped list of index set elements

<span id="page-32-2"></span>**var\_list**(*indexed\_by: [str](https://docs.python.org/3/library/stdtypes.html#str)*  $|$  *[None](https://docs.python.org/3/library/constants.html#None)* = *None*)  $\rightarrow$  [List](https://docs.python.org/3/library/typing.html#typing.List)[\[str\]](https://docs.python.org/3/library/stdtypes.html#str)

List all defined variables. See [list\\_items\(\)](#page-29-2).

# <span id="page-32-0"></span>**2.1.4 Configuration**

When imported,  $i$ *xmp* reads configuration from the first file named config. json found in one of the following directories:

- 1. The directory given by the environment variable IXMP\_DATA, if defined,
- 2. \${XDG\_DATA\_HOME}/ixmp, if the environment variable is defined, or
- 3. \$HOME/.local/share/ixmp.

**Tip:** For most users, #2 or #3 is a sensible default; platform information for many local and remote databases can be stored in config.json and retrieved by name.

Advanced users wishing to use a project-specific config. json can set IXMP\_DATA to the path for any directory containing a file with this name.

To manipulate the configuration file, use the platform command in the ixmp command-line interface:

```
# Add a platform named 'p1' backed by a local HSQL database
$ ixmp platform add p1 jdbc hsqldb /path/to/database/files
# Add a platform named 'p2' backed by a remote Oracle database
$ ixmp platform add p2 jdbc oracle \
       database.server.example.com:PORT:SCHEMA username password
# Add a platform named 'p3' with specific JVM arguments
$ ixmp platform add p3 jdbc hsqldb /path/to/database/files -Xmx12G
# Make 'p2' the default Platform
$ ixmp platform add default p2
```
<span id="page-32-3"></span>...or, use the methods of [ixmp.config](#page-32-3).

#### ixmp.config

An instance of [Config](#page-32-4).

#### <span id="page-32-4"></span>class ixmp.\_config.Config(*read: [bool](https://docs.python.org/3/library/functions.html#bool) = True*)

Configuration for ixmp.

For most purposes, there is only one instance of this class, available at  $ixmp$ , config and automatically [read\(\)](#page-34-0) from the ixmp configuration file at the moment the package is imported. ([save\(\)](#page-34-1) writes the current values to file.)

Config is a key-value store. Key names are strings; each key has values of a fixed type. Individual keys can be accessed with  $get()$  and  $set()$ , or by accessing the [values](#page-35-1) attribute.

Spaces in names are automatically replaced with underscores, e.g. "my key" is stored as "my\_key", but may be set and retrieved as "my key".

Downstream packages (e.g. [message\\_ix](https://docs.messageix.org/en/latest/api.html#module-message_ix), [message\\_ix\\_models](https://docs.messageix.org/projects/models/en/latest/index.html#module-message_ix_models)) may [register\(\)](#page-34-3) additional keys to be stored in and read from the ixmp configuration file.

The default configuration (restored by  $clear()$ ) is:

```
{
  "platform": {
    "default": "local",
    "local": {
      "class": "jdbc",
      "driver": "hsqldb",
      "path": "~/.local/share/ixmp/localdb/default"
    },
}
```
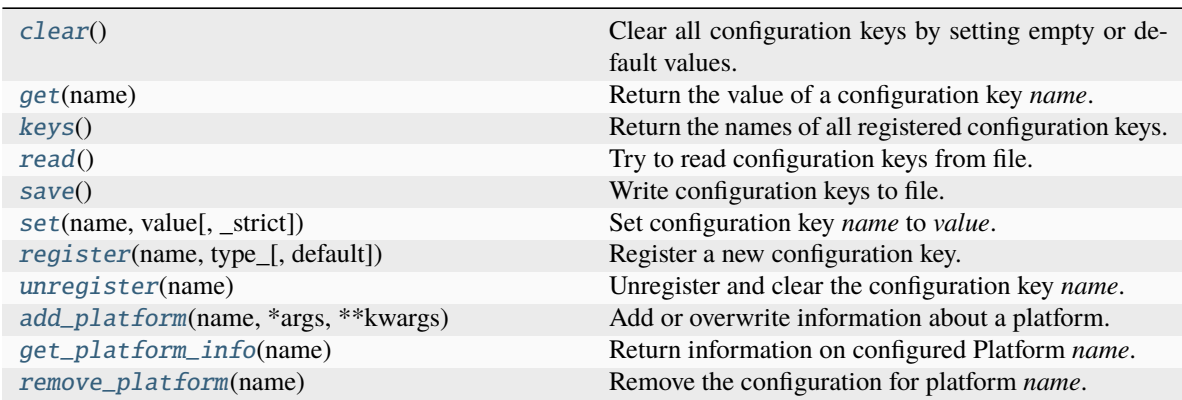

#### **Parameters**

 $read(bool) - Read config.$  $read(bool) - Read config.$  $read(bool) - Read config.$ json on startup.

<span id="page-33-2"></span>add\_platform(*name: [str](https://docs.python.org/3/library/stdtypes.html#str)*, *\*args*, *\*\*kwargs*)

Add or overwrite information about a platform.

#### **Parameters**

- **name**  $(str)$  $(str)$  $(str)$  New or existing platform name.
- args Positional arguments. If *name* is 'default', *args* must be a single string: the name of an existing configured Platform. Otherwise, the first of *args*specifies one of the [BACKENDS](#page-43-3), and the remaining *args* differ according to the backend.
- kwargs Keyword arguments. These differ according to backend.

#### **See also:**

#### [Backend.handle\\_config](#page-55-0), [JDBCBackend.handle\\_config](#page-44-0)

# <span id="page-33-1"></span><span id="page-33-0"></span>clear()

Clear all configuration keys by setting empty or default values.

```
strAny
```
Return the value of a configuration key *name*.

#### <span id="page-34-6"></span>get\_platform\_info(*name: [str](https://docs.python.org/3/library/stdtypes.html#str)*) → [Tuple](https://docs.python.org/3/library/typing.html#typing.Tuple)[\[str,](https://docs.python.org/3/library/stdtypes.html#str) [Dict](https://docs.python.org/3/library/typing.html#typing.Dict)[\[str,](https://docs.python.org/3/library/stdtypes.html#str) [Any\]](https://docs.python.org/3/library/typing.html#typing.Any)]

Return information on configured Platform *name*.

#### **Parameters**

name ([str](https://docs.python.org/3/library/stdtypes.html#str)) – Existing platform. If *name* is "default", the information for the default platform is returned.

#### **Returns**

- [str](https://docs.python.org/3/library/stdtypes.html#str) The name of the platform. If *name* was "default", this will be the actual name of platform that is designated default.
- [dict](https://docs.python.org/3/library/stdtypes.html#dict) The "class" key specifies one of the [BACKENDS](#page-43-3). Other keys vary by backend class.

#### **Raises**

[ValueError](https://docs.python.org/3/library/exceptions.html#ValueError) – If *name* is not configured as a platform.

<span id="page-34-4"></span>**keys** ()  $\rightarrow$  [Tuple\[](https://docs.python.org/3/library/typing.html#typing.Tuple)[str,](https://docs.python.org/3/library/stdtypes.html#str) ...]

Return the names of all registered configuration keys.

#### <span id="page-34-8"></span>path: [Path](https://docs.python.org/3/library/pathlib.html#pathlib.Path) | [None](https://docs.python.org/3/library/constants.html#None) = None

Fully-resolved path of the config.json file.

#### <span id="page-34-0"></span>read()

Try to read configuration keys from file.

If successful, the attribute [path](#page-34-8) is set to the path of the file.

<span id="page-34-3"></span>register(*name: [str](https://docs.python.org/3/library/stdtypes.html#str)*, *type\_: [type](https://docs.python.org/3/library/functions.html#type)*, *default: [Any](https://docs.python.org/3/library/typing.html#typing.Any) | [None](https://docs.python.org/3/library/constants.html#None) = None*, *\*\*kwargs*)

Register a new configuration key.

#### **Parameters**

- name  $(str)$  $(str)$  $(str)$  Name of the new key.
- type ([object](https://docs.python.org/3/library/functions.html#object)) Type of valid values for the key, e.g. [str](https://docs.python.org/3/library/stdtypes.html#str) or [pathlib.Path](https://docs.python.org/3/library/pathlib.html#pathlib.Path).
- default (*optional*) Default value for the key. If not supplied, the *type* is called to supply the default value, e.g. str().

#### **Raises**

[ValueError](https://docs.python.org/3/library/exceptions.html#ValueError) – if the key *name* is already registered.

#### <span id="page-34-7"></span>remove\_platform(*name: [str](https://docs.python.org/3/library/stdtypes.html#str)*)

Remove the configuration for platform *name*.

### <span id="page-34-1"></span>save()

Write configuration keys to file.

config.json is created in the first of the ixmp configuration directories that exists. Only non-null values are written.

<span id="page-34-5"></span><span id="page-34-2"></span>set(*name: [str](https://docs.python.org/3/library/stdtypes.html#str)*, *value: [Any](https://docs.python.org/3/library/typing.html#typing.Any)*, *\_strict: [bool](https://docs.python.org/3/library/functions.html#bool) = True*)

Set configuration key *name* to *value*.

### **Parameters**

**value** – Value to store. If [None](https://docs.python.org/3/library/constants.html#None),  $set()$  has no effect.

### $\text{unregister}(name: str) \rightarrow \text{None}$  $\text{unregister}(name: str) \rightarrow \text{None}$  $\text{unregister}(name: str) \rightarrow \text{None}$  $\text{unregister}(name: str) \rightarrow \text{None}$  $\text{unregister}(name: str) \rightarrow \text{None}$

Unregister and clear the configuration key *name*.

#### <span id="page-35-1"></span>values: [BaseValues](#page-35-2)

Configuration values. These can be accessed using Python item access syntax, e.g. ixmp.config. values["platform"]["platform name"]....

### <span id="page-35-2"></span>class ixmp.\_config.BaseValues(*platform: dict = <factory>*)

Base class for storing configuration values.

#### get\_field(*name*)

For *name* = "field name", retrieve a field "field\_name", if any.

#### munge(*name*)

Return a field name matching *name*.

# **2.1.5 Utilities**

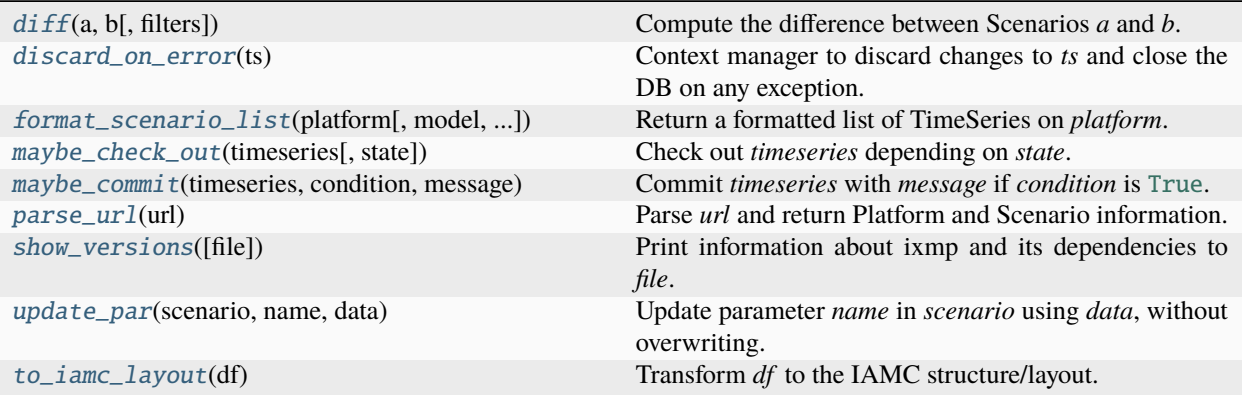

#### class ixmp.util.DeprecatedPathFinder(*package: [str](https://docs.python.org/3/library/stdtypes.html#str)*, *name\_map: [Mapping](https://docs.python.org/3/library/typing.html#typing.Mapping)[\[str,](https://docs.python.org/3/library/stdtypes.html#str) [str\]](https://docs.python.org/3/library/stdtypes.html#str)*)

Handle imports from deprecated module locations.

#### <span id="page-35-3"></span> $i$ **xmp.util.diff**(*a*, *b*, *filters=None*)  $\rightarrow$  [Iterator](https://docs.python.org/3/library/typing.html#typing.Iterator)[\[Tuple\[](https://docs.python.org/3/library/typing.html#typing.Tuple)[str,](https://docs.python.org/3/library/stdtypes.html#str) [DataFrame\]](https://pandas.pydata.org/pandas-docs/stable/reference/api/pandas.DataFrame.html#pandas.DataFrame)]

Compute the difference between Scenarios *a* and *b*.

[diff\(\)](#page-35-3) combines [pandas.merge\(\)](https://pandas.pydata.org/pandas-docs/stable/reference/api/pandas.merge.html#pandas.merge) and [Scenario.items\(\)](#page-28-1). Only parameters are compared. [merge\(\)](https://pandas.pydata.org/pandas-docs/stable/reference/api/pandas.merge.html#pandas.merge) is called with the arguments how="outer", sort=True, suffixes=("\_a", "\_b"), indicator=True; the merge is performed on all columns except 'value' or 'unit'.

# **Yields**

[tuple](https://docs.python.org/3/library/stdtypes.html#tuple) of [str](https://docs.python.org/3/library/stdtypes.html#str), [pandas.DataFrame](https://pandas.pydata.org/pandas-docs/stable/reference/api/pandas.DataFrame.html#pandas.DataFrame) – Tuples of item name and data.

#### <span id="page-35-0"></span>ixmp.util.discard\_on\_error(*ts:* [TimeSeries](#page-18-0))

Context manager to discard changes to *ts* and close the DB on any exception.

For [JDBCBackend](#page-43-2), this can avoid leaving *ts* in a "locked" state in the database.
# **Examples**

```
\gg mp = ixmp. Platform()
\gg s = ixmp. Scenario(mp, ...)
>>> with discard_on_error(s):
\ldots s.add_par(...) # Any code
... s.not_a_method() # Code that raises some exception
```
Before the the exception in the final line is raised (and possibly handled by surrounding code):

- Any changes—for example, here changes due to the call to [add\\_par\(\)](#page-25-0)—are discarded/not committed;
- s is guaranteed to be in a non-locked state; and
- [close\\_db\(\)](#page-50-0) is called on mp.

ixmp.util.format\_scenario\_list(*platform*, *model=None*, *scenario=None*, *match=None*, *default\_only=False*, *as\_url=False*)

Return a formatted list of TimeSeries on *platform*.

# **Parameters**

- platform ([Platform](#page-14-0)) -
- model ([str](https://docs.python.org/3/library/stdtypes.html#str), *optional*) Model name to restrict results. Passed to [scenario\\_list\(\)](#page-17-0).
- scenario ([str](https://docs.python.org/3/library/stdtypes.html#str), *optional*) Scenario name to restrict results. Passed to [scenario\\_list\(\)](#page-17-0).
- match ([str](https://docs.python.org/3/library/stdtypes.html#str), *optional*) Regular expression to restrict results. Only results where the model or scenario name matches are returned.
- **default\_only** ([bool](https://docs.python.org/3/library/functions.html#bool), *optional*) Only return TimeSeries where a default version has been set with [TimeSeries.set\\_as\\_default\(\)](#page-22-0).
- as\_url ([bool](https://docs.python.org/3/library/functions.html#bool), *optional*) Format results as ixmp URLs.

# **Returns**

If *as\_url* is [False](https://docs.python.org/3/library/constants.html#False), also include summary information.

# **Return type**

[list](https://docs.python.org/3/library/stdtypes.html#list) of [str](https://docs.python.org/3/library/stdtypes.html#str)

# ixmp.util.logger()

Access global logger.

Deprecated since version 3.3: To control logging from ixmp, instead use [logging](https://docs.python.org/3/library/logging.html#module-logging) to retrieve it:

```
import logging
ixmp_logger = logging.getLogger("ixmp")
# Example: set the level to INFO
ixmp_logger.setLevel(logging.INFO)
```
#### ixmp.util.maybe\_check\_out(*timeseries*, *state=None*)

Check out *timeseries* depending on *state*.

If *state* is [None](https://docs.python.org/3/library/constants.html#None), then [TimeSeries.check\\_out\(\)](#page-20-0) is called.

# **Returns**

• [True](https://docs.python.org/3/library/constants.html#True) – if *state* was [None](https://docs.python.org/3/library/constants.html#None) and a check out was performed, i.e. *timeseries* was previously in a checked-in state.

- [False](https://docs.python.org/3/library/constants.html#False) if *state* was [None](https://docs.python.org/3/library/constants.html#None) and no check out was performed, i.e. *timeseries* was already in a checked-out state.
- *state* if *state* was not [None](https://docs.python.org/3/library/constants.html#None) and no check out was attempted.

#### **Raises**

[ValueError](https://docs.python.org/3/library/exceptions.html#ValueError) – If *timeseries* is a [Scenario](#page-24-0) object and [has\\_solution\(\)](#page-27-0) is [True](https://docs.python.org/3/library/constants.html#True).

#### **See also:**

[TimeSeries.check\\_out\(\)](#page-20-0), [Scenario.check\\_out\(\)](#page-26-0)

# ixmp.util.maybe\_commit(*timeseries*, *condition*, *message*)

Commit *timeseries* with *message* if *condition* is [True](https://docs.python.org/3/library/constants.html#True).

### **Returns**

- [True](https://docs.python.org/3/library/constants.html#True) if a commit is performed.
- [False](https://docs.python.org/3/library/constants.html#False) if any exception is raised during the attempted commit. The exception is logged with level INFO.

# **See also:**

```
TimeSeries.commit()
```
# <span id="page-37-0"></span>ixmp.util.**maybe\_convert\_scalar** $(obj) \rightarrow$  [DataFrame](https://pandas.pydata.org/pandas-docs/stable/reference/api/pandas.DataFrame.html#pandas.DataFrame)

Convert *obj* to [pandas.DataFrame](https://pandas.pydata.org/pandas-docs/stable/reference/api/pandas.DataFrame.html#pandas.DataFrame).

### **Parameters**

obj – Any value returned by *[Scenario.par\(\)](#page-29-0)*. For a scalar (0-dimensional) parameter, this will be [dict](https://docs.python.org/3/library/stdtypes.html#dict).

#### **Returns**

[maybe\\_convert\\_scalar\(\)](#page-37-0) always returns a data frame.

# **Return type**

[pandas.DataFrame](https://pandas.pydata.org/pandas-docs/stable/reference/api/pandas.DataFrame.html#pandas.DataFrame)

# ixmp.util.parse\_url(*url*)

Parse *url* and return Platform and Scenario information.

A URL (Uniform Resource Locator), as the name implies, uniquely identifies a specific scenario and (optionally) version of a model, as well as (optionally) the database in which it is stored. ixmp URLs take forms like:

```
ixmp://PLATFORM/MODEL/SCENARIO[#VERSION]
MODEL/SCENARIO[#VERSION]
```
where:

- The PLATFORM is a configured platform name; see [ixmp.config](#page-32-0).
- MODEL may not contain the forward slash character ('/'); SCENARIO may contain any number of forward slashes. Both must be supplied.
- VERSION is optional but, if supplied, must be an integer.

# **Returns**

- **platform\_info** ([dict](https://docs.python.org/3/library/stdtypes.html#dict)) Keyword argument 'name' for the *[Platform](#page-14-0)* constructor.
- **scenario info** ([dict](https://docs.python.org/3/library/stdtypes.html#dict)) Keyword arguments for a *[Scenario](#page-24-0)* on the above platform: 'model', 'scenario' and, optionally, 'version'.

**Raises**

[ValueError](https://docs.python.org/3/library/exceptions.html#ValueError) – For malformed URLs.

ixmp.util.show\_versions(*file=<\_io.TextIOWrapper name='<stdout>' mode='w' encoding='utf-8'>*) Print information about ixmp and its dependencies to *file*.

ixmp.util.to\_iamc\_layout(*df: [DataFrame](https://pandas.pydata.org/pandas-docs/stable/reference/api/pandas.DataFrame.html#pandas.DataFrame)*) → [DataFrame](https://pandas.pydata.org/pandas-docs/stable/reference/api/pandas.DataFrame.html#pandas.DataFrame)

Transform *df* to the IAMC structure/layout.

The returned object has:

- Any (Multi)Index levels reset as columns.
- Lower-case column names 'region', 'variable', 'subannual', and 'unit'.
- If not present in *df*, the value 'Year' in the 'subannual' column.

#### **Parameters**

 $df$  (pandas. DataFrame) – May have a 'node' column, which will be renamed to 'region'.

#### **Return type**

[pandas.DataFrame](https://pandas.pydata.org/pandas-docs/stable/reference/api/pandas.DataFrame.html#pandas.DataFrame)

# **Raises**

[ValueError](https://docs.python.org/3/library/exceptions.html#ValueError) – If 'region', 'variable', or 'unit' is not among the column names.

# ixmp.util.update\_par(*scenario*, *name*, *data*)

Update parameter *name* in *scenario* using *data*, without overwriting.

Only values which do not already appear in the parameter data are added.

# **Utilities for documentation**

GitHub adapter for [sphinx.ext.linkcode](https://www.sphinx-doc.org/en/master/usage/extensions/linkcode.html#module-sphinx.ext.linkcode).

To use this extension, add it to the extensions setting in the Sphinx configuration file (usually conf.py), and set the required linkcode\_github\_repo\_slug:

```
extensions = [
    ...,
    "ixmp.util.sphinx_linkcode_github",
    ...,
]
linkcode_github\_repo\_slug = "iiasa/ixmp" # Requiredlinkcode_github_remote_head = "feature/example" # Optional
```
The extension uses [GitPython](https://gitpython.readthedocs.io) (if installed) or linkcode\_github\_remote\_head (optional override) to match a local commit to a remote head (~branch name), and construct links like:

https://github.com/{repo\_slug}/blob/{remote\_head}/path/to/source.py#L123-L456

# class ixmp.util.sphinx\_linkcode\_github.GitHubLinker

<span id="page-38-0"></span>Handler for storing files/line numbers for code objects and formatting links.

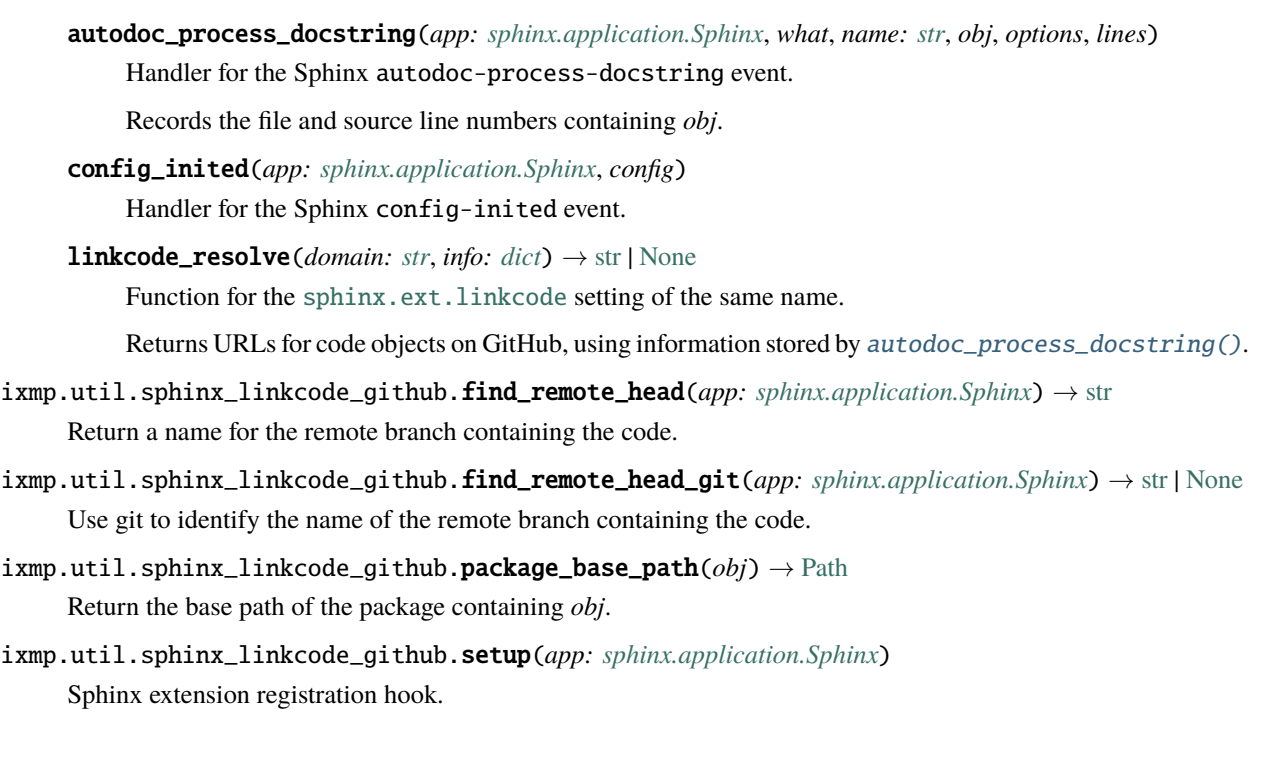

# **Utilities for testing**

Utilities for testing ixmp.

These include:

• pytest hooks, [fixtures:](https://docs.pytest.org/en/latest/fixture.html)

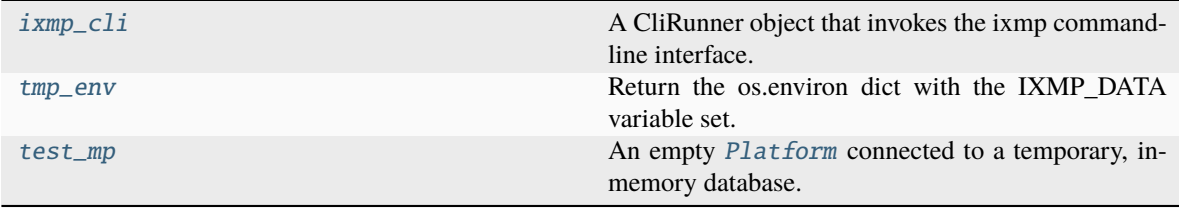

. . . and assertions:

[assert\\_logs](#page-40-0)(caplog[, message\_or\_messages, ...]) Assert that *message\_or\_messages* appear in logs.

• Methods for setting up and populating test ixmp databases:

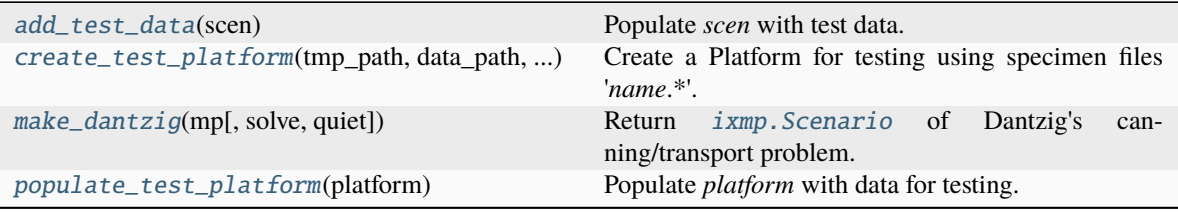

• Methods to run and retrieve values from Jupyter notebooks:

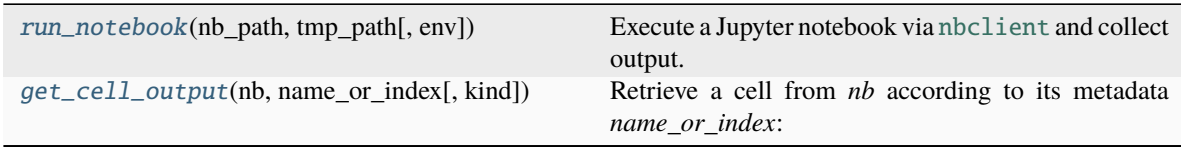

## <span id="page-40-4"></span>ixmp.testing.add\_random\_model\_data(*scenario*, *length*)

Add a set and parameter with given *length* to *scenario*.

The set is named 'random\_set'. The parameter is named 'random\_par', and has two dimensions indexed by 'random\_set'.

#### <span id="page-40-1"></span>ixmp.testing.add\_test\_data(*scen:* [Scenario](#page-24-0))

Populate *scen* with test data.

# <span id="page-40-0"></span>ixmp.testing.assert\_logs(*caplog*, *message\_or\_messages=None*, *at\_level=None*)

Assert that *message\_or\_messages* appear in logs.

Use assert\_logs as a context manager for a statement that is expected to trigger certain log messages. assert\_logs checks that these messages are generated.

# **Example**

#### **def test\_foo(caplog):**

```
with assert_logs(caplog, 'a message'):
    logging.getLogger(__name__).info('this is a message!')
```
### **Parameters**

- caplog ([object](https://docs.python.org/3/library/functions.html#object)) The pytest caplog fixture.
- message\_or\_messages ([str](https://docs.python.org/3/library/stdtypes.html#str) or [list](https://docs.python.org/3/library/stdtypes.html#list) of [str](https://docs.python.org/3/library/stdtypes.html#str)) String(s) that must appear in log messages.
- at\_level ([int](https://docs.python.org/3/library/functions.html#int), *optional*) Messages must appear on 'ixmp' or a sub-logger with at least this level.

<span id="page-40-2"></span>ixmp.testing.create\_test\_platform(*tmp\_path*, *data\_path*, *name*, *\*\*properties*)

Create a Platform for testing using specimen files '*name*.\*'.

Any of the following files from *data\_path* are copied to *tmp\_path*:

- *name*.lobs, *name*.script, i.e. the contents of a [JDBCBackend](#page-43-0) HyperSQL database.
- *name*.properties.

The contents of *name*.properties (if it exists) are formatted using the *properties* keyword arguments.

#### **Returns**

the path to the .properties file, if any, else the .lobs file without suffix.

<span id="page-40-3"></span>**Return type** [pathlib.Path](https://docs.python.org/3/library/pathlib.html#pathlib.Path) ixmp.testing.get\_cell\_output(*nb*, *name\_or\_index*, *kind='data'*)

Retrieve a cell from *nb* according to its metadata *name\_or\_index*:

The Jupyter notebook format allows specifying a document-wide unique 'name' metadata attribute for each cell:

[https://nbformat.readthedocs.io/en/latest/format\\_description.html](https://nbformat.readthedocs.io/en/latest/format_description.html) #cell-metadata

Return the cell matching *name\_or\_index* if [str](https://docs.python.org/3/library/stdtypes.html#str); or the cell at the [int](https://docs.python.org/3/library/functions.html#int) index; or raise [ValueError](https://docs.python.org/3/library/exceptions.html#ValueError).

### **Parameters**

kind ([str](https://docs.python.org/3/library/stdtypes.html#str), *optional*) – Kind of cell output to retrieve. For 'data', the data in format 'text/plain' is run through [eval\(\)](https://docs.python.org/3/library/functions.html#eval). To retrieve an exception message, use 'evalue'.

# <span id="page-41-0"></span>ixmp.testing.ixmp\_cli(*tmp\_env*)

A CliRunner object that invokes the ixmp command-line interface.

<span id="page-41-1"></span> $i$ **xmp.testing.make\_dantzig**(*mp*: [Platform,](#page-14-0) *solve: [bool](https://docs.python.org/3/library/functions.html#bool)* = False, *quiet: bool* = False)  $\rightarrow$  *[Scenario](#page-24-0)* 

Return *ixmp*. Scenario of Dantzig's canning/transport problem.

#### **Parameters**

- **mp**  $(Platform)$  $(Platform)$  $(Platform)$  Platform on which to create the scenario.
- solve ([bool](https://docs.python.org/3/library/functions.html#bool), *optional*) If [True](https://docs.python.org/3/library/constants.html#True). then solve the scenario before returning. Default [False](https://docs.python.org/3/library/constants.html#False).
- quiet ([bool](https://docs.python.org/3/library/functions.html#bool), *optional*) If [True](https://docs.python.org/3/library/constants.html#True), suppress console output when solving.

#### **Return type**

[Scenario](#page-24-0)

# **See also:**

#### [DantzigModel](#page-68-0)

# <span id="page-41-2"></span>ixmp.testing.populate\_test\_platform(*platform*)

Populate *platform* with data for testing.

Many of the tests in ixmp.tests.core depend on this set of data.

The data consist of:

- 3 versions of the Dantzig cannery/transport Scenario.
	- **–** Version 2 is the default.
	- **–** All have [HIST\\_DF](#page-42-3) and [TS\\_DF](#page-42-4) as time-series data.
- 1 version of a TimeSeries with model name 'Douglas Adams' and scenario name 'Hitchhiker', containing 2 values.

### ixmp.testing.random\_model\_data(*length*)

Random (set, parameter) data with at least *length* elements.

#### **See also:**

[add\\_random\\_model\\_data](#page-40-4)

# ixmp.testing.random\_ts\_data(*length*)

A [pandas.DataFrame](https://pandas.pydata.org/pandas-docs/stable/reference/api/pandas.DataFrame.html#pandas.DataFrame) of time series data with *length* rows.

Suitable for passage to [TimeSeries.add\\_timeseries\(\)](#page-19-0).

# ixmp.testing.resource\_limit(*request*)

A fixture that limits Python [resources](https://docs.python.org/3/library/resource.html#module-resource).

See the documentation (pytest --help) for the --resource-limit command-line option that selects (1) the specific resource and (2) the level of the limit.

The original limit, if any, is reset after the test function in which the fixture is used.

<span id="page-42-2"></span>ixmp.testing.run\_notebook(*nb\_path*, *tmp\_path*, *env=None*, *\*\*kwargs*)

Execute a Jupyter notebook via [nbclient](https://nbclient.readthedocs.io/en/latest/reference/nbclient.html#module-nbclient) and collect output.

# **Parameters**

- **nb\_path** ([os.PathLike](https://docs.python.org/3/library/os.html#os.PathLike)) The notebook file to execute.
- $tmp\_path(os.PathLike) A directory in which to create temporary output.$  $tmp\_path(os.PathLike) A directory in which to create temporary output.$  $tmp\_path(os.PathLike) A directory in which to create temporary output.$
- env ([dict](https://docs.python.org/3/library/stdtypes.html#dict), *optional*) Execution environment for [nbclient](https://nbclient.readthedocs.io/en/latest/reference/nbclient.html#module-nbclient). Default: [os.environ](https://docs.python.org/3/library/os.html#os.environ).
- kwargs Keyword arguments for [nbclient.NotebookClient](https://nbclient.readthedocs.io/en/latest/reference/nbclient.html#nbclient.NotebookClient). Defaults are set for:

# **"allow\_errors"**

Default [False](https://docs.python.org/3/library/constants.html#False). If [True](https://docs.python.org/3/library/constants.html#True), the execution always succeeds, and cell output contains exception information rather than code outputs.

#### **"kernel\_version"**

Jupyter kernel to use. Default: either "python2" or "python3", matching the current Python major version.

**Warning:** Any existing configuration for this kernel on the local system— such as an IPython start-up file—will be executed when the kernel starts. Code that enables GUI features can interfere with [run\\_notebook\(\)](#page-42-2).

#### **"timeout"**

in seconds; default 10.

# **Returns**

- **nb** ([nbformat.NotebookNode](https://nbformat.readthedocs.io/en/latest/api.html#nbformat.NotebookNode)) Parsed and executed notebook.
- **errors** ([list](https://docs.python.org/3/library/stdtypes.html#list)) Any execution errors.

# <span id="page-42-1"></span>ixmp.testing.test\_mp(*request*, *tmp\_env*, *test\_data\_path*)

An empty [Platform](#page-14-0) connected to a temporary, in-memory database.

This fixture has **module** scope: the same Platform is reused for all tests in a module.

# <span id="page-42-0"></span>ixmp.testing.tmp\_env(*pytestconfig*, *tmp\_path\_factory*)

Return the os.environ dict with the IXMP\_DATA variable set.

IXMP\_DATA will point to a temporary directory that is unique to the test session. ixmp configuration (i.e. the 'config.json' file) can be written and read in this directory without modifying the current user's configuration.

<span id="page-42-3"></span>ixmp.testing.data.HIST\_DF = model scenario region variable unit 2000 2005 2010 0 canning problem standard DantzigLand GDP USD 850.0 900.0 950.0

Time series data for testing.

<span id="page-42-4"></span>ixmp.testing.data.TS\_DF = model scenario region variable unit 2000 2005 2010 0 canning problem standard DantzigLand Demand cases 850.0 900.0 NaN 1 canning problem standard DantzigLand GDP USD 850.0 900.0 950.0

Time series data for testing.

# **2.2 Usage in R via** reticulate

[ixmp](#page-14-1) is fully usable in R via [reticulate,](https://rstudio.github.io/reticulate/) a package that allows nearly seamless access to the Python API. No additional R packages are needed.

**Note:** The former rixmp package was removed in [ixmp](#page-14-1) *[v3.3.0 \(2021-05-28\)](#page-87-0)*.

See [Install R and reticulate](https://docs.messageix.org/en/latest/install.html#install-r) for installing R and [reticulate](https://rstudio.github.io/reticulate/) to use with [ixmp](#page-14-1). Those instructions are suitable whether [message\\_ix](https://docs.messageix.org/en/latest/api.html#module-message_ix) is also installed, or only [ixmp](#page-14-1).

Once installed, use reticulate to import the Python package:

```
library(reticulate)
ixmp <- import("ixmp")
```
This creates a global variable, ixmp, that can be used much like the Python module:

```
mp \leftarrow ixmp$Platform(name = 'default')
scen <- ixmp$Scenario(mp, 'model name', 'scenario name', version = 'new')
```
Finally, see the R versions of the *[Tutorials](#page-10-0)*.

# <span id="page-43-2"></span>**2.3 Storage back ends (**ixmp.backend**)**

[ixmp](#page-14-1) includes [ixmp.backend.jdbc.JDBCBackend](#page-43-0), which can store data in many types of relational database management systems (RDBMS) that have Java DataBase Connector (JDBC) interfaces—hence its name.

[ixmp](#page-14-1) is extensible to support other methods of storing data: in non-JDBC RDBMS, non-relational databases, local files, memory, or other ways. Developers wishing to add such capabilities may subclass [ixmp.backend.base.Backend](#page-46-0) and implement its methods.

- *[Provided backends](#page-43-1)*
- *[Backend API](#page-46-1)*
- *[Common input/output routines for backends](#page-64-0)*

# <span id="page-43-1"></span>**2.3.1 Provided backends**

```
ixmp.backend.BACKENDS: Dict[str, Type] = {'jdbc': <class
'ixmp.backend.jdbc.JDBCBackend'>}
```
Mapping from names to available backends. To register additional backends, add entries to this dictionary.

```
class ixmp.backend.jdbc.JDBCBackend(jvmargs=None, **kwargs)
```
Backend using JPype/JDBC to connect to Oracle and HyperSQL databases.

This backend is based on the third-party [JPype](https://jpype.readthedocs.io) Python package that allows interaction with Java code.

**Parameters**

- driver ('oracle' or 'hsqldb') JDBC driver to use.
- path ([os.PathLike](https://docs.python.org/3/library/os.html#os.PathLike), *optional*) Path to the HyperSQL database.
- url ([str](https://docs.python.org/3/library/stdtypes.html#str), *optional*) Partial or complete JDBC URL for the Oracle or HyperSQL database, e.g. database-server.example.com:PORT:SCHEMA. See *[Configuration](#page-32-1)*.
- user ([str](https://docs.python.org/3/library/stdtypes.html#str), *optional*) Database user name.
- password ([str](https://docs.python.org/3/library/stdtypes.html#str), *optional*) Database user password.
- cache ([bool](https://docs.python.org/3/library/functions.html#bool), *optional*) If [True](https://docs.python.org/3/library/constants.html#True) (the default), cache Python objects after conversion from Java objects.
- jvmargs ([str](https://docs.python.org/3/library/stdtypes.html#str), *optional*) Java Virtual Machine arguments. See [start\\_jvm\(\)](#page-45-0).
- dbprops ([os.PathLike](https://docs.python.org/3/library/os.html#os.PathLike), *optional*) With driver='oracle', the path to a database properties file containing *driver*, *url*, *user*, and *password* information.

JDBCBackend supports:

- Databases in local files (HyperSQL) using driver='hsqldb' and the *path* argument.
- Remote, Oracle databases using driver='oracle' and the *url*, *username* and *password* arguments.
- Temporary, in-memory databases using driver='hsqldb' and the *url* argument. Use the *url* parameter with the format jdbc:hsqldb:mem: [NAME], where [NAME] is any string:

```
mp = i xmp. Platform(
    backend="jdbc",
    driver="hsqldb",
    url="jdbc:hsqldb:mem:temporary platform",
)
```
JDBCBackend caches values in memory to improve performance when repeatedly reading data from the same items with  $par()$ , [equ\(\)](#page-27-1), or  $var()$ .

**Tip:** If repeatedly accessing the same item with different *filters*:

- 1. First, access the item by calling e.g. [par\(\)](#page-29-0) *without* any filters. This causes the full contents of the item to be loaded into cache.
- 2. Then, access by making multiple [par\(\)](#page-29-0) calls with different *filters* arguments. The cache value is filtered and returned without further access to the database.

**Tip:** Modifying an item by adding or deleting elements invalidates its cache.

JDBCBackend has the following **limitations**:

- The *comment* argument to Platform. add\_unit() is limited to 64 characters.
- Infinite floating-point values ([numpy.inf](https://numpy.org/doc/stable/reference/constants.html#numpy.inf), [math.inf](https://docs.python.org/3/library/math.html#math.inf)) cannot be stored using [TimeSeries.](#page-19-0) [add\\_timeseries\(\)](#page-19-0) when using an Oracle database via driver='oracle'.

JDBCBackend's implementation allows the following kinds of file input and output:

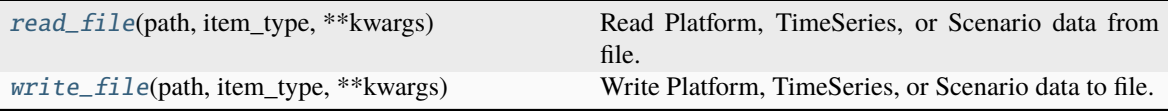

# classmethod handle\_config(*args*, *kwargs*)

Handle platform/backend config arguments.

*args* will overwrite any *kwargs*, and may be one of:

- ("oracle", url, user, password, [jvmargs]) for an Oracle database.
- ("hsqldb", path, [jvmargs]) for a file-backed HyperSQL database.
- ("hsqldb",) with "url" supplied via *kwargs*, e.g. ["jdbc:hsqldb:mem://foo"](jdbc:hsqldb:mem://foo) for an in-memory database.

# <span id="page-45-1"></span>read\_file(*path*, *item\_type:* [ItemType,](#page-63-0) *\*\*kwargs*)

Read Platform, TimeSeries, or Scenario data from file.

JDBCBackend supports reading from:

• path='\*.gdx', item\_type=ItemType.MODEL. The keyword arguments *check\_solution*, *comment*, *equ\_list*, and *var\_list* are **required**.

# **Parameters**

- **check\_solution** ([bool](https://docs.python.org/3/library/functions.html#bool)) If True, raise an exception if the GAMS solver did not reach optimality. (Only for MESSAGE-scheme Scenarios.)
- **comment** ([str](https://docs.python.org/3/library/stdtypes.html#str)) Comment added to Scenario when importing the solution.
- equ\_list ([list](https://docs.python.org/3/library/stdtypes.html#list) of [str](https://docs.python.org/3/library/stdtypes.html#str)) Equations to be imported.
- var\_list ([list](https://docs.python.org/3/library/stdtypes.html#list) of [str](https://docs.python.org/3/library/stdtypes.html#str)) Variables to be imported.
- filters ([dict](https://docs.python.org/3/library/stdtypes.html#dict) of [dict](https://docs.python.org/3/library/stdtypes.html#dict) of [str](https://docs.python.org/3/library/stdtypes.html#str)) Restrict items read.

#### **See also:**

[Backend.read\\_file](#page-58-0)

<span id="page-45-2"></span>write\_file(*path*, *item\_type:* [ItemType,](#page-63-0) *\*\*kwargs*)

Write Platform, TimeSeries, or Scenario data to file.

JDBCBackend supports writing to:

- path='\*.gdx', item\_type=ItemType.SET | ItemType.PAR.
- path='\*.csv', item\_type=TS. The *default* keyword argument is **required**.

### **Parameters**

filters ([dict](https://docs.python.org/3/library/stdtypes.html#dict) of [dict](https://docs.python.org/3/library/stdtypes.html#dict) of [str](https://docs.python.org/3/library/stdtypes.html#str)) – Restrict items written. The following filters may be used:

- model : str
- scenario : str
- variable : list of str
- default : bool. If [True](https://docs.python.org/3/library/constants.html#True), only data from TimeSeries versions with [TimeSeries.](#page-22-0) [set\\_as\\_default\(\)](#page-22-0) are written.

# **See also:**

<span id="page-45-0"></span>[Backend.write\\_file](#page-61-0)

ixmp.backend.jdbc.start\_jvm(*jvmargs=None*)

Start the Java Virtual Machine via [JPype.](https://jpype.readthedocs.io)

### **Parameters**

jvmargs ([str](https://docs.python.org/3/library/stdtypes.html#str) or [list](https://docs.python.org/3/library/stdtypes.html#list) of [str](https://docs.python.org/3/library/stdtypes.html#str), *optional*) – Additional arguments for launching the JVM, passed to [jpype.startJVM\(\)](https://jpype.readthedocs.io/en/latest/api.html#jpype.startJVM).

For instance, to set the maximum heap space to 4 GiB, give jvmargs=['-Xmx4G']. See the [JVM documentation](https://docs.oracle.com/javase/7/docs/technotes/tools/windows/java.html)) for a list of options.

# <span id="page-46-1"></span>**2.3.2 Backend API**

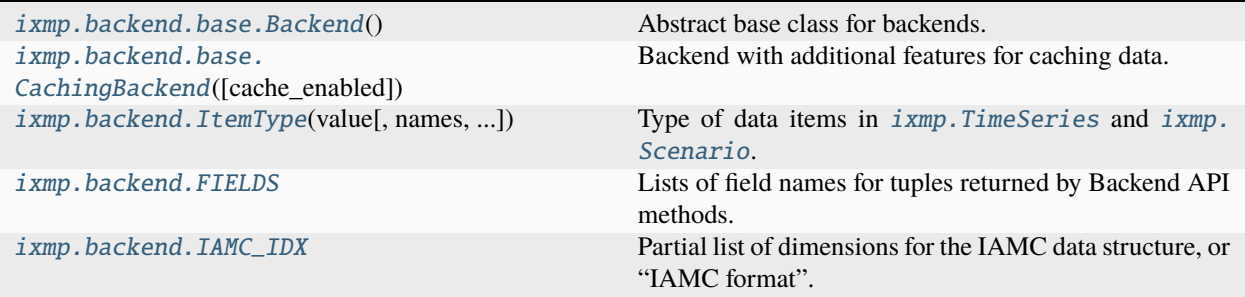

- [ixmp.Platform](#page-14-0) implements a *user-friendly* API for scientific programming. This means its methods can take many types of arguments, check, and transform them—in a way that provides modeler-users with easy, intuitive workflows.
- In contrast, [Backend](#page-46-0) has a *very simple* API that accepts arguments and returns values in basic Python data types and structures.
- As a result:
	- **–** [Platform](#page-14-0) code is not affected by where and how data is stored; it merely handles user arguments and then makes, usually, a single [Backend](#page-46-0) call.
	- **–** [Backend](#page-46-0) code does not need to perform argument checking; merely store and retrieve data reliably.
- Additional Backends may inherit from [Backend](#page-46-0) or [CachingBackend](#page-61-1).

# <span id="page-46-0"></span>class ixmp.backend.base.Backend

Abstract base class for backends.

In the following, the bold-face words **required**, **optional**, etc. have specific meanings as described in [IETF RFC](https://tools.ietf.org/html/rfc2119) [2119.](https://tools.ietf.org/html/rfc2119)

Backend is an **abstract** class; this means it **must** be subclassed. Most of its methods are decorated with [abc.](https://docs.python.org/3/library/abc.html#abc.abstractmethod) [abstractmethod](https://docs.python.org/3/library/abc.html#abc.abstractmethod); this means they are **required** and **must** be overridden by subclasses.

Others, marked below with "OPTIONAL:", are not so decorated. For these methods, the behaviour in the base Backend—often, nothing—is an acceptable default behaviour. Subclasses **may** extend or replace this behaviour as desired, so long as the methods still perform the actions described in the description.

Backends:

- **must** only raise standard Python exceptions.
- **must** implement the *[data model](#page-77-0)* as described, or raise [NotImplementedError](https://docs.python.org/3/library/exceptions.html#NotImplementedError) for not implemented parts of the data model.

Methods related to  $ixmp$ . Platform:

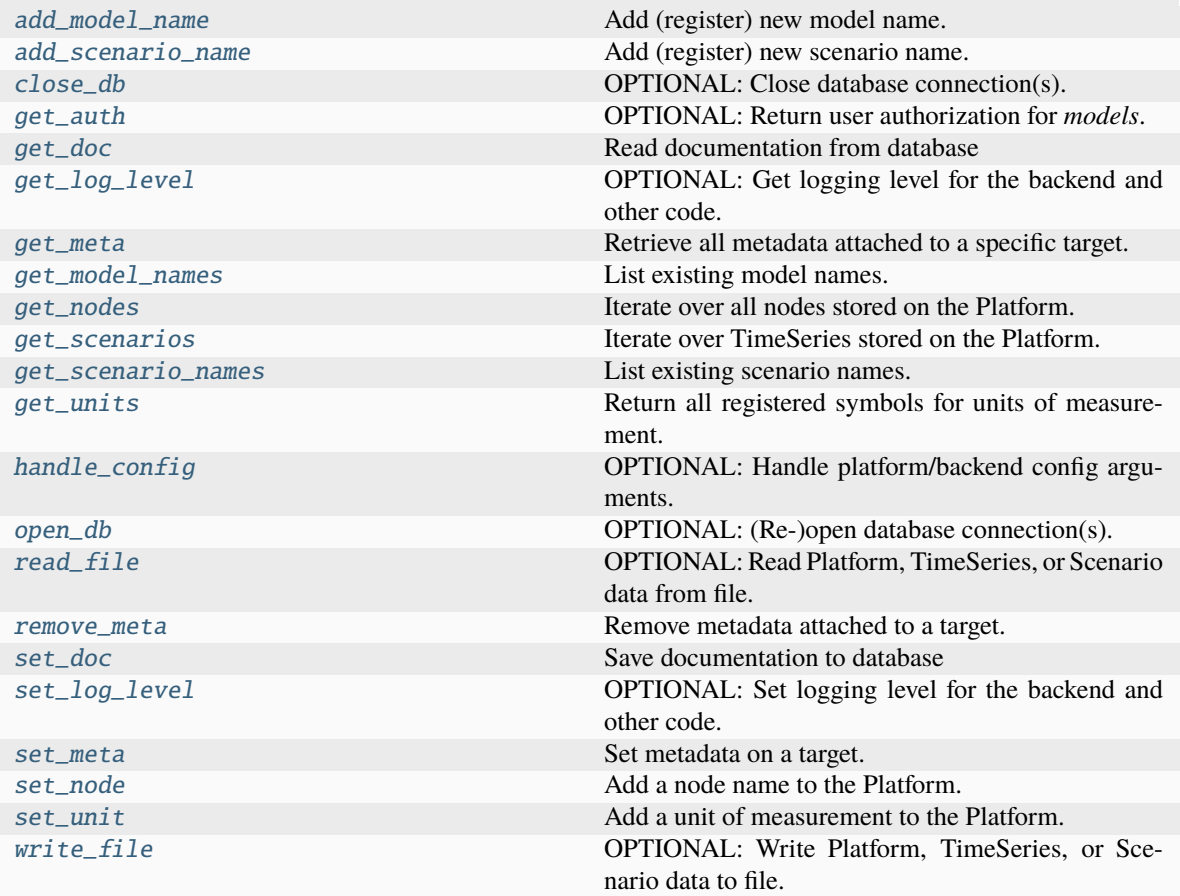

Methods related to [ixmp.TimeSeries](#page-18-0):

- Each method has an argument *ts*, a reference to the TimeSeries object being manipulated.
- 'Geodata' is otherwise identical to regular timeseries data, except value are [str](https://docs.python.org/3/library/stdtypes.html#str) rather than [float](https://docs.python.org/3/library/functions.html#float).

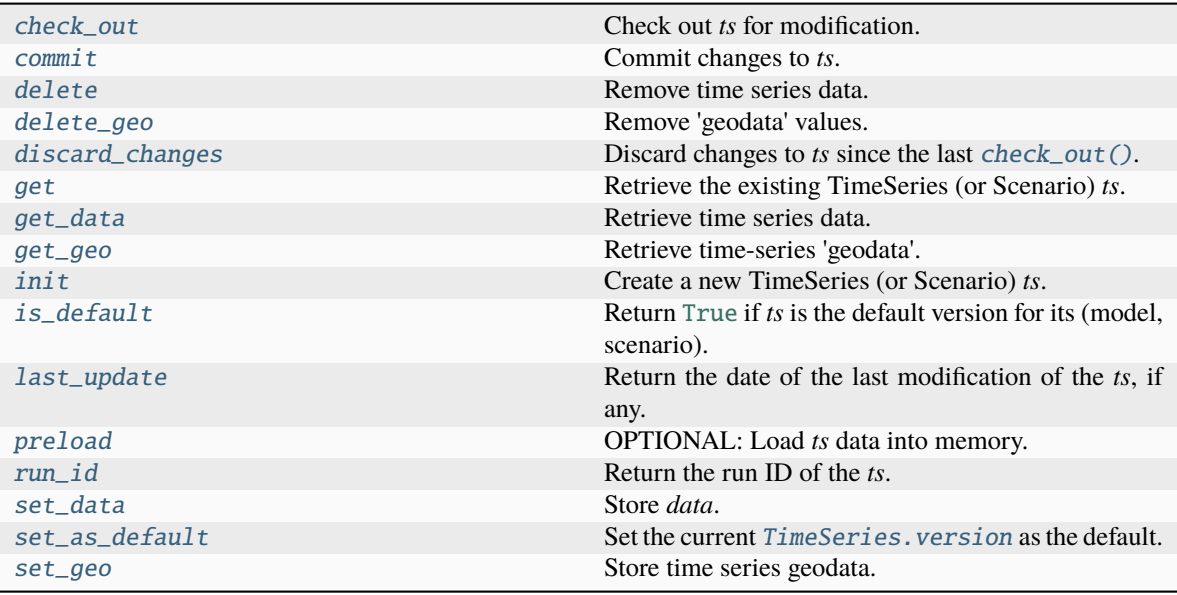

Methods related to ixmp. Scenario:

• Each method has an argument *s*, a reference to the Scenario object being manipulated.

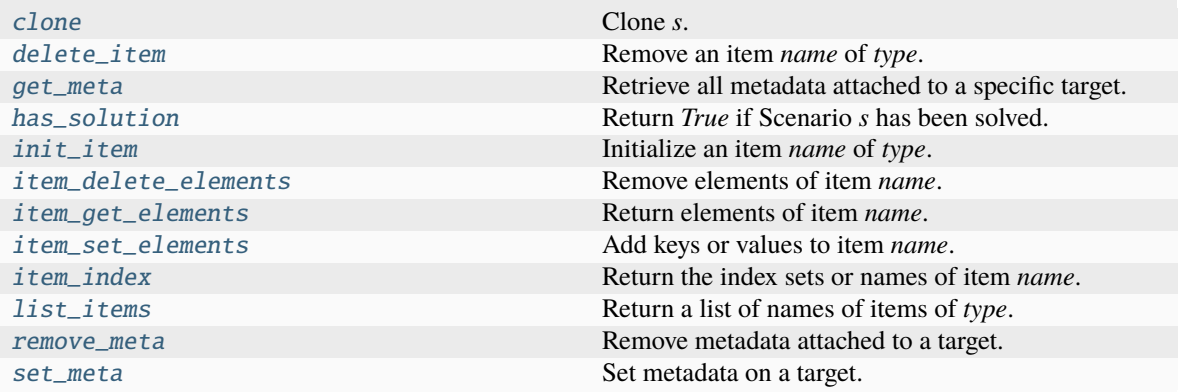

Methods related to [message\\_ix.Scenario](https://docs.messageix.org/en/latest/api.html#message_ix.Scenario):

• Each method has an argument *ms*, a reference to the Scenario object being manipulated.

**Warning:** These methods may be moved to ixmp in a future release.

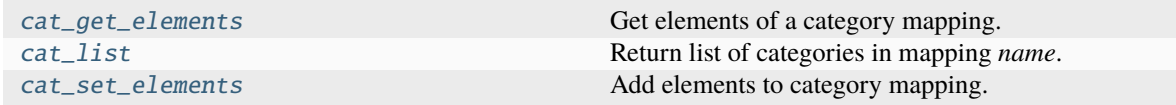

<span id="page-48-0"></span>abstract add\_model\_name(*name: [str](https://docs.python.org/3/library/stdtypes.html#str)*) → [None](https://docs.python.org/3/library/constants.html#None)

Add (register) new model name.

# **Parameters**

 $name(str) - New model name$  $name(str) - New model name$  $name(str) - New model name$ 

# <span id="page-49-0"></span>abstract add\_scenario\_name(*name: [str](https://docs.python.org/3/library/stdtypes.html#str)*) → [None](https://docs.python.org/3/library/constants.html#None)

Add (register) new scenario name.

#### **Parameters**

 $name(str) - New scenario name$  $name(str) - New scenario name$  $name(str) - New scenario name$ 

# <span id="page-49-2"></span>abstract cat\_get\_elements(*ms:* [Scenario,](#page-24-0) *name: [str](https://docs.python.org/3/library/stdtypes.html#str)*, *cat: [str](https://docs.python.org/3/library/stdtypes.html#str)*) → [List\[](https://docs.python.org/3/library/typing.html#typing.List)[str\]](https://docs.python.org/3/library/stdtypes.html#str)

Get elements of a category mapping.

#### **Parameters**

• **name** ([str](https://docs.python.org/3/library/stdtypes.html#str)) – Name of the category mapping set.

• cat ([str](https://docs.python.org/3/library/stdtypes.html#str)) – Name of the category within *name*.

### **Returns**

All set elements mapped to *cat* in *name*.

#### **Return type**

[list](https://docs.python.org/3/library/stdtypes.html#list) of [str](https://docs.python.org/3/library/stdtypes.html#str)

# <span id="page-49-3"></span>abstract cat\_list(*ms:* [Scenario,](#page-24-0) *name: [str](https://docs.python.org/3/library/stdtypes.html#str)*) → [List](https://docs.python.org/3/library/typing.html#typing.List)[\[str\]](https://docs.python.org/3/library/stdtypes.html#str)

Return list of categories in mapping *name*.

#### **Parameters**

name  $(str)$  $(str)$  $(str)$  – Name of the category mapping set.

#### **Returns**

All categories in *name*.

# **Return type**

[list](https://docs.python.org/3/library/stdtypes.html#list) of [str](https://docs.python.org/3/library/stdtypes.html#str)

```
abstract cat_set_elements(ms: Scenario, name: str, cat: str, keys: str | Sequence[str], is_unique: bool)
                                  \rightarrowNone
```
Add elements to category mapping.

### **Parameters**

- **name**  $(str)$  $(str)$  $(str)$  Name of the category mapping set.
- cat ([str](https://docs.python.org/3/library/stdtypes.html#str)) Name of the category within *name*.
- keys ([collections.abc.Iterable](https://docs.python.org/3/library/collections.abc.html#collections.abc.Iterable) of [str](https://docs.python.org/3/library/stdtypes.html#str) or [list](https://docs.python.org/3/library/stdtypes.html#list) of [str](https://docs.python.org/3/library/stdtypes.html#str)) Keys to add to *cat*.
- is\_unique ([bool](https://docs.python.org/3/library/functions.html#bool)) If [True](https://docs.python.org/3/library/constants.html#True):
	- **–** *keys* **must** contain only one key.
	- **–** The Backend **must** remove any existing member of *cat*, so that it has only one element.

<span id="page-49-1"></span>**abstract check\_out**(*ts:* [TimeSeries,](#page-18-0) *timeseries only: [bool](https://docs.python.org/3/library/functions.html#bool)*)  $\rightarrow$  [None](https://docs.python.org/3/library/constants.html#None)

Check out *ts* for modification.

**Parameters** timeseries\_only ([bool](https://docs.python.org/3/library/functions.html#bool)) - ???

#### abstract clear\_solution(*s:* [Scenario,](#page-24-0) *from\_year=None*)

Remove data associated with a model solution.

**Todo:** Document.

<span id="page-50-3"></span>abstract clone(*s:* [Scenario,](#page-24-0) *platform\_dest:* [Platform,](#page-14-0) *model: [str](https://docs.python.org/3/library/stdtypes.html#str)*, *scenario: [str](https://docs.python.org/3/library/stdtypes.html#str)*, *annotation: [str](https://docs.python.org/3/library/stdtypes.html#str)*, *keep\_solution: [bool](https://docs.python.org/3/library/functions.html#bool)*, *first\_model\_year: [int](https://docs.python.org/3/library/functions.html#int) | [None](https://docs.python.org/3/library/constants.html#None) = None*) → *[Scenario](#page-24-0)*

Clone *s*.

# **Parameters**

- platform\_dest ([Platform](#page-14-0)) Target backend. May be the same as s.platform.
- model ([str](https://docs.python.org/3/library/stdtypes.html#str)) New model name.
- scenario  $(str)$  $(str)$  $(str)$  New scenario name.
- **annotation** ([str](https://docs.python.org/3/library/stdtypes.html#str)) Description for the creation of the new scenario.
- keep\_solution ([bool](https://docs.python.org/3/library/functions.html#bool)) If [True](https://docs.python.org/3/library/constants.html#True), model solution data is also cloned. If [False](https://docs.python.org/3/library/constants.html#False), it is discarded.
- first\_model\_year ([int](https://docs.python.org/3/library/functions.html#int) or [None](https://docs.python.org/3/library/constants.html#None)) If int, must be greater than the first model year of *s*.

#### **Returns**

The cloned Scenario. If *s* is an instance of a subclass of *ixmp*. Scenario, the returned object **must** be of the same subclass.

### **Return type**

[Scenario](#page-24-0)

# <span id="page-50-0"></span>close  $db() \rightarrow None$  $db() \rightarrow None$

OPTIONAL: Close database connection(s).

Close any database connection(s), if open.

#### <span id="page-50-1"></span> $abstract$  $abstract$  $abstract$  *commit(ts:* [TimeSeries,](#page-18-0) *comment: str*)  $\rightarrow$  [None](https://docs.python.org/3/library/constants.html#None)

Commit changes to *ts*.

ts\_init **may** modify the [version](#page-24-1) attribute of *ts*.

#### **Parameters**

comment ([str](https://docs.python.org/3/library/stdtypes.html#str)) – Description of the changes being committed.

## $del\_ts(ts.$  [TimeSeries](#page-18-0))  $\rightarrow$  [None](https://docs.python.org/3/library/constants.html#None)

OPTIONAL: Free memory associated with the TimeSeries *ts*.

The default implementation has no effect.

<span id="page-50-2"></span>abstract delete(*ts:* [TimeSeries,](#page-18-0) *region: [str](https://docs.python.org/3/library/stdtypes.html#str)*, *variable: [str](https://docs.python.org/3/library/stdtypes.html#str)*, *subannual: [str](https://docs.python.org/3/library/stdtypes.html#str)*, *years: [Iterable\[](https://docs.python.org/3/library/typing.html#typing.Iterable)[int\]](https://docs.python.org/3/library/functions.html#int)*, *unit: [str](https://docs.python.org/3/library/stdtypes.html#str)*)  $\rightarrow$  [None](https://docs.python.org/3/library/constants.html#None)

Remove time series data.

#### **Parameters**

- region ([str](https://docs.python.org/3/library/stdtypes.html#str)) Region name.
- variable ([str](https://docs.python.org/3/library/stdtypes.html#str)) Variable name.
- years (Iterable of [int](https://docs.python.org/3/library/functions.html#int)) Years.
- unit  $(str)$  $(str)$  $(str)$  Unit symbol.
- subannual  $(str)$  $(str)$  $(str)$  Name of time slice.
- <span id="page-51-1"></span>abstract delete\_geo(*ts:* [TimeSeries,](#page-18-0) *region: [str](https://docs.python.org/3/library/stdtypes.html#str)*, *variable: [str](https://docs.python.org/3/library/stdtypes.html#str)*, *subannual: [str](https://docs.python.org/3/library/stdtypes.html#str)*, *years: [Iterable](https://docs.python.org/3/library/typing.html#typing.Iterable)[\[int\]](https://docs.python.org/3/library/functions.html#int)*, *unit:*  $str) \rightarrow None$  $str) \rightarrow None$  $str) \rightarrow None$

Remove 'geodata' values.

# **Parameters**

- region  $(str)$  $(str)$  $(str)$  Region name.
- variable ([str](https://docs.python.org/3/library/stdtypes.html#str)) Variable name.
- subannual  $(str)$  $(str)$  $(str)$  Name of time slice.
- years (Iterable of [int](https://docs.python.org/3/library/functions.html#int)) Years.
- unit  $(str)$  $(str)$  $(str)$  Unit symbol.

```
stract delete_item(sScenario, type: str, name: str) \rightarrowNone
```
Remove an item *name* of *type*.

#### **Parameters**

- type ('set' or 'par' or 'equ') –
- name  $(str)$  $(str)$  $(str)$  Name of the item to delete.

#### <span id="page-51-2"></span> $abstract$  discard\_changes( $ts:$  [TimeSeries](#page-18-0))  $\rightarrow$  [None](https://docs.python.org/3/library/constants.html#None)

Discard changes to *ts* since the last [check\\_out\(\)](#page-49-1).

#### <span id="page-51-3"></span>**abstract get(***ts:* [TimeSeries](#page-18-0))  $\rightarrow$  [None](https://docs.python.org/3/library/constants.html#None)

Retrieve the existing TimeSeries (or Scenario) *ts*.

The TimeSeries is identified based on the unique combination of the attributes of *ts*:

- [model](#page-21-0),
- [scenario](#page-22-1), and
- [version](#page-24-1).

If [version](#page-24-1) is [None](https://docs.python.org/3/library/constants.html#None), the Backend **must** return the version marked as default, and **must** set the attribute value.

If *ts* is a Scenario, [get\(\)](#page-51-3) **must** set the [scheme](#page-30-0) attribute with the value previously passed to  $init()$ .

## **Raises**

[ValueError](https://docs.python.org/3/library/exceptions.html#ValueError) – If [model](#page-21-0) or [scenario](#page-22-1) does not exist on the Platform.

# **See also:**

[is\\_default](#page-56-0), [set\\_as\\_default](#page-59-3)

<span id="page-51-0"></span> $get\_auth(user: str, models: Sequence[str], kind: str) \rightarrow Dict[str, bool]$  $get\_auth(user: str, models: Sequence[str], kind: str) \rightarrow Dict[str, bool]$  $get\_auth(user: str, models: Sequence[str], kind: str) \rightarrow Dict[str, bool]$  $get\_auth(user: str, models: Sequence[str], kind: str) \rightarrow Dict[str, bool]$  $get\_auth(user: str, models: Sequence[str], kind: str) \rightarrow Dict[str, bool]$  $get\_auth(user: str, models: Sequence[str], kind: str) \rightarrow Dict[str, bool]$  $get\_auth(user: str, models: Sequence[str], kind: str) \rightarrow Dict[str, bool]$  $get\_auth(user: str, models: Sequence[str], kind: str) \rightarrow Dict[str, bool]$  $get\_auth(user: str, models: Sequence[str], kind: str) \rightarrow Dict[str, bool]$  $get\_auth(user: str, models: Sequence[str], kind: str) \rightarrow Dict[str, bool]$ 

OPTIONAL: Return user authorization for *models*.

If the Backend implements access control, this method **must** indicate whether *user* has permission *kind* for each of *models*.

*kind* **may** be 'read'/'view', 'write'/'modify', or other values; [get\\_auth\(\)](#page-51-0) **should** raise exceptions on invalid values.

#### **Parameters**

• user  $(str)$  $(str)$  $(str)$  – User name or identifier.

- models ([list](https://docs.python.org/3/library/stdtypes.html#list) of [str](https://docs.python.org/3/library/stdtypes.html#str)) Model names.
- **kind**  $(str)$  $(str)$  $(str)$  Type of permission being requested

# **Returns**

Mapping of *model name* (str)  $\rightarrow$  [bool](https://docs.python.org/3/library/functions.html#bool); [True](https://docs.python.org/3/library/constants.html#True) if the user is authorized for the model.

**Return type**

[dict](https://docs.python.org/3/library/stdtypes.html#dict)

<span id="page-52-1"></span>abstract get\_data(*ts:* [TimeSeries,](#page-18-0) *region: [Sequence](https://docs.python.org/3/library/typing.html#typing.Sequence)[\[str\]](https://docs.python.org/3/library/stdtypes.html#str)*, *variable: [Sequence\[](https://docs.python.org/3/library/typing.html#typing.Sequence)[str\]](https://docs.python.org/3/library/stdtypes.html#str)*, *unit: [Sequence](https://docs.python.org/3/library/typing.html#typing.Sequence)[\[str\]](https://docs.python.org/3/library/stdtypes.html#str)*, *year: [Sequence](https://docs.python.org/3/library/typing.html#typing.Sequence)[\[str\]](https://docs.python.org/3/library/stdtypes.html#str)*) → [Iterable](https://docs.python.org/3/library/typing.html#typing.Iterable)[\[Tuple](https://docs.python.org/3/library/typing.html#typing.Tuple)[\[str,](https://docs.python.org/3/library/stdtypes.html#str) [str,](https://docs.python.org/3/library/stdtypes.html#str) [str,](https://docs.python.org/3/library/stdtypes.html#str) [int,](https://docs.python.org/3/library/functions.html#int) [float\]](https://docs.python.org/3/library/functions.html#float)]

Retrieve time series data.

# **Parameters**

- region ([list](https://docs.python.org/3/library/stdtypes.html#list) of [str](https://docs.python.org/3/library/stdtypes.html#str)) Region names to filter results.
- variable ([list](https://docs.python.org/3/library/stdtypes.html#list) of [str](https://docs.python.org/3/library/stdtypes.html#str)) Variable names to filter results.
- unit ([list](https://docs.python.org/3/library/stdtypes.html#list) of [str](https://docs.python.org/3/library/stdtypes.html#str)) Unit symbols to filter results.
- year ([list](https://docs.python.org/3/library/stdtypes.html#list) of [str](https://docs.python.org/3/library/stdtypes.html#str)) Years to filter results.

#### **Yields**

[tuple](https://docs.python.org/3/library/stdtypes.html#tuple) – The members of each tuple are:

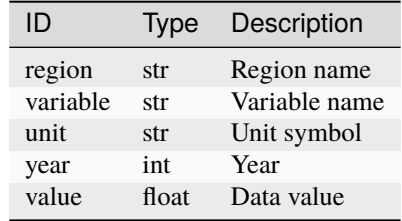

<span id="page-52-0"></span>**ab[str](https://docs.python.org/3/library/stdtypes.html#str)act get\_doc**(*domain: str, name: str*  $|$  *[None](https://docs.python.org/3/library/constants.html#None)* = *None*)  $\rightarrow$  str  $|$  [Dict](https://docs.python.org/3/library/typing.html#typing.Dict)

Read documentation from database

# **Parameters**

- domain ([str](https://docs.python.org/3/library/stdtypes.html#str)) Documentation domain, e.g. model, scenario etc
- name ([str](https://docs.python.org/3/library/stdtypes.html#str), *optional*) Name of domain entity (e.g. model name).

# **Returns**

String representing fragment of documentation if name is passed as parameter or dictionary containing mapping between name of domain object (e.g. model name) and string representing fragment when name parameter is omitted.

# **Return type**

[str](https://docs.python.org/3/library/stdtypes.html#str) or [dict](https://docs.python.org/3/library/stdtypes.html#dict)

<span id="page-52-2"></span>**abstract get\_geo(***ts:* [TimeSeries](#page-18-0))  $\rightarrow$  [Iterable](https://docs.python.org/3/library/typing.html#typing.Iterable)[\[Tuple\[](https://docs.python.org/3/library/typing.html#typing.Tuple)[str,](https://docs.python.org/3/library/stdtypes.html#str) str, [int,](https://docs.python.org/3/library/functions.html#int) str, str, str, [bool\]](https://docs.python.org/3/library/functions.html#bool)]

Retrieve time-series 'geodata'.

# **Yields**

[tuple](https://docs.python.org/3/library/stdtypes.html#tuple) – The members of each tuple are:

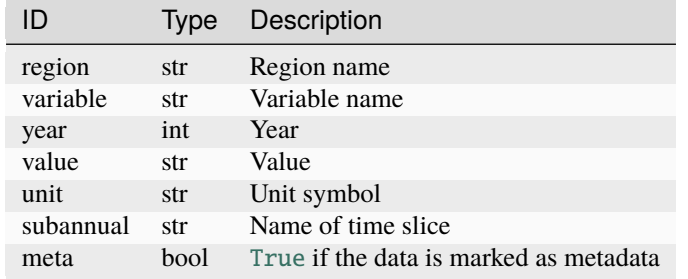

# <span id="page-53-0"></span> $get\_log\_level() \rightarrow str$  $get\_log\_level() \rightarrow str$

OPTIONAL: Get logging level for the backend and other code.

The default implementation returns the effective level of the "ixmp.backend.base" logger; usually the same as "ixmp" or "ixmp.backend" (if set).

### **Returns**

Name of a [Python logging level.](https://docs.python.org/3/library/logging.html#levels)

# **Return type**

[str](https://docs.python.org/3/library/stdtypes.html#str)

#### **See also:**

[set\\_log\\_level](#page-60-0)

<span id="page-53-1"></span>abstract get\_meta(*model: [str](https://docs.python.org/3/library/stdtypes.html#str) | [None](https://docs.python.org/3/library/constants.html#None)*, *scenario: [str](https://docs.python.org/3/library/stdtypes.html#str) | [None](https://docs.python.org/3/library/constants.html#None)*, *version: [int](https://docs.python.org/3/library/functions.html#int) | [None](https://docs.python.org/3/library/constants.html#None)*, *strict: [bool](https://docs.python.org/3/library/functions.html#bool)*) → [Dict](https://docs.python.org/3/library/typing.html#typing.Dict)[\[str,](https://docs.python.org/3/library/stdtypes.html#str) [Any\]](https://docs.python.org/3/library/typing.html#typing.Any)

Retrieve all metadata attached to a specific target.

Depending on which of *model*, *scenario*, *version* are [None](https://docs.python.org/3/library/constants.html#None), metadata attached to one of the four kinds of metadata targets (see *[Metadata](#page-80-0)*) is returned.

If *strict* is [False](https://docs.python.org/3/library/constants.html#False), then [get\\_meta\(\)](#page-53-1) **must** also return metadata attached to less specific or "higher level" targets:

- For (model, scenario, version), these are (model, scenario); (model,); and (scenario).
- For (model, scenario), these are (model,) and (scenario,).
- For (model,) or (scenario,), there are no less specific targets.

#### **Parameters**

- model ([str](https://docs.python.org/3/library/stdtypes.html#str), *optional*) Model name of metadata target.
- scenario ([str](https://docs.python.org/3/library/stdtypes.html#str), *optional*) Scenario name of metadata target.
- version ([int](https://docs.python.org/3/library/functions.html#int), *optional*) [TimeSeries.version](#page-24-1) of metadata target.
- strict ([bool](https://docs.python.org/3/library/functions.html#bool)) Only retrieve metadata from the specified target.

#### **Returns**

Mapping from metadata names/identifiers ([str](https://docs.python.org/3/library/stdtypes.html#str)) to values (Any).

# **Return type**

[dict](https://docs.python.org/3/library/stdtypes.html#dict)

# <span id="page-53-2"></span>**Raises**

[ValueError](https://docs.python.org/3/library/exceptions.html#ValueError) – on unsupported (*model*, *scenario*, *version*) combinations.

# abstract get\_model\_names()  $\rightarrow$  [Iterable\[](https://docs.python.org/3/library/typing.html#typing.Iterable)[str\]](https://docs.python.org/3/library/stdtypes.html#str)

List existing model names.

# **Returns**

List of the retrieved model names.

# **Return type**

[list](https://docs.python.org/3/library/stdtypes.html#list) of [str](https://docs.python.org/3/library/stdtypes.html#str)

# <span id="page-54-0"></span> $abstructor get\_nodes() \rightarrow Iterable[Tuple[str, str] None, str, str]]$  $abstructor get\_nodes() \rightarrow Iterable[Tuple[str, str] None, str, str]]$  $abstructor get\_nodes() \rightarrow Iterable[Tuple[str, str] None, str, str]]$  $abstructor get\_nodes() \rightarrow Iterable[Tuple[str, str] None, str, str]]$  $abstructor get\_nodes() \rightarrow Iterable[Tuple[str, str] None, str, str]]$  $abstructor get\_nodes() \rightarrow Iterable[Tuple[str, str] None, str, str]]$  $abstructor get\_nodes() \rightarrow Iterable[Tuple[str, str] None, str, str]]$  $abstructor get\_nodes() \rightarrow Iterable[Tuple[str, str] None, str, str]]$  $abstructor get\_nodes() \rightarrow Iterable[Tuple[str, str] None, str, str]]$  $abstructor get\_nodes() \rightarrow Iterable[Tuple[str, str] None, str, str]]$  $abstructor get\_nodes() \rightarrow Iterable[Tuple[str, str] None, str, str]]$  $abstructor get\_nodes() \rightarrow Iterable[Tuple[str, str] None, str, str]]$  $abstructor get\_nodes() \rightarrow Iterable[Tuple[str, str] None, str, str]]$

Iterate over all nodes stored on the Platform.

# **Yields**

[tuple](https://docs.python.org/3/library/stdtypes.html#tuple) – The members of each tuple are:

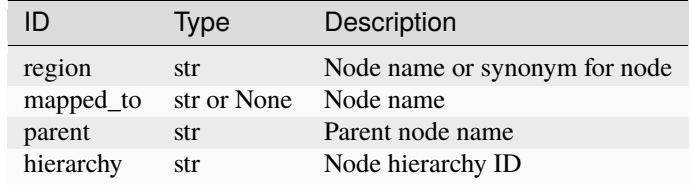

### **See also:**

[set\\_node](#page-60-2)

# <span id="page-54-2"></span>abstract get\_scenario\_names()  $\rightarrow$  [Iterable](https://docs.python.org/3/library/typing.html#typing.Iterable)[\[str\]](https://docs.python.org/3/library/stdtypes.html#str)

List existing scenario names.

# **Returns**

List of the retrieved scenario names.

# **Return type**

[list](https://docs.python.org/3/library/stdtypes.html#list) of [str](https://docs.python.org/3/library/stdtypes.html#str)

```
abstract get_scenarios(default: bool, model: str | None, scenario: str | None) → Iterable[Tuple[str, str,
                               str, bool, bool, str, str, str, str, str, str, str, int]]
```
Iterate over TimeSeries stored on the Platform.

Scenarios, as subclasses of TimeSeries, are also included.

#### **Parameters**

- default ([bool](https://docs.python.org/3/library/functions.html#bool)) [True](https://docs.python.org/3/library/constants.html#True) to include only TimeSeries versions marked as default.
- model ([str](https://docs.python.org/3/library/stdtypes.html#str) or [None](https://docs.python.org/3/library/constants.html#None)) Model name to filter results.
- scenario ([str](https://docs.python.org/3/library/stdtypes.html#str) or [None](https://docs.python.org/3/library/constants.html#None)) Scenario name to filter results.

#### **Yields**

[tuple](https://docs.python.org/3/library/stdtypes.html#tuple) – The members of each tuple are:

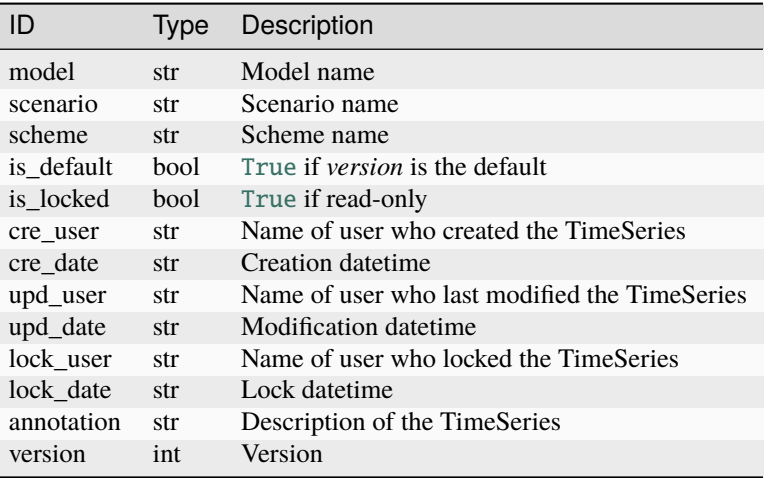

# <span id="page-55-4"></span>abstract get\_timeslices()  $\rightarrow$  [Iterable](https://docs.python.org/3/library/typing.html#typing.Iterable)[\[Tuple\[](https://docs.python.org/3/library/typing.html#typing.Tuple)[str,](https://docs.python.org/3/library/stdtypes.html#str) str, [float\]](https://docs.python.org/3/library/functions.html#float)]

Iterate over subannual timeslices defined on the Platform instance.

# **Yields**

[tuple](https://docs.python.org/3/library/stdtypes.html#tuple) – The members of each tuple are:

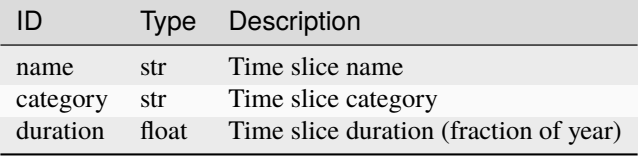

**See also:**

# [set\\_timeslice](#page-60-3)

### <span id="page-55-0"></span>abstract get\_units()  $\rightarrow$  [List\[](https://docs.python.org/3/library/typing.html#typing.List)[str\]](https://docs.python.org/3/library/stdtypes.html#str)

Return all registered symbols for units of measurement.

**Return type** [list](https://docs.python.org/3/library/stdtypes.html#list) of [str](https://docs.python.org/3/library/stdtypes.html#str)

**See also:**

[set\\_unit](#page-61-2)

<span id="page-55-1"></span>classmethod handle\_config(*args: [Sequence](https://docs.python.org/3/library/typing.html#typing.Sequence)*, *kwargs: [MutableMapping](https://docs.python.org/3/library/typing.html#typing.MutableMapping)*) → [Dict](https://docs.python.org/3/library/typing.html#typing.Dict)[\[str,](https://docs.python.org/3/library/stdtypes.html#str) [Any\]](https://docs.python.org/3/library/typing.html#typing.Any)

OPTIONAL: Handle platform/backend config arguments.

Returns a [dict](https://docs.python.org/3/library/stdtypes.html#dict) to be stored in the configuration file. This [dict](https://docs.python.org/3/library/stdtypes.html#dict) **must** be valid as keyword arguments to the \_\_init\_\_() method of a Backend subclass.

The default implementation expects both *args* and *kwargs* to be empty.

**See also:**

[Config.add\\_platform](#page-33-0)

# <span id="page-55-3"></span>abstract has\_solution(*s:* [Scenario](#page-24-0)) → [bool](https://docs.python.org/3/library/functions.html#bool)

Return *True* if Scenario *s* has been solved.

<span id="page-55-2"></span>If [True](https://docs.python.org/3/library/constants.html#True), model solution data is available from the Backend.

**ab[str](https://docs.python.org/3/library/stdtypes.html#str)act init(***ts:* [TimeSeries,](#page-18-0) *annotation:*  $str$ )  $\rightarrow$  [None](https://docs.python.org/3/library/constants.html#None)

Create a new TimeSeries (or Scenario) *ts*.

init **may** modify the [version](#page-24-1) attribute of *ts*.

If *ts* is a [Scenario](#page-24-0); the Backend **must** store the [Scenario.scheme](#page-30-0) attribute.

# **Parameters**

annotation ([str](https://docs.python.org/3/library/stdtypes.html#str)) – If *ts* is newly-created, the Backend **must** store this annotation with the TimeSeries.

<span id="page-56-1"></span>abstract init\_item(*s:* [Scenario,](#page-24-0) *type: [str](https://docs.python.org/3/library/stdtypes.html#str)*, *name: [str](https://docs.python.org/3/library/stdtypes.html#str)*, *idx\_sets: [Sequence](https://docs.python.org/3/library/typing.html#typing.Sequence)[\[str\]](https://docs.python.org/3/library/stdtypes.html#str)*, *idx\_names: [Sequence](https://docs.python.org/3/library/typing.html#typing.Sequence)[\[str\]](https://docs.python.org/3/library/stdtypes.html#str) |*  $None$ )  $\rightarrow$  None

Initialize an item *name* of *type*.

#### **Parameters**

- type ('set' or 'par' or 'equ' or 'var') –
- **name**  $(str)$  $(str)$  $(str)$  Name for the new item.
- idx\_sets ([collections.abc.Sequence](https://docs.python.org/3/library/collections.abc.html#collections.abc.Sequence) of [str](https://docs.python.org/3/library/stdtypes.html#str)) If empty, a 0-dimensional/scalar item is initialized. Otherwise, a 1+-dimensional item is initialized.
- idx\_names ([collections.abc.Sequence](https://docs.python.org/3/library/collections.abc.html#collections.abc.Sequence) of [str](https://docs.python.org/3/library/stdtypes.html#str) or [None](https://docs.python.org/3/library/constants.html#None)) Optional names for the dimensions. If not supplied, the names of the *idx\_sets* (if any) are used. If supplied, *idx\_names* and *idx\_sets* must be the same length.

#### **Raises**

[ValueError](https://docs.python.org/3/library/exceptions.html#ValueError) – if any of the *idx\_sets* is not an existing set in the Scenario; if *idx\_names* and *idx\_sets* are not the same length.

### <span id="page-56-0"></span> $abstract is\_default(ts: TimeSeries) \rightarrow bool$  $abstract is\_default(ts: TimeSeries) \rightarrow bool$  $abstract is\_default(ts: TimeSeries) \rightarrow bool$  $abstract is\_default(ts: TimeSeries) \rightarrow bool$

Return [True](https://docs.python.org/3/library/constants.html#True) if *ts* is the default version for its (model, scenario).

#### **See also:**

[get](#page-51-3), [set\\_as\\_default](#page-59-3)

<span id="page-56-2"></span>abstract item\_delete\_elements(*s:* [Scenario,](#page-24-0) *type: [str](https://docs.python.org/3/library/stdtypes.html#str)*, *name: [str](https://docs.python.org/3/library/stdtypes.html#str)*, *keys*) → [None](https://docs.python.org/3/library/constants.html#None)

Remove elements of item *name*.

#### **Parameters**

- type ('par' or 'set')  $-$
- name  $(str)$  $(str)$  $(str)$  –
- keys ([collections.abc.Iterable](https://docs.python.org/3/library/collections.abc.html#collections.abc.Iterable) of [collections.abc.Iterable](https://docs.python.org/3/library/collections.abc.html#collections.abc.Iterable) of [str](https://docs.python.org/3/library/stdtypes.html#str)) If *name* is indexed by other set(s), then the number of elements of each key in *keys*, and their contents, must match the index set(s). If *name* is a basic set, then each key must be a list containing a single str, which must exist in the set.

**See also:**

[init\\_item](#page-56-1), [item\\_set\\_elements](#page-57-0)

<span id="page-56-3"></span>abstract item\_get\_elements(*s:* [Scenario,](#page-24-0) *type: [Literal\[](https://docs.python.org/3/library/typing.html#typing.Literal)'equ', 'par', 'set', 'var']*, *name: [str](https://docs.python.org/3/library/stdtypes.html#str)*, *filters:*  $Dict[str, List[Any]] \mid None = None$  $Dict[str, List[Any]] \mid None = None$  $Dict[str, List[Any]] \mid None = None$  $Dict[str, List[Any]] \mid None = None$  $Dict[str, List[Any]] \mid None = None$  $Dict[str, List[Any]] \mid None = None$  $Dict[str, List[Any]] \mid None = None$  $Dict[str, List[Any]] \mid None = None$   $\rightarrow$   $Dict[str, Any] \mid Series \mid DataFrame$  $Dict[str, Any] \mid Series \mid DataFrame$  $Dict[str, Any] \mid Series \mid DataFrame$  $Dict[str, Any] \mid Series \mid DataFrame$  $Dict[str, Any] \mid Series \mid DataFrame$  $Dict[str, Any] \mid Series \mid DataFrame$ 

Return elements of item *name*.

# **Parameters**

• type  $(str)$  $(str)$  $(str)$  – Type of the item.

- name  $(str)$  $(str)$  $(str)$  Name of the item.
- filters ([dict](https://docs.python.org/3/library/stdtypes.html#dict), *optional*) If provided, a mapping from dimension names (class:*str*) to allowed values along that dimension ([list](https://docs.python.org/3/library/stdtypes.html#list)).

item\_get\_elements **must** silently accept values that are *not* members of the set indexing a dimension. Elements which are not [str](https://docs.python.org/3/library/stdtypes.html#str) **must** be handled as equivalent to their string representation; that is, item get elements must return the same data for filters={'foo': [42]} and filters={'foo': ['42']}.

# **Returns**

- [pandas.Series](https://pandas.pydata.org/pandas-docs/stable/reference/api/pandas.Series.html#pandas.Series) When *type* is 'set' and *name* an index set (not indexed by other sets).
- [dict](https://docs.python.org/3/library/stdtypes.html#dict) When *type* is 'equ', 'par', or 'var' and *name* is scalar (zero- dimensional). The value has the keys 'value' and 'unit' (for 'par') or 'lvl' and 'mrg' (for 'equ' or 'var').
- [pandas.DataFrame](https://pandas.pydata.org/pandas-docs/stable/reference/api/pandas.DataFrame.html#pandas.DataFrame) For mapping sets, or all 1+-dimensional values. The dataframe has one column per index name with dimension values; plus the columns 'value' and 'unit' (for 'par') or 'lvl' and 'mrg' (for 'equ' or 'var').

### **Raises**

[KeyError](https://docs.python.org/3/library/exceptions.html#KeyError) – If *name* does not exist in *s*.

<span id="page-57-1"></span>ab[str](https://docs.python.org/3/library/stdtypes.html#str)act item\_index( $s$ : [Scenario,](#page-24-0) *name:*  $str$ ,  $sets\_or\_names: str$ )  $\rightarrow$  [List\[](https://docs.python.org/3/library/typing.html#typing.List)[str\]](https://docs.python.org/3/library/stdtypes.html#str)

Return the index sets or names of item *name*.

#### **Parameters**

```
sets_or_names ('sets' or 'names') -
```

```
Return type
```
[list](https://docs.python.org/3/library/stdtypes.html#list) of [str](https://docs.python.org/3/library/stdtypes.html#str)

```
abstract item_set_elements(s: Scenario, type: str, name: str, elements: Iterable[Tuple[Any, float |
                                   None, str | None, str | None|]) \rightarrow None
```
Add keys or values to item *name*.

# **Parameters**

- type ('par' or 'set')  $-$
- **name**  $(str)$  $(str)$  $(str)$  Name of the items.
- elements ([collections.abc.Iterable](https://docs.python.org/3/library/collections.abc.html#collections.abc.Iterable) of [tuple](https://docs.python.org/3/library/stdtypes.html#tuple)) The members of each tuple are:

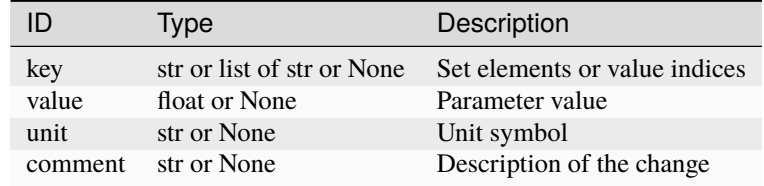

If *name* is indexed by other set(s), then the number of elements of each *key*, and their contents, must match the index set(s). When *type* is 'set', *value* and *unit* **must** be [None](https://docs.python.org/3/library/constants.html#None).

# **Raises**

- [ValueError](https://docs.python.org/3/library/exceptions.html#ValueError) If *elements* contain invalid values, e.g. key values not in the index set(s).
- [Exception](https://docs.python.org/3/library/exceptions.html#Exception) If the Backend encounters any error adding the elements.

**See also:**

[init\\_item](#page-56-1), [item\\_delete\\_elements](#page-56-2)

<span id="page-58-3"></span>abstract last\_update(*ts:* [TimeSeries](#page-18-0)) → [str](https://docs.python.org/3/library/stdtypes.html#str) | [None](https://docs.python.org/3/library/constants.html#None)

Return the date of the last modification of the *ts*, if any.

<span id="page-58-5"></span>abstract list\_items(*s:* [Scenario,](#page-24-0) *type: [str](https://docs.python.org/3/library/stdtypes.html#str)*) → [List\[](https://docs.python.org/3/library/typing.html#typing.List)[str\]](https://docs.python.org/3/library/stdtypes.html#str)

Return a list of names of items of *type*.

**Parameters**

type ('set' or 'par' or 'equ')  $-$ 

<span id="page-58-1"></span> $open\_db() \rightarrow None$  $open\_db() \rightarrow None$ 

OPTIONAL: (Re-)open database connection(s).

A backend **may** connect to a database server. This method opens the database connection if it is closed.

#### <span id="page-58-4"></span> $\text{preload}(ts: TimeSeries) \rightarrow None$  $\text{preload}(ts: TimeSeries) \rightarrow None$  $\text{preload}(ts: TimeSeries) \rightarrow None$  $\text{preload}(ts: TimeSeries) \rightarrow None$

OPTIONAL: Load *ts* data into memory.

<span id="page-58-0"></span>read\_file(*path: [PathLike](https://docs.python.org/3/library/os.html#os.PathLike)*, *item\_type:* [ItemType,](#page-63-0) *\*\*kwargs*) → [None](https://docs.python.org/3/library/constants.html#None)

OPTIONAL: Read Platform, TimeSeries, or Scenario data from file.

A backend **may** implement read\_file for one or more combinations of the *path* and *item\_type* methods. For all other combinations, it **must** raise [NotImplementedError](https://docs.python.org/3/library/exceptions.html#NotImplementedError).

The default implementation supports:

• *path* ending in '.xlsx', *item\_type* is ItemType.MODEL: read a single Scenario given by kwargs['filters']['scenario'] from file, using [s\\_read\\_excel\(\)](#page-64-1).

#### **Parameters**

• **path** (os. PathLike) – File for input. The filename suffix determines the input format:

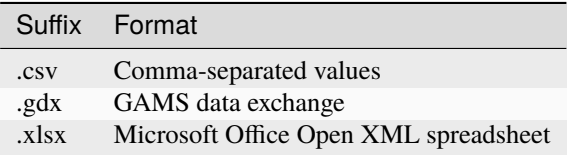

• item\_type  $(ItemType) - Type(s)$  $(ItemType) - Type(s)$  $(ItemType) - Type(s)$  of items to read.

#### **Raises**

- [ValueError](https://docs.python.org/3/library/exceptions.html#ValueError) If *ts* is not None and 'scenario' is a key in *filters*.
- [NotImplementedError](https://docs.python.org/3/library/exceptions.html#NotImplementedError) If input of the specified items from the file format is not supported.

#### **See also:**

### write file

<span id="page-58-2"></span>abstract remove\_meta(*names: [list](https://docs.python.org/3/library/stdtypes.html#list)*, *model: [str](https://docs.python.org/3/library/stdtypes.html#str) | [None](https://docs.python.org/3/library/constants.html#None)*, *scenario: [str](https://docs.python.org/3/library/stdtypes.html#str) | [None](https://docs.python.org/3/library/constants.html#None)*, *version: [int](https://docs.python.org/3/library/functions.html#int) | [None](https://docs.python.org/3/library/constants.html#None)*) → [None](https://docs.python.org/3/library/constants.html#None) Remove metadata attached to a target.

#### **Parameters**

• names ([list](https://docs.python.org/3/library/stdtypes.html#list) of [str](https://docs.python.org/3/library/stdtypes.html#str)) – Metadata names/identifiers to remove.

- model ([str](https://docs.python.org/3/library/stdtypes.html#str) or [None](https://docs.python.org/3/library/constants.html#None)) Model name of metadata target.
- scenario ([str](https://docs.python.org/3/library/stdtypes.html#str) or [None](https://docs.python.org/3/library/constants.html#None)) Scenario name of metadata target.
- version ([int](https://docs.python.org/3/library/functions.html#int) or [None](https://docs.python.org/3/library/constants.html#None)) [TimeSeries.version](#page-24-1) of metadata target.

# **Raises**

[ValueError](https://docs.python.org/3/library/exceptions.html#ValueError) – on unsupported (*model*, *scenario*, *version*) combinations.

#### **See also:**

# [get\\_meta](#page-53-1)

# <span id="page-59-1"></span>**abstract run\_id(** $ts:$  [TimeSeries](#page-18-0))  $\rightarrow$  [int](https://docs.python.org/3/library/functions.html#int)

Return the run ID of the *ts*.

# <span id="page-59-3"></span>abstract set\_as\_default( $ts:$  [TimeSeries](#page-18-0))  $\rightarrow$  [None](https://docs.python.org/3/library/constants.html#None)

Set the current *TimeSeries*. version as the default.

**See also:**

#### [get](#page-51-3), [is\\_default](#page-56-0)

<span id="page-59-2"></span>abstract set\_data(*ts:* [TimeSeries,](#page-18-0) *region: [str](https://docs.python.org/3/library/stdtypes.html#str)*, *variable: [str](https://docs.python.org/3/library/stdtypes.html#str)*, *data: [Dict\[](https://docs.python.org/3/library/typing.html#typing.Dict)[int,](https://docs.python.org/3/library/functions.html#int) [float\]](https://docs.python.org/3/library/functions.html#float)*, *unit: [str](https://docs.python.org/3/library/stdtypes.html#str)*, *subannual: [str](https://docs.python.org/3/library/stdtypes.html#str), meta:*  $bool$ )  $\rightarrow$  [None](https://docs.python.org/3/library/constants.html#None)

# Store *data*.

# **Parameters**

- region ([str](https://docs.python.org/3/library/stdtypes.html#str)) Region name.
- variable  $(str)$  $(str)$  $(str)$  Variable name.
- subannual  $(str)$  $(str)$  $(str)$  Name of time slice.
- $unit (str) Unit symbol.$  $unit (str) Unit symbol.$  $unit (str) Unit symbol.$
- data Mapping from year ([int](https://docs.python.org/3/library/functions.html#int)) to value ([float](https://docs.python.org/3/library/functions.html#float)).
- meta ([bool](https://docs.python.org/3/library/functions.html#bool)) [True](https://docs.python.org/3/library/constants.html#True) to mark *data* as metadata.

#### <span id="page-59-0"></span> $abstract set\_doc(domain: str, docs) \rightarrow None$  $abstract set\_doc(domain: str, docs) \rightarrow None$  $abstract set\_doc(domain: str, docs) \rightarrow None$  $abstract set\_doc(domain: str, docs) \rightarrow None$

Save documentation to database

#### **Parameters**

- domain ([str](https://docs.python.org/3/library/stdtypes.html#str)) Documentation domain, e.g. model, scenario, etc.
- docs ([dict](https://docs.python.org/3/library/stdtypes.html#dict) or [collections.abc.Iterable](https://docs.python.org/3/library/collections.abc.html#collections.abc.Iterable) of [tuple](https://docs.python.org/3/library/stdtypes.html#tuple)) Dictionary or tuple array containing mapping between name of domain object (e.g. model name) and string representing fragment of documentation.
- <span id="page-59-4"></span>abstract set\_geo(*ts:* [TimeSeries,](#page-18-0) *region: [str](https://docs.python.org/3/library/stdtypes.html#str)*, *variable: [str](https://docs.python.org/3/library/stdtypes.html#str)*, *subannual: [str](https://docs.python.org/3/library/stdtypes.html#str)*, *year: [int](https://docs.python.org/3/library/functions.html#int)*, *value: [str](https://docs.python.org/3/library/stdtypes.html#str)*, *unit: [str](https://docs.python.org/3/library/stdtypes.html#str)*, *meta:*  $bool$   $\rightarrow$  [None](https://docs.python.org/3/library/constants.html#None)

Store time series geodata.

# **Parameters**

- region  $(str)$  $(str)$  $(str)$  Region name.
- variable ([str](https://docs.python.org/3/library/stdtypes.html#str)) Variable name.
- subannual  $(str)$  $(str)$  $(str)$  Name of time slice.
- year  $(int)$  $(int)$  $(int)$  Year.
- **value** ([str](https://docs.python.org/3/library/stdtypes.html#str)) Data value.
- $unit (str) Unit symbol.$  $unit (str) Unit symbol.$  $unit (str) Unit symbol.$
- meta ([bool](https://docs.python.org/3/library/functions.html#bool)) [True](https://docs.python.org/3/library/constants.html#True) to mark *data* as metadata.

# <span id="page-60-0"></span>set\_log\_level(*level: [int](https://docs.python.org/3/library/functions.html#int)*) → [None](https://docs.python.org/3/library/constants.html#None)

OPTIONAL: Set logging level for the backend and other code.

The default implementation has no effect.

**Parameters**

**level**  $(int) - A$  $(int) - A$  $(int) - A$  Python [logging](https://docs.python.org/3/library/logging.html#module-logging) level.

# **See also:**

#### [get\\_log\\_level](#page-53-0)

<span id="page-60-1"></span>abstract set\_meta(*meta: [dict](https://docs.python.org/3/library/stdtypes.html#dict)*, *model: [str](https://docs.python.org/3/library/stdtypes.html#str) | [None](https://docs.python.org/3/library/constants.html#None)*, *scenario: [str](https://docs.python.org/3/library/stdtypes.html#str) | [None](https://docs.python.org/3/library/constants.html#None)*, *version: [int](https://docs.python.org/3/library/functions.html#int) | [None](https://docs.python.org/3/library/constants.html#None)*) → [None](https://docs.python.org/3/library/constants.html#None) Set metadata on a target.

**Parameters**

- meta ([dict](https://docs.python.org/3/library/stdtypes.html#dict)) Mapping from metadata names/identifiers to values.
- **model** ([str](https://docs.python.org/3/library/stdtypes.html#str) or [None](https://docs.python.org/3/library/constants.html#None)) Model name of metadata target.
- scenario ([str](https://docs.python.org/3/library/stdtypes.html#str) or [None](https://docs.python.org/3/library/constants.html#None)) Scenario name of metadata target.
- version ([int](https://docs.python.org/3/library/functions.html#int) or [None](https://docs.python.org/3/library/constants.html#None)) TimeSeries. version of metadata target.

#### **Raises**

[ValueError](https://docs.python.org/3/library/exceptions.html#ValueError) – on unsupported (*model*, *scenario*, *version*) combinations.

```
See also:
```
# [get\\_meta](#page-53-1)

<span id="page-60-2"></span>abstract set\_node(*name: [str](https://docs.python.org/3/library/stdtypes.html#str)*, *parent: [str](https://docs.python.org/3/library/stdtypes.html#str) | [None](https://docs.python.org/3/library/constants.html#None) = None*, *hierarchy: [str](https://docs.python.org/3/library/stdtypes.html#str) | [None](https://docs.python.org/3/library/constants.html#None) = None*, *synonym: [str](https://docs.python.org/3/library/stdtypes.html#str) |*  $None = None$  $None = None$   $\rightarrow$  None

Add a node name to the Platform.

This method **must** have one of two effects, depending on the arguments:

- With *parent* and *hierarchy*: *name* is added as a child of *parent* in the named *hierarchy*.
- With *synonym*: *synonym* is added as an alias for *name*.

#### **Parameters**

- **name** ([str](https://docs.python.org/3/library/stdtypes.html#str)) Node name.
- parent ([str](https://docs.python.org/3/library/stdtypes.html#str), *optional*) Parent node name.
- hierarchy ([str](https://docs.python.org/3/library/stdtypes.html#str), *optional*) Node hierarchy ID.
- synonym ([str](https://docs.python.org/3/library/stdtypes.html#str), *optional*) Synonym for node.

# **See also:**

# [get\\_nodes](#page-54-0)

```
stract set_timeslice(float) \rightarrowNone
```
Add a subannual time slice to the Platform.

#### **Parameters**

• **name** ([str](https://docs.python.org/3/library/stdtypes.html#str)) – Node name.

- category  $(str)$  $(str)$  $(str)$  Time slice category.
- **duration** ([float](https://docs.python.org/3/library/functions.html#float)) Time slice duration (a fraction of a year).

# **See also:**

[get\\_timeslices](#page-55-4)

<span id="page-61-2"></span> $abstructor set\_unit(name: str, comment: str) \rightarrow None$  $abstructor set\_unit(name: str, comment: str) \rightarrow None$  $abstructor set\_unit(name: str, comment: str) \rightarrow None$  $abstructor set\_unit(name: str, comment: str) \rightarrow None$ 

Add a unit of measurement to the Platform.

### **Parameters**

- name  $(str)$  $(str)$  $(str)$  Symbol of the unit.
- **comment**  $(str)$  $(str)$  $(str)$  Description of the change or of the unit.

#### **See also:**

# [get\\_units](#page-55-0)

<span id="page-61-0"></span>write\_file(*path: [PathLike](https://docs.python.org/3/library/os.html#os.PathLike)*, *item\_type:* [ItemType,](#page-63-0) *\*\*kwargs*) → [None](https://docs.python.org/3/library/constants.html#None)

OPTIONAL: Write Platform, TimeSeries, or Scenario data to file.

A backend **may** implement write\_file for one or more combinations of the *path* and *item\_type* methods. For all other combinations, it **must** raise [NotImplementedError](https://docs.python.org/3/library/exceptions.html#NotImplementedError).

The default implementation supports:

• *path* ending in '.xlsx', *item\_type* is either [MODEL](#page-63-2) or [SET](#page-63-3) | [PAR](#page-63-4): write a single Scenario given by kwargs['filters']['scenario'] to file using [s\\_write\\_excel\(\)](#page-64-2).

#### **Parameters**

- path (os. PathLike) File for output. The filename suffix determines the output format.
- **item\_type**  $(I$ temType) Type(s) of items to write.

#### **Raises**

- [ValueError](https://docs.python.org/3/library/exceptions.html#ValueError) If *ts* is not None and 'scenario' is a key in *filters*.
- [NotImplementedError](https://docs.python.org/3/library/exceptions.html#NotImplementedError) If output of the specified items to the file format is not supported.

## **See also:**

#### [read\\_file](#page-58-0)

### <span id="page-61-1"></span>class ixmp.backend.base.CachingBackend(*cache\_enabled=True*)

Backend with additional features for caching data.

CachingBackend stores cache values for multiple [TimeSeries](#page-18-0)/[Scenario](#page-24-0) objects, and for multiple values of a *filters* argument.

Subclasses **must** call [cache\(\)](#page-62-1), [cache\\_get\(\)](#page-62-2), and [cache\\_invalidate\(\)](#page-62-3) as appropriate to manage the cache; CachingBackend does not enforce any such logic.

# <span id="page-61-4"></span>\_cache: [Dict](https://docs.python.org/3/library/typing.html#typing.Dict)[\[Tuple,](https://docs.python.org/3/library/typing.html#typing.Tuple) [object\]](https://docs.python.org/3/library/functions.html#object) = {}

Cache of values. Keys are given by  $\text{\textdegree}$   $\text{\textdegree}$  =  $\text{ack}_k$  (); values depend on the subclass' usage of the cache.

# <span id="page-61-5"></span><span id="page-61-3"></span>\_cache\_hit: [Dict\[](https://docs.python.org/3/library/typing.html#typing.Dict)[Tuple,](https://docs.python.org/3/library/typing.html#typing.Tuple) [int\]](https://docs.python.org/3/library/functions.html#int) = {}

Count of number of times a value was retrieved from cache successfully using  $cache\_get(.)$ .

classmethod \_cache\_key(*ts:* [TimeSeries,](#page-18-0) *ix\_type: [str](https://docs.python.org/3/library/stdtypes.html#str) | [None](https://docs.python.org/3/library/constants.html#None)*, *name: [str](https://docs.python.org/3/library/stdtypes.html#str) | [None](https://docs.python.org/3/library/constants.html#None)*, *filters: [Dict](https://docs.python.org/3/library/typing.html#typing.Dict)[\[str,](https://docs.python.org/3/library/stdtypes.html#str) [Hashable\]](https://docs.python.org/3/library/typing.html#typing.Hashable)*  $| None = None$  $| None = None$  $| None = None$   $\rightarrow$  [Tuple\[](https://docs.python.org/3/library/typing.html#typing.Tuple)[Hashable,](https://docs.python.org/3/library/typing.html#typing.Hashable) ...]

Return a hashable cache key.

ixmp *filters* (a [dict](https://docs.python.org/3/library/stdtypes.html#dict) of [list](https://docs.python.org/3/library/stdtypes.html#list)) are converted to a unique id that is hashable.

#### **Returns**

A hashable key with 4 elements for *ts*, *ix\_type*, *name*, and *filters*.

# **Return type**

[tuple](https://docs.python.org/3/library/stdtypes.html#tuple)

<span id="page-62-1"></span>cache(*ts:* [TimeSeries,](#page-18-0) *ix\_type: [str](https://docs.python.org/3/library/stdtypes.html#str), name: str, filters: [Dict](https://docs.python.org/3/library/typing.html#typing.Dict), value: [Any](https://docs.python.org/3/library/typing.html#typing.Any)*)  $\rightarrow$  [bool](https://docs.python.org/3/library/functions.html#bool)

Store *value* in cache.

#### **Returns**

[True](https://docs.python.org/3/library/constants.html#True) if the key was already in the cache and its value was overwritten.

#### **Return type** [bool](https://docs.python.org/3/library/functions.html#bool)

# cache\_enabled = True

[True](https://docs.python.org/3/library/constants.html#True) if caching is enabled.

<span id="page-62-2"></span>**cache\_get**(*ts:* [TimeSeries,](#page-18-0) *ix\_type: [str](https://docs.python.org/3/library/stdtypes.html#str), name: str, filters: [Dict](https://docs.python.org/3/library/typing.html#typing.Dict)*)  $\rightarrow$  [Any](https://docs.python.org/3/library/typing.html#typing.Any) | [None](https://docs.python.org/3/library/constants.html#None)

Retrieve value from cache.

The value in  $\text{\_}cache$  is copied to avoid cached values being modified by user code.  $\text{\_}cache\_hit$  is incremented.

#### **Raises**

[KeyError](https://docs.python.org/3/library/exceptions.html#KeyError) – If the key for *ts*, *ix type*, *name* and *filters* is not in the cache.

```
cache_invalidate(ts: TimeSeries, ix_type: str | None = None, name: str | None = None, filters: Dict | None
                      None) \rightarrow None
```
Invalidate cached values.

With all arguments given, single key/value is removed from the cache. Otherwise, multiple keys/values are removed:

- *ts* only: all cached values associated with the *[TimeSeries](#page-18-0)* or *[Scenario](#page-24-0)* object.
- *ts*, *ix\_type*, and *name*: all cached values associated with the item, whether filtered or unfiltered.

```
del_ts(ts: TimeSeries)
```
Invalidate cache entries associated with *ts*.

```
Backend API.
```

```
ixmp.backend.FIELDS = {'get_nodes': ('region', 'mapped_to', 'parent', 'hierarchy'),
'get_scenarios': ('model', 'scenario', 'scheme', 'is_default', 'is_locked', 'cre_user',
'cre_date', 'upd_user', 'upd_date', 'lock_user', 'lock_date', 'annotation', 'version'),
'get_timeslices': ('name', 'category', 'duration'), 'ts_get': ('region', 'variable',
'unit', 'subannual', 'year', 'value'), 'ts_get_geo': ('region', 'variable', 'subannual',
'year', 'value', 'unit', 'meta'), 'write_file': ('MODEL', 'SCENARIO', 'VERSION',
'VARIABLE', 'UNIT', 'REGION', 'META', 'SUBANNUAL', 'YEAR', 'VALUE')}
```
Lists of field names for tuples returned by Backend API methods.

The key "write\_file" refers to the columns appearing in the CSV output from [export\\_timeseries\\_data\(\)](#page-16-1) when using [JDBCBackend](#page-43-0).

**Todo:** Make this consistent with other dimension orders and with [IAMC\\_IDX](#page-63-1).

<span id="page-63-1"></span>ixmp.backend.IAMC\_IDX: [List](https://docs.python.org/3/library/typing.html#typing.List)[\[str](https://docs.python.org/3/library/stdtypes.html#str) | [int\]](https://docs.python.org/3/library/functions.html#int) = ['model', 'scenario', 'region', 'variable', 'unit']

Partial list of dimensions for the IAMC data structure, or "IAMC format". This omits "year" and "subannual" which appear in some variants of the structure, but not in others.

# <span id="page-63-0"></span>class ixmp.backend.ItemType(*value*, *names=None*, *\**, *module=None*, *qualname=None*, *type=None*, *start=1*, *boundary=None*)

Type of data items in ixmp. TimeSeries and ixmp. Scenario.

<span id="page-63-7"></span> $TS = 1$ 

 $T = 1$ 

Time series data variable.

<span id="page-63-3"></span> $SET = 2$ 

```
S = 2
```
Set.

<span id="page-63-4"></span> $PAR = 4$ 

$$
P = 4
$$

Parameter.

<span id="page-63-5"></span> $VAR = 8$ 

# $V = 8$

Model variable.

```
EQU = 16
```
# $E = 16$

Equation.

<span id="page-63-2"></span> $MODEL = 30$ 

# $M = 30$

All kinds of model-related data, i.e. [SET](#page-63-3), [PAR](#page-63-4), [VAR](#page-63-5) and [EQU](#page-63-6).

# SOLUTION = 24

Model solution data, i.e. [VAR](#page-63-5) and [EQU](#page-63-6).

# ALL  $= 31$

# $A = 31$

All data, i.e. [MODEL](#page-63-2) and [TS](#page-63-7).

# <span id="page-64-0"></span>**2.3.3 Common input/output routines for backends**

```
ixmp.backend.io.EXCEL_MAX_ROWS = 1048576
```
Maximum number of rows supported by the Excel file format. See [to\\_excel\(\)](#page-31-0) and *[Scenario/model data](#page-65-0)*.

```
ixmp.backend.io.maybe_init_item(scenario, ix_type, name, new_idx, path)
     Call init_set(), init_par(), etc. if possible.
```
Logs an intelligible warning and then raises ValueError in two cases:

- the *new\_idx* is ambiguous, e.g. containing index names that cannot be used to infer index sets, or
- an existing item has index names that are different from *new\_idx*.
- <span id="page-64-1"></span>ixmp.backend.io.s\_read\_excel(*be*, *s*, *path*, *add\_units=False*, *init\_items=False*, *commit\_steps=False*) Read data from a Microsoft Excel file at *path* into *s*.

**See also:**

Scenario.read excel

<span id="page-64-2"></span>ixmp.backend.io.s\_write\_excel(*be*, *s*, *path*, *item\_type*, *filters=None*, *max\_row=None*) Write *s* to a Microsoft Excel file at *path*.

**See also:**

[Scenario.to\\_excel](#page-31-0)

ixmp.backend.io.ts\_read\_file(*ts*, *path*, *firstyear=None*, *lastyear=None*)

Read data from a CSV or Microsoft Excel file at *path* into *ts*.

**See also:**

[TimeSeries.add\\_timeseries](#page-19-0), [TimeSeries.read\\_file](#page-21-1)

# **2.4 File formats and input/output**

In addition to the data management features provided by *[Storage back ends \(ixmp.backend\)](#page-43-2)*, ixmp is able to write and read [TimeSeries](#page-18-0) and [Scenario](#page-24-0) data to and from files. This page describes those options and formats.

# **2.4.1 Time series data**

Time series data can be:

- Read using [TimeSeries.read\\_file\(\)](#page-21-1), or the *[CLI command](#page-11-0)* ixmp import timeseries FILE for a single TimeSeries object.
- Written using [export\\_timeseries\\_data\(\)](#page-16-1) for multiple TimeSeries objects at once.

Both CSV and Excel files in the IAMC time-series format are supported.

# <span id="page-65-0"></span>**2.4.2 Scenario/model data**

Scenario data can be read from/written to Microsoft Excel files using [Scenario.read\\_excel\(\)](#page-29-1) and [to\\_excel\(\)](#page-31-0), and the CLI commands ixmp import scenario FILE and ixmp export FILE. The files have the following structure:

- One sheet named 'ix\_type\_mapping' with two columns:
	- **–** 'item': the name of an ixmp item.
	- **–** 'ix\_type': the item's type as a length-3 string: 'set', 'par', 'var', or 'equ'.
- One or more sheet per item. If the length of data is greater than the maximum number of rows per sheet supported by the Excel file format ([EXCEL\\_MAX\\_ROWS](#page-64-3)), the item is split across multiple sheets named, e.g., 'foo', 'foo(2)', 'foo $(3)$ '.

• Sets:

- **–** Sheets for one-dimensional indexed sets have one column, with a header cell that is the index set name.
- **–** Sheets for multi-dimensional indexed sets have multiple columns.
- **–** Sets with no elements are represented by empty sheets.
- Parameters, variables, and equations:
	- **–** Sheets have zero (for scalar items) or more columns with headers that are the index *names* (not necessarily sets; see below) for those dimensions.
	- **–** Parameter sheets have 'value' and 'unit' columns.
	- **–** Variable and equation sheets have 'lvl' and 'mrg' columns.
	- **–** Items with no elements are not included in the file.

# **Limitations**

# **Reading variables and equations**

The ixmp API provides no way to set the data of variables and equations, because these are considered model solution data.

Thus, while [to\\_excel\(\)](#page-31-0) will write files containing variable and equation data, [read\\_excel\(\)](#page-29-1) can not add these to a Scenario, and only emits log messages indicating that they are ignored.

# **Multiple dimensions indexed by the same set**

[read\\_excel\(\)](#page-29-1) provides the *init\_items* argument to create new sets and parameters when reading a file. However, the file format does not capture information needed to reconstruct the original data in all cases.

For example:

```
scenario.init_set('foo')
scenario.add_set('foo', ['a', 'b', 'c'])
scenario.init_par(name='bar', idx_sets=['foo'])
scenario.init_par(
   name='baz',
    idx_sets=['foo', 'foo'],
    idx_names=['foo', 'another_dimension'])
scenario.to_excel('file.xlsx')
```
file.xlsx will contain sheets named 'bar' and 'baz'. The sheet 'bar' will have column headers 'foo', 'value', and 'unit', which are adequate to reconstruct the parameter. However, the sheet 'baz' will have column headers

'foo' and 'another\_dimension'; this information does not allow ixmp to infer that 'another\_dimension' is indexed by 'foo'.

To work around this limitation, initialize 'baz' with the correct dimensions before reading its data:

```
new_scenario.init_par(
   name='baz',
    idx_sets=['foo', 'foo'],
    idx_names=['foo', 'another_dimension'])
new_scenario.read_excel('file.xlsx', init_items=True)
```
### **File formats other than** .xlsx

The xlsx (Office Open XML) file format is preferred for input and output. *[ixmp](#page-14-1)* uses [openpyxl](https://openpyxl.readthedocs.io) and [pandas](https://pandas.pydata.org/pandas-docs/stable/index.html#module-pandas) in order to read and write this format. For other Excel file formats, including .xls and .xlsb, see the [Pandas](https://pandas.pydata.org/pandas-docs/stable/user_guide/io.html#io-excel) [documentation.](https://pandas.pydata.org/pandas-docs/stable/user_guide/io.html#io-excel)

# **2.5 Mathematical models (**ixmp.model**)**

By default, the *ix modeling platform* is installed with [ixmp.model.gams.GAMSModel](#page-66-0), which performs calculations by executing code stored in GAMS files.

However, *ix modeling platform* is extensible to support other methods of performing calculations or optimization. Developers wishing to add such capabilities may subclass  $ixmp$ .model.base.Model and implement its methods.

# **2.5.1 Provided models**

```
ixmp.model.MODELS: Dict[str, Type] = {'dantzig': <class
'ixmp.model.dantzig.DantzigModel'>, 'default': <class 'ixmp.model.gams.GAMSModel'>,
'gams': <class 'ixmp.model.gams.GAMSModel'>}
```
Mapping from names to available models. To register additional models, add elements to this variable.

```
ixmp.model.get_model(name, **model_options)
```
Return a model for *name* (or the default) with *model\_options*.

<span id="page-66-0"></span>class ixmp.model.gams.GAMSModel(*name\_=None*, *\*\*model\_options*)

Generic base class for [ixmp](#page-14-1) models using [GAMS.](https://gams.com)

GAMSModel solves a [Scenario](#page-24-0) using the following steps:

- 1. All Scenario data is written to a model input file in GDX format.
- 2. A GAMS program is run to perform calculations, producing output in a GDX file.
- 3. Output, or solution, data is read from the GDX file and stored in the Scenario.

When created and  $run()$ , GAMSModel constructs file paths and other necessary values using format strings. The [defaults](#page-67-0) may be overridden by the keyword arguments to the constructor:

#### **Parameters**

- name ([str](https://docs.python.org/3/library/stdtypes.html#str), *optional*) Override the [name](#page-68-2) attribute to provide the *model\_name* for format strings.
- model\_file ([str](https://docs.python.org/3/library/stdtypes.html#str), *optional*) Path to GAMS file, including .gms extension. Default: model\_name.gms in the current directory.
- case ([str](https://docs.python.org/3/library/stdtypes.html#str), *optional*) Run or case identifier to use in GDX file names. Default: '{scenario.model}\_{scenario.name}', where *scenario* is the [Scenario](#page-24-0) object passed to [run\(\)](#page-68-1). Formatted using *model\_name* and *scenario*.
- in\_file ([str](https://docs.python.org/3/library/stdtypes.html#str), *optional*) Path to write GDX input file. Default: '{model\_name}\_in. gdx'. Formatted using *model\_name*, *scenario*, and *case*.
- out\_file ([str](https://docs.python.org/3/library/stdtypes.html#str), *optional*) Path to read GDX output file. Default: '{model\_name}\_out. gdx'. Formatted using *model\_name*, *scenario*, and *case*.
- solve\_args ([list](https://docs.python.org/3/library/stdtypes.html#list) of [str](https://docs.python.org/3/library/stdtypes.html#str), *optional*) Arguments to be passed to GAMS, e.g. to identify the model input and output files. Each formatted using *model\_file*, *scenario*, *case*, *in\_file*, and *out\_file*. Default:
	- **–** '--in="{in\_file}"'
	- **–** '--out="{out\_file}"'
- gams\_args ([list](https://docs.python.org/3/library/stdtypes.html#list) of [str](https://docs.python.org/3/library/stdtypes.html#str), *optional*) Additional arguments passed directly to GAMS without formatting, e.g. to control solver options or behaviour. See the [GAMS Documentation.](https://www.gams.com/latest/docs/UG_GamsCall.html#UG_GamsCall_ListOfCommandLineParameters) For example:
	- **–** gams\_args=["iterLim=10"] limits the solver to 10 iterations.
- quiet ([bool](https://docs.python.org/3/library/functions.html#bool), *optional*) If [True](https://docs.python.org/3/library/constants.html#True), add "LogOption=2" to *gams\_args*to redirect most console output during the model run to the log file. Default [False](https://docs.python.org/3/library/constants.html#False), so "LogOption=4" is added. Any "LogOption" value provided explicitly via *gams\_args* takes precedence.
- check\_solution ([bool](https://docs.python.org/3/library/functions.html#bool), *optional*) If [True](https://docs.python.org/3/library/constants.html#True), raise an exception if the GAMS solver did not reach optimality. (Only for MESSAGE-scheme Scenarios.)
- comment ([str](https://docs.python.org/3/library/stdtypes.html#str), *optional*) Comment added to Scenario when importing the solution. If omitted, no comment is added.
- equ\_list ([list](https://docs.python.org/3/library/stdtypes.html#list) of [str](https://docs.python.org/3/library/stdtypes.html#str), *optional*) Equations to be imported from the *out\_file*. Default: all.
- var\_list ([list](https://docs.python.org/3/library/stdtypes.html#list) of [str](https://docs.python.org/3/library/stdtypes.html#str), *optional*) Variables to be imported from the *out\_file*. Default: all.
- record\_version\_packages ([list](https://docs.python.org/3/library/stdtypes.html#list) of [str](https://docs.python.org/3/library/stdtypes.html#str), *optional*) Names of Python packages to record versions. Default: ["ixmp"]. See [record\\_versions\(\)](#page-68-3).

```
defaults: MutableMapping[str, Any] = {'case':
'{scenario.model}_{scenario.scenario}', 'check_solution': True, 'comment': None,
'equ_list': None, 'gams_args': [], 'in_file': '{cwd}/{model_name}_in.gdx',
'model_file': '{model_name}.gms', 'out_file': '{cwd}/{model_name}_out.gdx',
'quiet': False, 'record_version_packages': ['ixmp'], 'solve_args':
['--in="{in_file}"', '--out="{out_file}"'], 'use_temp_dir': True, 'var_list':
None}
```
Default values and format strings for options.

format(*value*)

Helper for recursive formatting of model options.

*value* is formatted with replacements from the attributes of *self*.

format\_exception(*exc: [Exception](https://docs.python.org/3/library/exceptions.html#Exception)*, *model\_file: [Path](https://docs.python.org/3/library/pathlib.html#pathlib.Path)*, *backend\_class: [type](https://docs.python.org/3/library/functions.html#type)*) → [Exception](https://docs.python.org/3/library/exceptions.html#Exception) Format a user-friendly exception when GAMS errors.

#### format\_option(*name*)

Retrieve the option *name* and format it.

# <span id="page-68-2"></span>name: [str](https://docs.python.org/3/library/stdtypes.html#str) = 'default'

Model name.

### <span id="page-68-3"></span>record\_versions()

Store Python package versions as set elements to be written to GDX.

The values are stored in a 2-dimensional set named ixmp\_version, where the first element is the package name, and the second is its version according to importlib.metadata.version()). If the package is not installed, the string "(not installed)" is stored.

#### remove\_temp\_dir(*msg='after run()'*)

Remove the temporary directory, if any.

#### <span id="page-68-1"></span>run(*scenario*)

Execute the model.

Among other steps:

- [record\\_versions\(\)](#page-68-3) is called.
- Data is written to a GDX file using the associated [Backend](#page-46-0).
- The ixmp\_version set created by [record\\_versions\(\)](#page-68-3) is deleted.
- gams is invoked to execute the model file.
- If gams completes successfully:
	- **–** GAMS output/model solution data is read from a GDX file.

ixmp.model.gams.RETURN\_CODE = {0: 'Normal return', 1: 'Solver is to be called, the system should never return this number', 2: 'There was a compilation error', 3: 'There was an execution error', 4: 'System limits were reached', 5: 'There was a file error', 6: 'There was a parameter error', 7: 'There was a licensing error', 8: 'There was a GAMS system error', 9: 'GAMS could not be started', 10: 'Out of memory', 11: 'Out of disk', 109: 'Could not create process/scratch directory', 110: 'Too many process/scratch directories', 112: 'Could not delete the process/scratch directory', 113: 'Could not write the script gamsnext', 114: 'Could not write the parameter file', 115: 'Could not read environment variable', 136: 'Driver error: internal error: cannot load option handling library', 141: 'Cannot add path / unknown UNIX environment / cannot set environment variable', 144: 'Could not spawn the GAMS language compiler (gamscmex)', 145: 'Current directory (curdir) does not exist', 146: 'Cannot set current directory (curdir)', 148: 'Blank in system directory', 149: 'Blank in current directory', 150: 'Blank in scratch extension (scrext)', 151: 'Unexpected cmexRC', 152: 'Could not find the process directory (procdir)', 153: 'CMEX library not be found (experimental)', 154: 'Entry point in CMEX library could not be found (experimental)', 155: 'Blank in process directory', 156: 'Blank in scratch directory', 160: 'Driver error: internal error: GAMS compile and execute module not found', 184: 'Driver error: problems getting current directory', 208: 'Driver error: internal error: cannot install interrupt handler', 232: 'Driver error: incorrect command line parameters for gams'}

Return codes used by GAMS, from [https://www.gams.com/latest/docs/UG\\_GAMSReturnCodes.html](https://www.gams.com/latest/docs/UG_GAMSReturnCodes.html) . Values over 256 are only valid on Windows, and are returned modulo 256 on other platforms.

<span id="page-68-0"></span> $i$ xmp.model.gams.gams\_version()  $\rightarrow$  [str](https://docs.python.org/3/library/stdtypes.html#str) | [None](https://docs.python.org/3/library/constants.html#None)

Return the GAMS version as a string, for instance "24.7.4".

class ixmp.model.dantzig.DantzigModel(*name\_=None*, *\*\*model\_options*)

Dantzig's cannery/transport problem as a [GAMSModel](#page-66-0).

Provided for testing [ixmp](#page-14-1) code.

```
defaults: MutableMapping[str, Any] = ChainMap({'model_file': PosixPath('/home/
docs/checkouts/readthedocs.org/user_builds/iiasa-energy-program-ixmp/envs/latest/
lib/python3.11/site-packages/ixmp/model/dantzig.gms')}, {'model_file':
'{model_name}.gms', 'case': '{scenario.model}_{scenario.scenario}', 'in_file':
'{cwd}/{model_name}_in.gdx', 'out_file': '{cwd}/{model_name}_out.gdx',
'solve_args': ['--in="{in_file}"', '--out="{out_file}"'], 'gams_args': [],
'check_solution': True, 'comment': None, 'equ_list': None, 'var_list': None,
'quiet': False, 'use_temp_dir': True, 'record_version_packages': ['ixmp']})
```
Default values and format strings for options.

```
classmethod initialize(scenario, with_data=False)
```
Initialize the problem.

If *with\_data* is [True](https://docs.python.org/3/library/constants.html#True) (default: [False](https://docs.python.org/3/library/constants.html#False)), the set and parameter values from the original problem are also populated. Otherwise, the sets and parameters are left empty.

```
name: str = 'dantzig'
```
Model name.

# **2.5.2 Model API**

#### exception ixmp.model.base.ModelError

Error in model code—that is, [Model.run\(\)](#page-70-0) or other code called by it.

#### <span id="page-69-0"></span>class ixmp.model.base.Model(*name*, *\*\*kwargs*)

In the following, the words **required**, **optional**, etc. have specific meanings as described in [IETF RFC 2119.](https://tools.ietf.org/html/rfc2119)

Model is an *abstract* class; this means it **must** be subclassed. It has two **required** methods that **must** be overridden by subclasses:

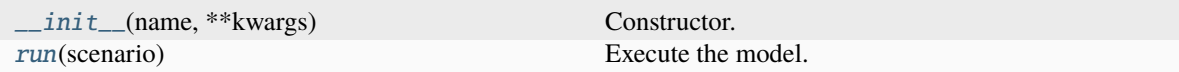

The following attributes and methods are **optional** in subclasses. The default implementations are either empty or implement reasonable default behaviour.

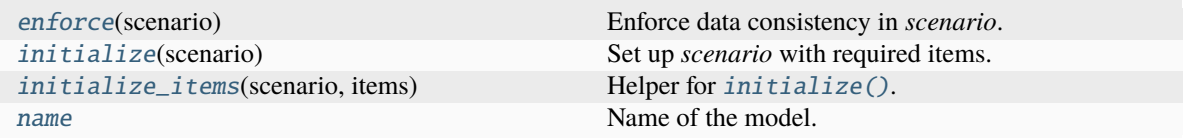

```
abstract __init__(name, **kwargs)
```
Constructor.

**Required.**

**Parameters**

kwargs – Model options, passed directly from [Scenario.solve\(\)](#page-31-1).

Model subclasses MUST document acceptable option values.

#### <span id="page-70-1"></span>static enforce(*scenario*)

Enforce data consistency in *scenario*.

**Optional**; the default implementation does nothing. Subclass implementations of [enforce\(\)](#page-70-1):

- **should** modify the contents of sets and parameters so that *scenario* contains structure and data that is consistent with the underlying model.
- **must not** add or remove sets or parameters; for that, use *initialize*().

[enforce\(\)](#page-70-1) is always called by [run\(\)](#page-70-0) before the model is run or solved; it **may** be called manually at other times.

#### **Parameters**

scenario ([Scenario](#page-24-0)) – Object on which to enforce data consistency.

#### <span id="page-70-2"></span>classmethod initialize(*scenario*)

Set up *scenario* with required items.

**Optional**; the default implementation does nothing. Subclass implementations of *initialize* ():

- **may** add sets, set elements, and/or parameter values.
- **may** accept any number of keyword arguments to control behaviour.
- **must not** modify existing parameter data in *scenario*, either by deleting or overwriting values; for that, use [enforce\(\)](#page-70-1).

#### **Parameters**

scenario ([Scenario](#page-24-0)) – Object to initialize.

#### **See also:**

[initialize\\_items](#page-70-3)

<span id="page-70-3"></span>classmethod initialize\_items(*scenario:* [Scenario,](#page-24-0) *items: [Mapping](https://docs.python.org/3/library/typing.html#typing.Mapping)[\[str,](https://docs.python.org/3/library/stdtypes.html#str) [Dict\]](https://docs.python.org/3/library/typing.html#typing.Dict)*) → [None](https://docs.python.org/3/library/constants.html#None)

Helper for [initialize\(\)](#page-70-2).

All of the *items* are added to *scenario*. Existing items are not modified. Errors are logged if the description in *items* conflicts with the index set(s) and/or index name(s) of existing items.

initialize\_items may perform one commit. *scenario* is in the same state (checked in, or checked out) after initialize\_items is complete.

### **Parameters**

- scenario ([Scenario](#page-24-0)) Object to initialize.
- items Keys are names of ixmp items (set, parameter, equation, or variable) to initialize. Values are [dict](https://docs.python.org/3/library/stdtypes.html#dict), and each **must** have the key 'ix\_type' (one of 'set', 'par', 'equ', or 'var'); any other entries are keyword arguments to the corresponding methods such as [init\\_set\(\)](#page-28-0).

# **Raises**

[ValueError](https://docs.python.org/3/library/exceptions.html#ValueError) – if *scenario* has a solution, i.e. [has\\_solution\(\)](#page-27-0) is [True](https://docs.python.org/3/library/constants.html#True).

**See also:**

[init\\_equ](#page-28-2), [init\\_par](#page-28-1), [init\\_set](#page-28-0), [init\\_var](#page-28-3)

<span id="page-70-4"></span><span id="page-70-0"></span>name: [str](https://docs.python.org/3/library/stdtypes.html#str) = 'base'

Name of the model.

# abstract run(*scenario*)

Execute the model.

**Required.** Implementations of [run\(\)](#page-70-0):

• **must** call [enforce\(\)](#page-70-1).

## **Parameters**

scenario ([Scenario](#page-24-0)) – Scenario object to solve by running the Model.

# **2.6 Reporting / postprocessing**

[ixmp.report](#page-71-0) provides features for computing derived values from the contents of a ixmp. Scenario, *after* it has been solved using a model and the solution data has been stored. It is built on the [genno](https://genno.readthedocs.io/en/latest/api.html#module-genno) package, which has its own, separate documentation. This page provides only API documentation.

- For an introduction and basic concepts, see [Concepts and usage](https://genno.readthedocs.io/en/latest/usage.html) in the [genno](https://genno.readthedocs.io/en/latest/api.html#module-genno) documentation.
- For automatic reporting of [message\\_ix.Scenario](https://docs.messageix.org/en/latest/api.html#message_ix.Scenario), see [Postprocessing and reporting](https://docs.messageix.org/en/latest/reporting.html) in the MESSAGE*ix* documentation.
- *[Top-level classes and functions](#page-71-0)*
- *[Configuration](#page-73-0)*
- *[Operators](#page-74-0)*
- *[Utilities](#page-76-0)*

# <span id="page-71-0"></span>**2.6.1 Top-level classes and functions**

The following top-level objects from [genno](https://genno.readthedocs.io/en/latest/api.html#module-genno) may also be imported from [ixmp.report](#page-71-0).

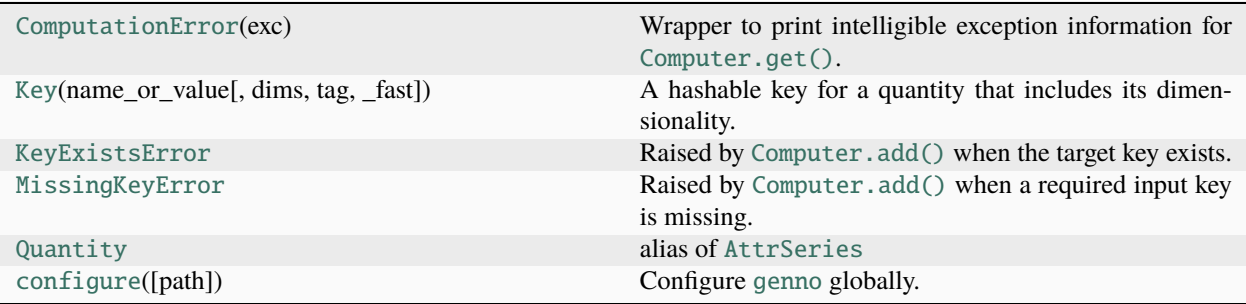

[ixmp.report](#page-71-0) additionally defines:

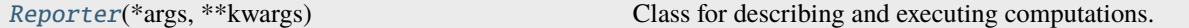

#### <span id="page-71-1"></span>class ixmp.report.Reporter(*\*args*, *\*\*kwargs*)

Class for describing and executing computations.

A Reporter extends a genno. Computer to postprocess data from one or more ixmp. Scenario objects.

Using the [from\\_scenario\(\)](#page-72-0), a Reporter is automatically populated with:
<span id="page-72-2"></span>• [Keys](https://genno.readthedocs.io/en/latest/api.html#genno.Key) that retrieve the data for every [ixmp](#page-14-0) item (parameter, variable, equation, or scalar) available in the Scenario.

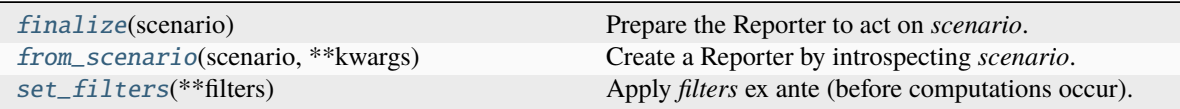

The Reporter class inherits from Computer the following methods:

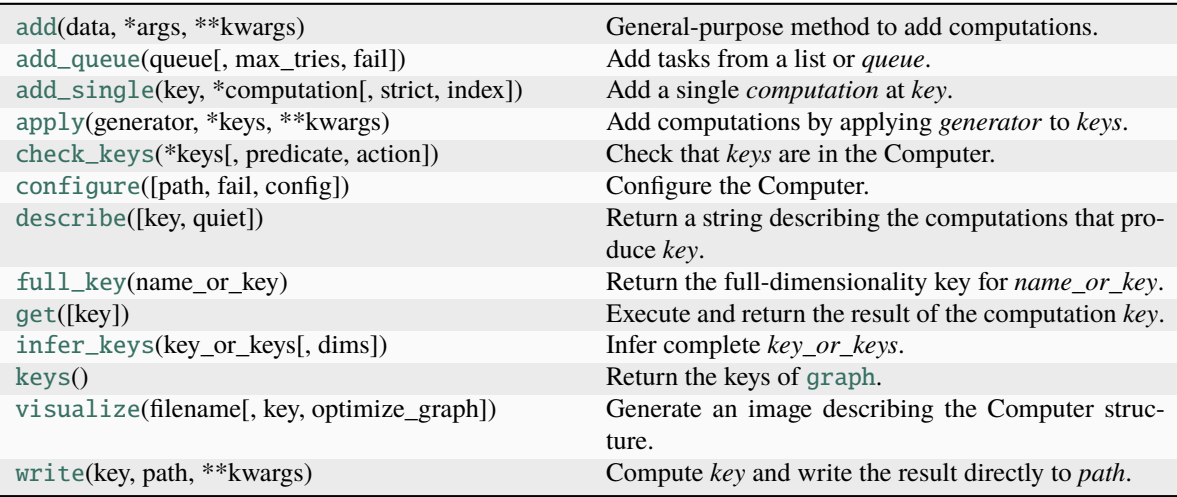

The following methods are deprecated; equivalent or better functionality is available through [Reporter.add](https://genno.readthedocs.io/en/latest/api.html#genno.Computer.add). See the genno documentation for each method for suggested changes/migrations.

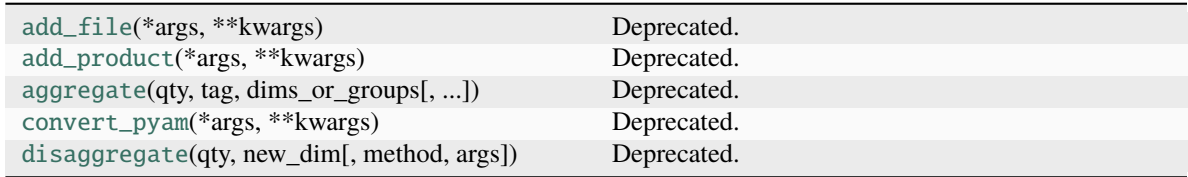

#### <span id="page-72-0"></span>finalize(*scenario:* [Scenario](#page-24-0)) → [None](https://docs.python.org/3/library/constants.html#None)

Prepare the Reporter to act on *scenario*.

The [TimeSeries](#page-18-0) (thus also [Scenario](#page-24-0) or [message\\_ix.Scenario](https://docs.messageix.org/en/latest/api.html#message_ix.Scenario)) object *scenario* is stored with the key 'scenario'. All subsequent processing will act on data from this Scenario.

<span id="page-72-1"></span>classmethod from\_scenario(*scenario:* [Scenario,](#page-24-0) *\*\*kwargs*) → *[Reporter](#page-71-0)*

Create a Reporter by introspecting *scenario*.

#### **Parameters**

- scenario ([Scenario](#page-24-0)) Scenario to introspect in creating the Reporter.
- kwargs Passed to genno. Computer. configure().

### **Returns**

A Reporter instance containing:

• A 'scenario' key referring to the *scenario* object.

- <span id="page-73-3"></span>• Each parameter, equation, and variable in the *scenario*.
- All possible aggregations across different sets of dimensions.
- Each set in the *scenario*.

### **Return type**

#### [Reporter](#page-71-0)

<span id="page-73-0"></span>set\_filters(*\*\*filters*) → [None](https://docs.python.org/3/library/constants.html#None)

Apply *filters* ex ante (before computations occur).

See the description of [filters\(\)](#page-73-1) under *[Configuration](#page-73-2)*.

### <span id="page-73-2"></span>**2.6.2 Configuration**

[ixmp.report](#page-71-1) adds handlers for two configuration sections, and modifies the behaviour of one from [genno](https://genno.readthedocs.io/en/latest/api.html#module-genno)

<span id="page-73-1"></span>ixmp.report.filters(*c: [Computer](https://genno.readthedocs.io/en/latest/api.html#genno.Computer)*, *filters: [dict](https://docs.python.org/3/library/stdtypes.html#dict)*)

Handle the entire filters: config section.

Reporter-specific configuration.

Affects data loaded from a Scenario using  $data\_for\_quantity()$ , which filters the data before any other computation takes place. Filters are stored at Reporter.graph["config"]["filters"].

If no arguments are provided, *all* filters are cleared. Otherwise, *filters* is a mapping of [str](https://docs.python.org/3/library/stdtypes.html#str) → ([list](https://docs.python.org/3/library/stdtypes.html#list) of [str](https://docs.python.org/3/library/stdtypes.html#str) or [None](https://docs.python.org/3/library/constants.html#None). Keys are dimension IDs. Values are either lists of allowable labels along the respective dimension or [None](https://docs.python.org/3/library/constants.html#None) to clear any existing filters for that dimension.

This configuration can be applied through [Reporter.set\\_filters\(\)](#page-73-0); [Reporter.configure](https://genno.readthedocs.io/en/latest/api.html#genno.Computer.configure), or in a configuration file:

```
filters:
  # Exclude a label "x2" on the "x" dimension, etc.
 x: [x1, x3, x4]
 technology: [coal_ppl, wind_ppl]
  # Clear existing filters for the "commodity" dimension
 commodity: null
```
### report.rename\_dims(*info: [dict](https://docs.python.org/3/library/stdtypes.html#dict)*)

Handle the entire rename\_dims: config section.

Reporter-specific configuration.

Affects data loaded from a Scenario using  $data\_for\_quantity()$ . Native dimension names are mapped; in the example below, the dimension "i" is present in the Reporter as "i\_renamed" on all quantities/keys in which it appears.

```
rename_dims:
  i: i_renamed
```
### report.units(*info: [dict](https://docs.python.org/3/library/stdtypes.html#dict)*)

Handle the entire units: config section.

The only difference from [genno.config.units\(\)](https://genno.readthedocs.io/en/latest/config.html#genno.config.units) is that this handler keeps the configuration values stored in Reporter.graph["config"]. This is so that  $data\_for\_quantity()$  can make use of ["units"]["apply"]

#### <span id="page-74-3"></span>report.configure(*\*\*config*)

Configure [genno](https://genno.readthedocs.io/en/latest/api.html#module-genno) globally.

Modifies global variables that affect the behaviour of *all* Computers and operators. Configuration keys loaded from file are superseded by keyword arguments. Messages are logged at level [logging.INFO](https://docs.python.org/3/library/logging.html#logging.INFO) if *config* contains unhandled sections.

### **Parameters**

- path ([pathlib.Path](https://docs.python.org/3/library/pathlib.html#pathlib.Path), *optional*) Path to a configuration file in JSON or YAML format.
- \*\*config Configuration keys/sections and values.

This is the same as [genno.configure\(\)](https://genno.readthedocs.io/en/latest/config.html#genno.configure).

### <span id="page-74-2"></span>**2.6.3 Operators**

More than 30 operators are defined by [genno.operator](https://genno.readthedocs.io/en/latest/api-operator.html#module-genno.operator) and its compatibility modules including [genno.compat.](https://genno.readthedocs.io/en/latest/compat-plotnine.html#module-genno.compat.plotnine) [plotnine](https://genno.readthedocs.io/en/latest/compat-plotnine.html#module-genno.compat.plotnine) and [genno.compat.sdmx](https://genno.readthedocs.io/en/latest/compat-sdmx.html#module-genno.compat.sdmx). See the genno documentation for details.

[ixmp.report](#page-71-1) defines these additional operators:

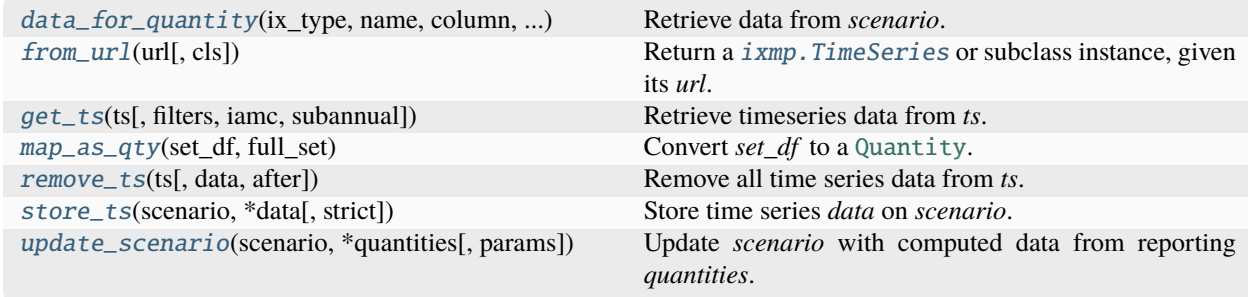

<span id="page-74-0"></span>ixmp.report.operator.data\_for\_quantity(*ix\_type: [Literal\[](https://docs.python.org/3/library/typing.html#typing.Literal)'equ', 'par', 'var']*, *name: [str](https://docs.python.org/3/library/stdtypes.html#str)*, *column: [Literal\[](https://docs.python.org/3/library/typing.html#typing.Literal)'mrg', 'lvl', 'value']*, *scenario:* [Scenario,](#page-24-0) *config: [Mapping\[](https://docs.python.org/3/library/typing.html#typing.Mapping)[str,](https://docs.python.org/3/library/stdtypes.html#str) [Mapping\]](https://docs.python.org/3/library/typing.html#typing.Mapping)*) → [AnyQuantity](https://genno.readthedocs.io/en/latest/api-quantity.html#genno.core.quantity.AnyQuantity)

Retrieve data from *scenario*.

#### **Parameters**

- $ix_type Type$  of the ixmp object.
- **name** ([str](https://docs.python.org/3/library/stdtypes.html#str)) Name of the ixmp object.
- **column** Data to retrieve. 'mrg' and 'lvl' are valid only for  $ix_type='equ'.and 'level'$ otherwise.
- scenario  $(i \times mp \cdot S^c)$  Scenario containing data to be retrieved.
- config Configuration. The key 'filters' may contain a mapping from dimensions to iterables of allowed values along each dimension. The key 'units'/'apply' may contain units to apply to the quantity; any such units overwrite existing units, without conversion.

#### **Returns**

Data for *name*.

#### <span id="page-74-1"></span>**Return type**

[Quantity](https://genno.readthedocs.io/en/latest/api-quantity.html#genno.core.attrseries.AttrSeries)

<span id="page-75-5"></span>ixmp.report.operator.from\_url(*url: str*, *cls=<class 'ixmp.core.timeseries.TimeSeries'>*) → *[TimeSeries](#page-18-0)* Return a [ixmp.TimeSeries](#page-18-0) or subclass instance, given its *url*.

#### **Parameters**

cls ([type](https://docs.python.org/3/library/functions.html#type), *optional*) – Subclass to instantiate and return; for instance, [Scenario](#page-24-0).

<span id="page-75-0"></span>ixmp.report.operator.get\_ts(*ts:* [TimeSeries,](#page-18-0) *filters: [dict](https://docs.python.org/3/library/stdtypes.html#dict) | [None](https://docs.python.org/3/library/constants.html#None) = None*, *iamc: [bool](https://docs.python.org/3/library/functions.html#bool) = False*, *subannual: [bool](https://docs.python.org/3/library/functions.html#bool)*  $| str = 'auto') \rightarrow DataFrame$  $| str = 'auto') \rightarrow DataFrame$  $| str = 'auto') \rightarrow DataFrame$  $| str = 'auto') \rightarrow DataFrame$ 

Retrieve timeseries data from *ts*.

Corresponds to [TimeSeries.timeseries\(\)](#page-22-0).

#### **Parameters**

filters – Names and values for the *region*, *variable*, *unit*, and *year* keyword arguments to [timeseries\(\)](#page-22-0).

<span id="page-75-1"></span>ixmp.report.operator.map\_as\_qty(*set\_df: [DataFrame](https://pandas.pydata.org/pandas-docs/stable/reference/api/pandas.DataFrame.html#pandas.DataFrame)*, *full\_set*) → [AnyQuantity](https://genno.readthedocs.io/en/latest/api-quantity.html#genno.core.quantity.AnyQuantity)

Convert *set\_df* to a [Quantity](https://genno.readthedocs.io/en/latest/api-quantity.html#genno.core.attrseries.AttrSeries).

For the MESSAGE sets named cat\_\* (see [Category types and mappings\)](https://docs.messageix.org/en/latest/model/MESSAGE/sets_maps_def.html#mapping-sets) ixmp. Scenario.set() returns a [DataFrame](https://pandas.pydata.org/pandas-docs/stable/reference/api/pandas.DataFrame.html#pandas.DataFrame) with two columns: the *category* set (S1) elements and the *category member* set (S2, also required as the argument *full\_set*) elements.

map as qty converts such a DataFrame (*set df*) into a Quantity with two dimensions. At the coordinates  $(s<sub>1</sub>$ <sup>*,*</sup>  $s_2$ , the value is 1 if  $s_2$  is mapped from  $s_1$ ; otherwise 0.

A category named 'all', containing all elements of *full\_set*, is added automatically.

#### **See also:**

[broadcast\\_map](https://genno.readthedocs.io/en/latest/api-operator.html#genno.operator.broadcast_map)

<span id="page-75-2"></span>ixmp.report.operator.remove\_ts(*ts:* [TimeSeries,](#page-18-0) *data: [DataFrame](https://pandas.pydata.org/pandas-docs/stable/reference/api/pandas.DataFrame.html#pandas.DataFrame) | [None](https://docs.python.org/3/library/constants.html#None) = None*, *after: [int](https://docs.python.org/3/library/functions.html#int) | [None](https://docs.python.org/3/library/constants.html#None) = None*)  $\rightarrow$  [None](https://docs.python.org/3/library/constants.html#None)

Remove all time series data from *ts*.

Note that data stored with [add\\_timeseries\(\)](#page-19-0) using meta=True as a keyword argument cannot be removed using [TimeSeries.remove\\_timeseries\(\)](#page-22-1), and thus also not with this operator.

#### **Parameters**

- data ([pandas.DataFrame](https://pandas.pydata.org/pandas-docs/stable/reference/api/pandas.DataFrame.html#pandas.DataFrame), *optional*) Specific data to be removed. If not given, all time series data is removed.
- after ([int](https://docs.python.org/3/library/functions.html#int), *optional*) If given, only data with *year* labels equal to or greater than *after* are removed.

<span id="page-75-3"></span>ixmp.report.operator.store\_ts(*scenario*, *\*data*, *strict: [bool](https://docs.python.org/3/library/functions.html#bool) = False*) → [None](https://docs.python.org/3/library/constants.html#None)

Store time series *data* on *scenario*.

The data is stored using [add\\_timeseries\(\)](#page-19-0); *scenario* is checked out and then committed.

#### **Parameters**

- scenario Scenario on which to store data.
- data (pandas. DataFrame or pyam. IamDataFrame) 1 or more objects containing data to store. If pandas. DataFrame, the data are passed through  $to_i$  iamc $_l$ layout().
- <span id="page-75-4"></span>• strict ([bool](https://docs.python.org/3/library/functions.html#bool)) – If [True](https://docs.python.org/3/library/constants.html#True) (default [False](https://docs.python.org/3/library/constants.html#False)), raise an exception if any of *data* are not successfully added. Otherwise, log on level [ERROR](https://docs.python.org/3/library/logging.html#levels) and continue.

<span id="page-76-2"></span>ixmp.report.operator.update\_scenario(*scenario*, *\*quantities*, *params=[]*) → [None](https://docs.python.org/3/library/constants.html#None)

Update *scenario* with computed data from reporting *quantities*.

### **Parameters**

- scenario ([Scenario](#page-24-0)) –
- quantities ([Quantity](https://genno.readthedocs.io/en/latest/api-quantity.html#genno.core.attrseries.AttrSeries) or [pandas.DataFrame](https://pandas.pydata.org/pandas-docs/stable/reference/api/pandas.DataFrame.html#pandas.DataFrame)) If DataFrame, must be valid input to [Scenario.add\\_par\(\)](#page-25-0).
- params ([list](https://docs.python.org/3/library/stdtypes.html#list) of [str](https://docs.python.org/3/library/stdtypes.html#str), *optional*) For every element of *quantities* that is a pd.DataFrame, the element of *params* at the same index gives the name of the parameter to update.

### **2.6.4 Utilities**

```
ixmp.report.common.RENAME_DIMS: Dict[str, str] = {}
```
Dimensions to rename when extracting raw data from Scenario objects. Mapping from Scenario dimension name -> preferred dimension name.

User code **should** avoid directly manipulating [RENAME\\_DIMS](#page-76-0). Instead, call [configure\(\)](https://genno.readthedocs.io/en/latest/config.html#genno.configure):

```
# Rename dimension "long_dimension_name" to "ldn"
configure(rename_dims={"long_dimension_name": "ldn"})
```
As well, importing the variable into the global namespace of another module creates a copy of the dictionary that may become out of sync with other changes. Thus, instead of:

```
from ixmp.report import RENAME_DIMS
def my_operator(...):
    # Code that references RENAME_DIMS
```
Do this:

```
def my_operator(...):
    from ixmp.report import common
```
# Code that references common.RENAME\_DIMS

### <span id="page-76-1"></span>ixmp.report.util.dims\_for\_qty(*data*)

Return the list of dimensions for *data*.

If *data* is a [pandas.DataFrame](https://pandas.pydata.org/pandas-docs/stable/reference/api/pandas.DataFrame.html#pandas.DataFrame), its columns are processed; otherwise it must be a list.

[RENAME\\_DIMS](#page-76-0) is used to rename dimensions.

#### ixmp.report.util.keys\_for\_quantity(*ix\_type*, *name*, *scenario*)

Return keys for *name* in *scenario*.

# <span id="page-77-3"></span>**2.7 Data model**

[ixmp](#page-14-0) stores many types of data objects. This page describes the ixmp *data model*,<sup>[1](#page-77-0)</sup> with each kind of object in its own section. The description here is **application independent**: it describes how [ixmp](#page-14-0) handles data without reference to specific uses of [ixmp](#page-14-0) to model specific real-world systems (such as [message\\_ix](https://docs.messageix.org/en/latest/api.html#module-message_ix)).

**Note:** Due to the development history of [ixmp](#page-14-0), some words are used with 2 or more different meanings in the data model, including 'model', 'scenario', 'time series', 'meta', 'category', and 'region/node'. This page lists and disambiguates the multiple meanings.

- *[Top-level classes](#page-77-1)*
	- **–** *[Platform](#page-77-2)*
	- **–** *[TimeSeries \(object\)](#page-78-0)*
	- **–** *[Scenario \(object\)](#page-78-1)*
- *[Data associated with a Platform](#page-78-2)*
	- **–** *[Lists of identifiers](#page-78-3)*
	- **–** *[Metadata](#page-80-0)*
	- **–** *[Documentation](#page-80-1)*
- *[Data associated with a TimeSeries object](#page-81-0)*
	- **–** *[Time series data](#page-81-1)*
	- **–** *[Geodata](#page-81-2)*
- *[Data associated with a Scenario object](#page-81-3)*
	- **–** *[Item](#page-81-4)*
	- **–** *[Set](#page-82-0)*
	- **–** *[Pararameter](#page-82-1)*
	- **–** *[Variable, equation](#page-82-2)*

### <span id="page-77-1"></span>**2.7.1 Top-level classes**

### <span id="page-77-2"></span>**Platform**

- A Platform is identified by a string **name**.
	- **–** This name is a reference to configuration stored in the ixmp *[configuration file](#page-32-0)*. Because this file is local to each user's system, the same platform name on different systems may refer to different stored data or different local or remote databases.
- A Platform contains:
	- **–** Zero or more TimeSeries and Scenario objects.

<span id="page-77-0"></span><sup>&</sup>lt;sup>1</sup> In this sense, the word "model" refers to how data is structured, and its meaning, within an  $ixmp$ . Platform; this is distinct from a specific numeric/optimization model that can be used to solve an [ixmp.Scenario](#page-24-0) (for that, see *[Mathematical models \(ixmp.model\)](#page-66-0)*).

- **–** *[Other data associated with the Platform](#page-78-2)*, but not specific to any TimeSeries or Scenario.
- A Platform stores data using a back end. This data may be in a file, a **database** (local or remote), in memory, or elsewhere.

### <span id="page-78-0"></span>**TimeSeries (object)**

- Each TimeSeries is uniquely identified by three attributes:
	- **– model name**: an arbitrary string. This may refer to a model, modeling team, individual, or other data source that produced the data stored in the TimeSeries—even if that model is not implemented in [ixmp](#page-14-0).
	- **– scenario name**: an arbitrary string. For the same "model name", the scenario name can be used to distinguish multiple alternate scenarios, narratives, counterfactuals, cases, etc. created using different settings or input data, using the same model or from the same data source.
	- **– version**: an integer.
- TimeSeries also have a "run ID". This is a value in 1:1 correspondence with the unique (model name, scenario name, version) identifiers.
- There is no guarantee that a given (model name, scenario name, version) on one Platform refers to a TimeSeries with the same data as the same identifiers on another Platform.
- There is no correspondence between any two TimeSeries with the same model name and scenario name, but different versions. The two may contain entirely different data.
- For each combination of (model name, scenario name), one version may be set set as the **default version**.

### <span id="page-78-1"></span>**Scenario (object)**

- Scenario is a subclass of TimeSeries and inherits its behaviour. This means that:
	- **–** All of the above statements about TimeSeries objects also apply to Scenario objects.
	- **–** All kinds of *[data associated with a TimeSeries object](#page-81-0)* can also be stored within a Scenario object.
	- **–** All statements below about TimeSeries objects also apply to Scenario objects.
- Scenarios additionally have a:
	- **– scheme**: a string, that may (but does not necessarily) refer to a particular mathematical model used to solve or run the scenario, and/or corresponding list of *[items](#page-81-4)* to which the Scenario data conforms.

For example: the scheme "MESSAGE" refers to [message\\_ix.models.MESSAGE](https://docs.messageix.org/en/latest/api.html#message_ix.models.MESSAGE), its mathematical model, and particular items.

### <span id="page-78-2"></span>**2.7.2 Data associated with a Platform**

#### <span id="page-78-3"></span>**Lists of identifiers**

- A Platform stores 7 specific lists of identifiers.
- Each identifier is a string.
- Some lists have additional attributes associated with each identifier.
- Some values are pre-populated, i.e. always present on a new Platform.
- For 5 of these lists, identifiers can be added, removed, and are referenced in various ways by data in other kinds of objects.

• In some cases, they are automatically populated based on other data manipulations.

### **Model name**

Values for the "model name" identifier of TimeSeries objects on the Platform, as described above.

This list is automatically extended with any model name used for a new TimeSeries, but may also contain values that are not used by any existing TimeSeries object.

### **Scenario name**

Values for the "scenario name" identifier of TimeSeries objects on the Platform, as described above.

This list is automatically extended with any scenario name used for a new TimeSeries, but may also contain values that are not used by any existing TimeSeries object.

### **Unit**

Units of measurement.

Values for:

- the "unit" identifier of time-series and geodata in TimeSeries objects on the Platform.
- the "unit" attribute of parameter data in Scenario objects on the Platform.

#### **Region**

A geographic region or area, e.g. country, multi-country- or sub-national region, city, etc.

Values for the "region" identifier of time-series and geodata in TimeSeries objects on the Platform.

In addition to its ID string, each identifier has the following attributes:

- **hierarchy**: a string, identifying 1 of multiple possible sets of of parent/child relationships.
- **parent**: a string, optional, giving the identifier of a region which is the parent of the region.
- **mapped\_to**: a string, optional, giving the identifier of another region for which the identifier is an alias.

#### **Sub-annual time slice**

Portion of a calendar year.<sup>[3](#page-79-0)</sup>

Values for the "subannual" identifier of time-series and geodata in TimeSeries objects on the Platform.

In addition to its ID string, each identifier has the following attributes:

- **duration**: a float number indicating the duration of the time slice, expressed in fraction of a year (dimensionless).
- **category**: a string, identifying a set of time slices that together represent a division of one year.

The value "Year" is automatically present, with duration 1.0. Use of this value for the "subannual" identifier indicates that the time-series or geodata **does not** have subannual resolution.

#### **(Metadata)**

These are the name or ID of metadata entries; see *[Metadata](#page-80-0)*, below.

This list is not directly modifiable.

#### **(Variable)**

These are values that may appear for the "variable" identifier of time-series or geodata in TimeSeries objects on the Platform.

This list is not directly modifiable.

<span id="page-79-0"></span> $3$  The concept of a time slice is related to the concept represented by the index set 'time' in a message\_ix. Scenario to indicate a subannual time dimension. However, these are not linked automatically within [ixmp](#page-14-0) or [message\\_ix](https://docs.messageix.org/en/latest/api.html#module-message_ix) and must be defined independently. See [Years, periods,](https://docs.messageix.org/en/latest/time.html) [and time slices.](https://docs.messageix.org/en/latest/time.html)

### <span id="page-80-0"></span>**Metadata**

- These are a key-value store for arbitrary metadata.
- Each entry is uniquely identified by:
	- **–** a **"meta name"** or **ID**: an arbitrary string.
- In addition each entry has:
	- **–** a **value**: either a string, a number (floating-point, integer, or boolean), or a list of these.
	- **–** the **target** to which it is attached or associated. This may be one of:
		- 1. A set of (model name, scenario name, version).
		- 2. A set of (model name, scenario name).
		- 3. A model name.
		- 4. A scenario name.
- As an artifact of some early applications, terms including "category" and "(quantitative) indicator" are variously used for the metadata identifier or metadata value. The term "level" is sometimes used to refer to the different kinds of targets.
- Because the name is the unique identifier, the same name cannot be used with different targets.
- The model name and/or scenario name to which an entry is associated **must** be in the *[Lists of identifiers](#page-78-3)* on the Platform. It is not required that any specific TimeSeries exist that are identified by these model name(s) and/or scenario name(s).

### <span id="page-80-1"></span>**Documentation**

- This is a second kind of key-value store for arbitrary metadata.
- Each entry is uniquely identified by:
	- **–** A **domain**: one of "scenario", "model", "region", "metadata", "timeseries".
	- **–** An **identifier**. Depending on the domain, this must be a value from one of the *[lists of identifiers](#page-78-3)*:

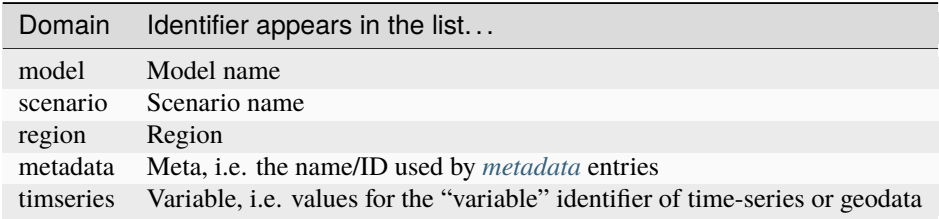

• Each entry consists of a string, e.g. containing a block of text.

## <span id="page-81-0"></span>**2.7.3 Data associated with a TimeSeries object**

### <span id="page-81-1"></span>**Time series data**

- A TimeSeries object may contain zero or more series of time-series data.
- "series" means a 1-dimensional vector of numerical data.
- "time" means that the single dimension, called **year**, refers to a time period: either a calendar year or an identifying year in a multi-year period.

Thus, the series consists of a mapping from years to numerical values.

- Each series is identified by:
	- **– variable** name: an abitrary string.
	- **– region**: a value from the "Region" list (see *[Lists of identifiers](#page-78-3)*).
	- **– unit**: a value from the "Unit" list (see *[Lists of identifiers](#page-78-3)*).
	- **– subannual**: a value from the "Sub-annual time slices" list (see *[Lists of identifiers](#page-78-3)*).
	- **– meta**: a boolean value.

**Note:** This is distinct from *[Metadata](#page-80-0)*, above.

### <span id="page-81-2"></span>**Geodata**

- These are identical to time-series data, except the individual values are strings instead of numbers.
- The content and meaning of the strings are user-determined.
- The name "geodata" is an artifact of the initial use-case: to store URIs or other references to geographic information systems (GIS) data, stored separately from the Platform.

## <span id="page-81-3"></span>**2.7.4 Data associated with a Scenario object**

#### <span id="page-81-4"></span>**Item**

- A Scenario object may contain zero or more **items**.
- Each item is uniquely identified by a string **name**.
- Each item addtionally has a **type** ([ItemType](#page-63-0)):
	- **–** This is one of set ([SET](#page-63-1)), parameter ([PAR](#page-63-2)), variable ([VAR](#page-63-3)), or equation ([EQU](#page-63-4)).
	- **–** This distinction is based on the data model common in algebraic modeling languages such as GAMS, Pyomo, and others.
- Because the name is the unique identifier, item names are unique *across all item types* within the same Scenario. For instance, it is not possible to have both a 'set' item and 'parameter' item with the name "foo".
- The term **model data** ([MODEL](#page-63-5)) refers to any type of item.
- The term **model solution data** ([SOLUTION](#page-63-6)) refers to variable or equation data.

Because these items are populated with data when a model is solved or run, a Scenario that contains any values for any item with either of these types is said to "contain a model solution".

### <span id="page-82-0"></span>**Set**

- A *set* is either:
	- 1. a simple set, or
	- [2](#page-82-3). an indexed set. $2$
- A **simple**, **basic**, or **index set** is a list of strings.
- An **indexed set** has:
	- **–** 1 or more **dimensions**.

Each dimension is associated with a simple set, and has an optional string **name**. Specific values for each dimension/index set of an indexed set comprise a **key**.

**–** boolean **values**.

Each element of a index set (or each key, comprising values for 2 or more index sets) either is, or is not, a member of the indexed set.

### <span id="page-82-1"></span>**Pararameter**

- Parameters, variables, and equations is **indexed** by 0 or more simple sets, and thus have index sets and dimension names in the same way as described above for indexed sets.
- A parameter, variable, or equation indexed by 0 sets (0-dimensional) is a **scalar**.
- For each each key, a parameter has:
	- **–** A single numeric **value**.
	- **–** A **unit** attribute.

The values of this attribute must be in the *["Unit" list](#page-78-3)* of the Platform containing the Scenario containing the parameter.

### <span id="page-82-2"></span>**Variable, equation**

- Variables and equations have two numeric values for each key:
	- **– level**: the actual value of the variable/equation.
	- **– marginal**: the change in the value of the objective function of a specific optimization model for an incremental change in the variable/equation level.
- *[ixmp](#page-14-0)* (as of v3.3.0) does not store unit attributes for variables and equations.
- In particular models, equations describe specific relationships between data of other types—parameters, variables, and scalars.

The *ixmp* has application programming interfaces (API) for scientific workflows and data processing.

- *[Python \(ixmp package\)](#page-14-0)*
- *[Usage in R via reticulate](#page-43-0)*
- *[Storage back ends \(ixmp.backend\)](#page-43-1)*
- *[File formats and input/output](#page-64-0)*

<span id="page-82-3"></span><sup>2</sup> This distinction is also based on the GAMS data model.

- *[Mathematical models \(ixmp.model\)](#page-66-0)*
- *[Reporting / postprocessing](#page-71-2)*
- *[Data model](#page-77-3)*

### **CHAPTER**

### **THREE**

## **HELP & REFERENCE**

See the index page of the [MESSAGEix documentation](https://docs.messageix.org/en/latest/index.html) for a complete overview of different sources of help.

## <span id="page-84-0"></span>**3.1 What's New**

### **3.1.1 Next release**

### **All changes**

- Increase minimum required version of genno dependency to 1.20 [\(PR #514\)](https://github.com/iiasa/ixmp/pull/514).
- To aid debugging when execution fails, [GAMSModel](#page-66-1) also displays the path to the GAMS log file [\(PR #513\)](https://github.com/iiasa/ixmp/pull/513).

### **3.1.2 v3.8.0 (2024-01-12)**

### **Migration notes**

Update code that imports from the following modules:

- [ixmp.report](#page-71-1)ing  $\rightarrow$  use ixmp.report.
- ixmp.reporting.computations  $\rightarrow$  use [ixmp.report.operator](#page-74-2).
- [ixmp.util](#page-35-0)s  $\rightarrow$  use ixmp.util.

Code that imports from the old locations will continue to work, but will raise [DeprecationWarning](https://docs.python.org/3/library/exceptions.html#DeprecationWarning).

- [ixmp](#page-14-0) is tested and compatible with [Python 3.12](https://www.python.org/downloads/release/python-3120/) [\(PR #504\)](https://github.com/iiasa/ixmp/pull/504).
- Support for Python 3.7 is dropped [\(PR #492\)](https://github.com/iiasa/ixmp/pull/492), as it has reached end-of-life.
- Rename [ixmp.report](#page-71-1) and [ixmp.util](#page-35-0) [\(PR #500\)](https://github.com/iiasa/ixmp/pull/500).
- New option record\_version\_packages to [GAMSModel](#page-66-1) [\(PR #502\)](https://github.com/iiasa/ixmp/pull/502). Versions of the named Python packages are recorded in a special set in GDX-format input and output files to help associate these files with generating code.
- New reporting operators [from\\_url\(\)](#page-74-1), [get\\_ts\(\)](#page-75-0), and [remove\\_ts\(\)](#page-75-2) [\(PR #500\)](https://github.com/iiasa/ixmp/pull/500).
- New CLI command ixmp platform copy and *[CLI documentation](#page-11-0)* [\(PR #500\)](https://github.com/iiasa/ixmp/pull/500).
- New argument indexed\_by=... to [Scenario.items\(\)](#page-28-0) (thus [Scenario.par\\_list\(\)](#page-29-0) and similar methods) to iterate over (or list) only items that are indexed by a particular set [\(#402,](https://github.com/iiasa/ixmp/issue/402) [PR #500\)](https://github.com/iiasa/ixmp/pull/500).
- New [util.discard\\_on\\_error\(\)](#page-35-1) and matching argument to [TimeSeries.transact\(\)](#page-23-0) to avoid locking [TimeSeries](#page-18-0) / [Scenario](#page-24-0) on failed operations with [JDBCBackend](#page-43-2) [\(PR #488\)](https://github.com/iiasa/ixmp/pull/488).
- Work around limitations of [JDBCBackend](#page-43-2) [\(PR #500\)](https://github.com/iiasa/ixmp/pull/500):
	- **–** Unit "" cannot be added with the Oracle driver [\(#425\)](https://github.com/iiasa/ixmp/issue/425).
	- **–** Certain items (variables) could not be initialized when providing idx\_sets=..., even if those match the sets fixed by the underlying Java code. With this fix, a matching list is silently accepted; a different list raises [NotImplementedError](https://docs.python.org/3/library/exceptions.html#NotImplementedError).
	- **–** When a [GAMSModel](#page-66-1) is solved with an LP status of 5 (optimal, but with infeasibilities after unscaling), [JDBCBackend](#page-43-2) would attempt to read the output GDX file and fail, leading to an uninformative error mes-sage [\(#98\)](https://github.com/iiasa/ixmp/issue/98). Now [ModelError](#page-69-0) is raised describing the situation.
- Improved type hinting for static typing of code that uses  $ixmp$  [\(#465,](https://github.com/iiasa/ixmp/issue/465) [PR #500\)](https://github.com/iiasa/ixmp/pull/500).
- *[ixmp](#page-14-0)* requires JPype1 1.4.0 or earlier, for Python 3.10 and earlier [\(PR #504\)](https://github.com/iiasa/ixmp/pull/504). With JPype1 1.4.1 and later, memory management in [CachingBackend](#page-61-0) may not function as intended [\(#463\)](https://github.com/iiasa/ixmp/issue/463), which could lead to high memory use where many, large [Scenario](#page-24-0) objects are created and used in a single Python program. (For Python 3.11 and later, any version of JPype1 from the prior minimum (1.2.1) to the latest is supported.)

### **3.1.3 v3.7.0 (2023-05-17)**

### **All changes**

- [ixmp](#page-14-0) is tested and compatible with [Python 3.11](https://www.python.org/downloads/release/python-3110/) [\(PR #481\)](https://github.com/iiasa/ixmp/pull/481).
- *[ixmp](#page-14-0)* is tested and compatible with [pandas 2.0.0](https://pandas.pydata.org/pandas-docs/version/2.0/whatsnew/v2.0.0.html) [\(PR #471\)](https://github.com/iiasa/ixmp/pull/471). Note that [pandas 1.4.0 dropped support for Python](https://pandas.pydata.org/docs/whatsnew/v1.4.0.html#increased-minimum-version-for-python) [3.7:](https://pandas.pydata.org/docs/whatsnew/v1.4.0.html#increased-minimum-version-for-python) thus while [ixmp](#page-14-0) still supports Python 3.7 this is achieved with pandas 1.3.x, which may not receive further updates (the last patch release was in December 2021). Support for Python 3.7 will be dropped in a future version of [ixmp](#page-14-0), and users are encouraged to upgrade to a newer version of Python.
- Bugfix: *year* argument to [TimeSeries.timeseries\(\)](#page-22-0) accepts [int](https://docs.python.org/3/library/functions.html#int) or [list](https://docs.python.org/3/library/stdtypes.html#list) of [int](https://docs.python.org/3/library/functions.html#int) [\(#440,](https://github.com/iiasa/ixmp/issue/440) [PR #469\)](https://github.com/iiasa/ixmp/pull/469).
- Adjust to pandas 1.5.0 [\(PR #458\)](https://github.com/iiasa/ixmp/pull/458).
- New module [util.sphinx\\_linkcode\\_github](#page-38-1) to link documentation to source code on GitHub [\(PR #459\)](https://github.com/iiasa/ixmp/pull/459).

### **3.1.4 v3.6.0 (2022-08-17)**

- Optionally tolerate failures to add individual items in  $store\_ts()$  reporting computation [\(PR #451\)](https://github.com/iiasa/ixmp/pull/451); use timeseries\_only=True in check-out to function with [Scenario](#page-24-0) with solution data stored.
- Bugfix: [Config](#page-32-1) squashed configuration values read from config.json, if the respective keys were registered in downstream packages, e.g. [message\\_ix](https://docs.messageix.org/en/latest/api.html#module-message_ix). Allow the values loaded from file to persist [\(PR #451\)](https://github.com/iiasa/ixmp/pull/451).
- Adjust to genno 1.12 and set this as the minimum required version for [ixmp.reporting](#page-71-1) [\(PR #451\)](https://github.com/iiasa/ixmp/pull/451).
- Add [enforce\(\)](#page-70-0) to the [Model](#page-69-1) API for enforcing structure/data consistency before [Model.run\(\)](#page-70-1) [\(PR #450\)](https://github.com/iiasa/ixmp/pull/450).

### **3.1.5 v3.5.0 (2022-05-06)**

### **All changes**

- Add new logo and diagram to the documentation [\(PR #446\)](https://github.com/iiasa/ixmp/pull/446).
- Raise an informative [ValueError](https://docs.python.org/3/library/exceptions.html#ValueError) when adding infinite values with [add\\_timeseries\(\)](#page-19-0); this is unsupported on [JDBCBackend](#page-43-2) when connected to an Oracle database [\(PR #443,](https://github.com/iiasa/ixmp/pull/443) [#442\)](https://github.com/iiasa/ixmp/issue/442).
- New attribute [url](#page-23-1) for convenience in constructing [TimeSeries](#page-18-0)/[Scenario](#page-24-0) URLS [\(PR #444\)](https://github.com/iiasa/ixmp/pull/444).
- New [store\\_ts\(\)](#page-75-3) reporting computation for storing time-series data on a [TimeSeries](#page-18-0)/[Scenario](#page-24-0) [\(PR #444\)](https://github.com/iiasa/ixmp/pull/444).
- Improve performance in [add\\_par\(\)](#page-25-0) [\(PR #441\)](https://github.com/iiasa/ixmp/pull/441).
- Minimum requirements are increased for dependencies [\(PR #435\)](https://github.com/iiasa/ixmp/pull/435):
	- **–** Python 3.7 or greater. Python 3.6 reached end-of-life on 2021-12-31.
	- **–** Pandas 1.2 (2020-12-26) or greater, the oldest version with a minimum Python version of 3.7.
- Improvements to configuration [\(PR #435\)](https://github.com/iiasa/ixmp/pull/435):
	- **–** The *jvmargs* argument to [JDBCBackend](#page-43-2) can be set via the command line (ixmp platform add ...) or [Config.add\\_platform\(\)](#page-33-0); see *[Configuration](#page-32-0)* [\(#408\)](https://github.com/iiasa/ixmp/issue/408).
	- **–** Bug fix: user config file values from downstream packages (e.g. [message\\_ix](https://docs.messageix.org/en/latest/api.html#module-message_ix)) are respected [\(#415\)](https://github.com/iiasa/ixmp/issue/415).
- Security: upgrade Log4j to 2.17.1 in Java code underlying *[JDBCBackend](#page-43-2)* to address [CVE-2021-44228,](https://nvd.nist.gov/vuln/detail/CVE-2021-44228) a.k.a. "Log4Shell" [\(PR #445\)](https://github.com/iiasa/ixmp/pull/445).

The ixmp Python package is not network-facing *per se* (unless exposed as such by user code; we are not aware of any such applications), so remote code execution attacks are not a significant concern. However, users should still avoid running unknown or untrusted code provided by third parties with versions of ixmp prior to 3.5.0, as such code could be deliberately crafted to exploit the vulnerability.

### **3.1.6 v3.4.0 (2022-01-24)**

### **Migration notes**

ixmp.util.isscalar() is deprecated. Code should use [numpy.isscalar\(\)](https://numpy.org/doc/stable/reference/generated/numpy.isscalar.html#numpy.isscalar).

- Add [TimeSeries.transact\(\)](#page-23-0), for wrapping data manipulations in [check\\_out\(\)](#page-20-0) and [commit\(\)](#page-20-1) operations [\(PR #422\)](https://github.com/iiasa/ixmp/pull/422).
- Add *[Data model](#page-77-3)*, a documentation page giving a complete description of the [ixmp](#page-14-0) data model [\(PR #422\)](https://github.com/iiasa/ixmp/pull/422).
- Add the **pytest** --user-config command-line option, to use user's local configuration when testing [\(PR](https://github.com/iiasa/ixmp/pull/422) [#422\)](https://github.com/iiasa/ixmp/pull/422).
- Adjust [format\\_scenario\\_list\(\)](#page-36-0) for changes in [pandas](https://pandas.pydata.org/pandas-docs/stable/index.html#module-pandas) 1.3.0 [\(PR #421\)](https://github.com/iiasa/ixmp/pull/421).

### **3.1.7 v3.3.0 (2021-05-28)**

### **Migration notes**

rixmp is deprecated, though not yet removed, as newer versions of the R [reticulate](https://rstudio.github.io/reticulate/) package allow direct import and use of the Python modules with full functionality. See the updated page for *[Usage in R via reticulate](#page-43-0)*.

### **All changes**

- Add ixmp config show CLI command [\(PR #416\)](https://github.com/iiasa/ixmp/pull/416).
- Add [genno](https://genno.readthedocs.io/en/latest/api.html#module-genno) and [message\\_ix\\_models](https://docs.messageix.org/projects/models/en/latest/index.html#module-message_ix_models) to the output of [show\\_versions\(\)](#page-38-2)/ixmp show-versions [\(PR #416\)](https://github.com/iiasa/ixmp/pull/416).
- Clean up test suite, improve performance, increase coverage [\(PR #416\)](https://github.com/iiasa/ixmp/pull/416).
- Adjust documentation for deprecation of rixmp [\(PR #416\)](https://github.com/iiasa/ixmp/pull/416).
- Deprecate [util.logger\(\)](#page-36-1) [\(PR #399\)](https://github.com/iiasa/ixmp/pull/399).
- Add a *quiet* option to [GAMSModel](#page-66-1) and use in testing [\(PR #399\)](https://github.com/iiasa/ixmp/pull/399).
- Fix [GAMSModel](#page-66-1) would try to write GDX data to filenames containing invalid characters on Windows [\(PR #398\)](https://github.com/iiasa/ixmp/pull/398).
- Format user-friendly exceptions when GAMSModel errors [\(#383,](https://github.com/iiasa/ixmp/issue/383) [PR #398\)](https://github.com/iiasa/ixmp/pull/398).
- Adjust [ixmp.reporting](#page-71-1) to use [genno](https://genno.readthedocs.io/en/latest/api.html#module-genno) [\(PR #397\)](https://github.com/iiasa/ixmp/pull/397).
- Fix two minor bugs in reporting [\(PR #396\)](https://github.com/iiasa/ixmp/pull/396).

### **3.1.8 v3.2.0 (2021-01-24)**

- Increase JPype minimum version to 1.2.1 [\(PR #394\)](https://github.com/iiasa/ixmp/pull/394).
- Adjust test suite for pandas v1.2.0 [\(PR #391\)](https://github.com/iiasa/ixmp/pull/391).
- Raise clearer exceptions from [add\\_par\(\)](#page-25-0) for incorrect parameters; silently handle empty data [\(PR #374\)](https://github.com/iiasa/ixmp/pull/374).
- Depend on [openpyxl](https://openpyxl.readthedocs.io/en/stable/api/openpyxl.html#module-openpyxl) instead of xlrd and xlsxwriter for Excel I/O; xlrd versions 2.0.0 and later do not support .xlsx [\(PR #389\)](https://github.com/iiasa/ixmp/pull/389).
- Add a parameter for exporting all model+scenario run versions to *[Platform.export\\_timeseries\\_data\(\)](#page-16-0)*, and fix a bug where exporting all runs happens uninteneded [\(PR #367\)](https://github.com/iiasa/ixmp/pull/367).
- Silence noisy output from ignored exceptions on JDBCBackend/JVM shutdown [\(PR #378\)](https://github.com/iiasa/ixmp/pull/378).
- Add a utility method, [gams\\_version\(\)](#page-68-0), to check the installed version of GAMS [\(PR #376\)](https://github.com/iiasa/ixmp/pull/376). The result is displayed by the ixmp show-versions CLI command/[show\\_versions\(\)](#page-38-2).
- [init\\_par\(\)](#page-28-1) and related methods accept any sequence (not merely [list](https://docs.python.org/3/library/stdtypes.html#list)) of [str](https://docs.python.org/3/library/stdtypes.html#str) for the *idx\_sets* and *idx\_names* arguments [\(PR #376\)](https://github.com/iiasa/ixmp/pull/376).

### **3.1.9 v3.1.0 (2020-08-28)**

### **All changes**

ixmp  $v3.1.0$  coincides with message ix  $v3.1.0$ .

- Fix a bug in [read\\_excel\(\)](#page-29-1) when parameter data is spread across multiple sheets [\(PR #345\)](https://github.com/iiasa/ixmp/pull/345).
- Expand documentation and revise installation instructions [\(PR #363\)](https://github.com/iiasa/ixmp/pull/363).
- Raise Python exceptions from [JDBCBackend](#page-43-2) [\(PR #362\)](https://github.com/iiasa/ixmp/pull/362).
- Add [Scenario.items\(\)](#page-28-0), [util.diff\(\)](#page-35-2), and allow using filters in CLI command ixmp export [\(PR #354\)](https://github.com/iiasa/ixmp/pull/354).
- Add functionality for storing 'meta' (annotations of model names, scenario names, versions, and some combinations thereof) [\(PR #353\)](https://github.com/iiasa/ixmp/pull/353).
	- **–** Add [Backend.add\\_model\\_name\(\)](#page-48-0), [add\\_scenario\\_name\(\)](#page-49-0), [get\\_model\\_names\(\)](#page-53-0), [get\\_scenario\\_names\(\)](#page-54-0), [get\\_meta\(\)](#page-53-1), [set\\_meta\(\)](#page-60-0), [remove\\_meta\(\)](#page-58-0).
	- **–** Allow these to be called from [Platform](#page-14-1) instances.
	- **–** Remove Scenario.delete\_meta().
- Avoid modifying indexers dictionary in [AttrSeries.sel](https://genno.readthedocs.io/en/latest/api-quantity.html#genno.core.attrseries.AttrSeries.sel) [\(PR #349\)](https://github.com/iiasa/ixmp/pull/349).
- Add region/unit parameters to *[Platform.export\\_timeseries\\_data\(\)](#page-16-0)* [\(PR #343\)](https://github.com/iiasa/ixmp/pull/343).
- Preserve dtypes of index columns in  $data\_for\_quantity()$  [\(PR #347\)](https://github.com/iiasa/ixmp/pull/347).
- ixmp show-versions includes the path to the default JVM used by JDBCBackend/JPype [\(PR #339\)](https://github.com/iiasa/ixmp/pull/339).
- Make reporting. Quantity classes interchangeable [\(PR #317\)](https://github.com/iiasa/ixmp/pull/317).
- Use GitHub Actions for continuous testing and integration [\(PR #330\)](https://github.com/iiasa/ixmp/pull/330).

### **3.1.10 v3.0.0 (2020-06-05)**

ixmp v3.0.0 coincides with message\_ix v3.0.0.

### **Migration notes**

#### **Excel input/output (I/O)**

The file format used by [Scenario.to\\_excel\(\)](#page-31-0) and [read\\_excel\(\)](#page-29-1) is now fully specified; see *[File formats](#page-64-0) [and input/output](#page-64-0)*.

ixmp writes and reads items with more elements than the  $\sim 10^6$  row maximum of the Excel data format, by splitting these across multiple sheets.

The I/O code now explicitly checks for situations where the index *sets* and *names* for an item are ambiguous; see *[this example](#page-65-0)* for how to initialize and read these items.

### **Updated dependencies**

The minimum versions of the following dependencies are increased:

- JPype1 0.7.5
- pandas 1.0
- dask 2.14 (for reporting)

#### **Deprecations and deprecation policy**

The following items, marked as deprecated in ixmp 2.0, are removed [\(PR #254\)](https://github.com/iiasa/ixmp/pull/254):

- \$HOME/.local/ixmp/ as a configuration location. Configuration files are now placed in the standard \$HOME/.local/share/ixmp/.
- positional and dbtype= arguments to [Platform](#page-14-1)/[JDBCBackend](#page-43-2).
- first\_model\_year=, keep\_sol=, and scen= arguments to [clone\(\)](#page-26-0). Use *shift\_first\_model\_year*, *keep\_solution*, and *scenario*, respectively.
- rixmp.legacy, an earlier version of *[the R interface](#page-43-0)* that did not use reticulate.

Newly deprecated is:

• *cache* keyword argument to [Scenario](#page-24-0). Caching is controlled at the [Platform](#page-14-1)/Backend level, using the same keyword argument.

Starting with ixmp v3.0, arguments and other features marked as deprecated will follow a standard deprecation policy: they will be removed no sooner than the second major release following the release in which they are marked deprecated. For instance, a feature marked deprecated in ixmp version "10.5" would be retained in ixmp versions "11.x", and removed only in version "12.0" or later.

- Bump JPype dependency to 0.7.5 [\(PR #327\)](https://github.com/iiasa/ixmp/pull/327).
- Improve memory management in [JDBCBackend](#page-43-2) [\(PR #298\)](https://github.com/iiasa/ixmp/pull/298).
- Raise user-friendly exceptions from [Reporter.get](https://genno.readthedocs.io/en/latest/api.html#genno.Computer.get) in Jupyter notebooks and other read–evaluate–print loops (REPLs) [\(PR #316\)](https://github.com/iiasa/ixmp/pull/316).
- Ensure [Model.initialize\(\)](#page-70-2) is always called for new *and* cloned objects [\(PR #315\)](https://github.com/iiasa/ixmp/pull/315).
- Add CLI command *ixmp show-versions* to print ixmp and dependency versions for debugging [\(PR #320\)](https://github.com/iiasa/ixmp/pull/320).
- Bulk saving for metadata and exposing documentation AP [\(PR #314\)](https://github.com/iiasa/ixmp/pull/314)I
- Add [apply\\_units\(\)](https://genno.readthedocs.io/en/latest/api-operator.html#genno.operator.apply_units), [select\(\)](https://genno.readthedocs.io/en/latest/api-operator.html#genno.operator.select) reporting operators; expand [Reporter.add](https://genno.readthedocs.io/en/latest/api.html#genno.Computer.add) [\(PR #312\)](https://github.com/iiasa/ixmp/pull/312).
- [Reporter.add\\_product](https://genno.readthedocs.io/en/latest/api-operator.html#genno.operator.mul) accepts a [Key](https://genno.readthedocs.io/en/latest/api.html#genno.Key) with a tag; [aggregate\(\)](https://genno.readthedocs.io/en/latest/api-operator.html#genno.operator.aggregate) preserves [Quantity](https://genno.readthedocs.io/en/latest/api-quantity.html#genno.core.attrseries.AttrSeries) attributes [\(PR #310\)](https://github.com/iiasa/ixmp/pull/310).
- Add CLI command ixmp solve to run model solver [\(PR #304\)](https://github.com/iiasa/ixmp/pull/304).
- Add *dims* and *units* arguments to [Reporter.add\\_file](https://genno.readthedocs.io/en/latest/api-operator.html#genno.operator.load_file); remove Reporter.read\_config() (redundant with [Reporter.configure](https://genno.readthedocs.io/en/latest/api.html#genno.Computer.configure)) [\(PR #303\)](https://github.com/iiasa/ixmp/pull/303).
- Add option to include *subannual* column in dataframe returned by *[TimeSeries.timeseries\(\)](#page-22-0)* [\(PR #295\)](https://github.com/iiasa/ixmp/pull/295).
- Add [Scenario.to\\_excel\(\)](#page-31-0) and [read\\_excel\(\)](#page-29-1); this functionality is transferred to ixmp from [message\\_ix](https://docs.messageix.org/en/latest/api.html#module-message_ix) and enhanced for dealing with maximum row limits in Excel [\(PR #286,](https://github.com/iiasa/ixmp/pull/286) [PR #297,](https://github.com/iiasa/ixmp/pull/297) [PR #309\)](https://github.com/iiasa/ixmp/pull/309).
- Include all tests in the ixmp package [\(PR #270\)](https://github.com/iiasa/ixmp/pull/270).
- Add [Model.initialize\(\)](#page-70-2) API to help populate new Scenarios according to a model scheme [\(PR #212\)](https://github.com/iiasa/ixmp/pull/212).
- Apply units to reported quantities [\(PR #267\)](https://github.com/iiasa/ixmp/pull/267).
- Increase minimum pandas version to 1.0; adjust for [API changes and deprecations](https://pandas.pydata.org/pandas-docs/version/1.0.0/whatsnew/v1.0.0.html#backwards-incompatible-api-changes) [\(PR #261\)](https://github.com/iiasa/ixmp/pull/261).
- Add [export\\_timeseries\\_data\(\)](#page-16-0) to write data for multiple scenarios to CSV [\(PR #243\)](https://github.com/iiasa/ixmp/pull/243).
- Implement methods to get and create new subannual timeslices [\(PR #264\)](https://github.com/iiasa/ixmp/pull/264).

### **3.1.11 v2.0.0 (2020-01-14)**

ixmp v2.0.0 coincides with message\_ix v2.0.0.

### **Migration notes**

Support for **Python 2.7 is dropped** as it has reached end-of-life, meaning no further releases will be made even to fix bugs. See [PEP-0373](https://www.python.org/dev/peps/pep-0373/) and [https://python3statement.org.](https://python3statement.org) ixmp users must upgrade to Python 3.

**Configuration** for ixmp and its storage backends has been streamlined. See the ref:*Configuration* section of the documentation for complete details on how to use ixmp platform add register local and remote databases. To migrate from pre-2.0 settings:

#### **DB\_CONFIG\_PATH**

. . . pointed to a directory containing database properties (.properties) files.

- All Platform configuration is stored in one ixmp configuration file, config.json, and manipulated using the ixmp platform command and subcommands.
- The [Platform](#page-14-1) constructor accepts the name of a stored platform configuration.
- Different storage backends may accept relative or absolute paths to backend-specific configuration files.

#### **DEFAULT\_DBPROPS\_FILE**

. . . gave a default backend via a file path.

- On the command line, use ixmp platform add default NAME to set NAME as the default platform.
- This platform is loaded when ixmp.Platform() is called without any arguments.

### **DEFAULT\_LOCAL\_DB\_PATH**

. . . pointed to a default *local* database.

- *[ixmp.config](#page-32-2) always contains a platform named 'local' that is located below the configuration path, in the* directory 'localdb/default'.
- To change the location for this platform, use e.g.: ixmp platform add local jdbc hsqldb PATH.

- Add ixmp list command-line tool [\(PR #240\)](https://github.com/iiasa/ixmp/pull/240).
- Ensure filters are always converted to string [\(PR #225\)](https://github.com/iiasa/ixmp/pull/225).
- Identify and load Scenarios using URLs [\(PR #189\)](https://github.com/iiasa/ixmp/pull/189).
- Add new Backend, Model APIs and CachingBackend, JDBCBackend, GAMSModel classes [\(PR #182,](https://github.com/iiasa/ixmp/pull/182) [PR #200,](https://github.com/iiasa/ixmp/pull/200) [PR #213,](https://github.com/iiasa/ixmp/pull/213) [PR #217,](https://github.com/iiasa/ixmp/pull/217) [PR #230,](https://github.com/iiasa/ixmp/pull/230) [PR #245,](https://github.com/iiasa/ixmp/pull/245) [PR #246\)](https://github.com/iiasa/ixmp/pull/246).
- Enhance reporting [\(PR #188,](https://github.com/iiasa/ixmp/pull/188) [PR #195\)](https://github.com/iiasa/ixmp/pull/195).
- Add ability to pass *gams\_args* through [solve\(\)](#page-31-1) [\(PR #177\)](https://github.com/iiasa/ixmp/pull/177).
- Drop support for Python 2.7 [\(PR #175,](https://github.com/iiasa/ixmp/pull/175) [PR #239\)](https://github.com/iiasa/ixmp/pull/239).
- Set *convertStrings=True* for JPype >= 0.7; see the [JPype changelog](https://jpype.readthedocs.io/en/latest/CHANGELOG.html) [\(PR #174\)](https://github.com/iiasa/ixmp/pull/174).
- Make AppVeyor CI more robust; support pandas 0.25.0 [\(PR #173\)](https://github.com/iiasa/ixmp/pull/173).
- Add support for handling geodata [\(PR #165\)](https://github.com/iiasa/ixmp/pull/165).
- Fix exposing whole config file to log output [\(PR #232\)](https://github.com/iiasa/ixmp/pull/232).

### **3.1.12 v0.2.0 (2019-06-25)**

ixmp 0.2.0 provides full support for [clone\(\)](#page-26-0) across platforms (database instances), e.g. from a remote database to a local HSQL database. IAMC-style timeseries data is better supported, and can be used to store processed results, together with model variables and equations.

Other improvements include a new, dedicated  $ixmp.$  testing module, and user-supplied callbacks in [solve\(\)](#page-31-1). The retixmp package using reticulate to access the ixmp API is renamed to rixmp and now has its own unit tests (the former rixmp package can be accessed as rixmp.legacy).

Release 0.2.0 coincides with MESSAGEix release 1.2.0.

### **All changes**

- Test rixmp (former retixmp) using the R testthat package [\(PR #135\)](https://github.com/iiasa/ixmp/pull/135).
- Cloning across platforms, better support of IAMC style timeseries data, preparations for MESSAGEix release 1.2 in Java core [\(PR #142\)](https://github.com/iiasa/ixmp/pull/142).
- Support iterating with user-supplied callbacks [\(PR #115\)](https://github.com/iiasa/ixmp/pull/115).
- Recognize IXMP\_DATA environment variable for configuration and local databases [\(PR #130\)](https://github.com/iiasa/ixmp/pull/130).
- Fully implement *clone* () across platforms (databases) [\(PR #129,](https://github.com/iiasa/ixmp/pull/129) [PR #132\)](https://github.com/iiasa/ixmp/pull/132).
- New module [ixmp.testing](#page-39-0) for reuse of testing utilities [\(PR #128,](https://github.com/iiasa/ixmp/pull/128) [PR #137\)](https://github.com/iiasa/ixmp/pull/137).
- Add functions to view and add regions for IAMC-style timeseries data [\(PR #125\)](https://github.com/iiasa/ixmp/pull/125).
- Return absolute path from find\_dbprops() [\(PR #123\)](https://github.com/iiasa/ixmp/pull/123).
- Switch to RTD Sphinx theme [\(PR #118\)](https://github.com/iiasa/ixmp/pull/118).
- Bugfix and extend functionality for working with IAMC-style timeseries data [\(PR #116\)](https://github.com/iiasa/ixmp/pull/116).
- Add functions to check if a Scenario has an item (set, par, var, equ) [\(PR #111\)](https://github.com/iiasa/ixmp/pull/111).
- Generalize the internal functions to format index dimensions for mapping sets and parameters [\(PR #110\)](https://github.com/iiasa/ixmp/pull/110).
- Improve documentation [\(PR #108\)](https://github.com/iiasa/ixmp/pull/108).
- Replace [deprecated](http://pandas.pydata.org/pandas-docs/stable/indexing.html#ix-indexer-is-deprecated) pandas .ix indexer with .iloc [\(PR #105\)](https://github.com/iiasa/ixmp/pull/105).
- Specify dependencies in setup.py [\(PR #103\)](https://github.com/iiasa/ixmp/pull/103).

### **3.1.13 v0.1.3 (2018-11-21)**

- Connecting to multiple databases, updating MESSAGE-scheme scenario specifications to version 1.1 [\(PR #88\)](https://github.com/iiasa/ixmp/pull/88).
- Can now set logging level which is harmonized between Java and Python [\(PR #80\)](https://github.com/iiasa/ixmp/pull/80).
- Adding a deprecated-warning for *ixmp.Scenario* with *scheme=='MESSAGE'* [\(PR #79\)](https://github.com/iiasa/ixmp/pull/79).
- Changing the API from mp. Scenario(...) to ixmp. Scenario(mp, ...) ( $PR \# 76$ ).
- Adding a function [has\\_solution\(\)](#page-27-0), rename kwargs to *. . . \_solution* [\(PR #73\)](https://github.com/iiasa/ixmp/pull/73).
- Bring retixmp available to other users [\(PR #69\)](https://github.com/iiasa/ixmp/pull/69).
- Support writing multiple sheets to Excel in utils.pd\_write [\(PR #64\)](https://github.com/iiasa/ixmp/pull/64).
- Now able to connect to multiple databases (Platforms) [\(PR #61\)](https://github.com/iiasa/ixmp/pull/61).
- Add MacOSX support in CI [\(PR #58\)](https://github.com/iiasa/ixmp/pull/58).

• Add ability to load all scenario data into memory for fast subsequent computation [\(PR #52\)](https://github.com/iiasa/ixmp/pull/52).

# <span id="page-92-0"></span>**3.2 References**

# <span id="page-92-1"></span>**3.3 User guidelines and notice**

The [user guidelines and notice for MESSAGEix](https://docs.messageix.org/en/latest/notice.html) also apply to ixmp in their entirety. We ask that you read the notice and take the actions whenever you:

- **use** the *ix modeling platform*, or any model(s) you have built using this tool
- to **produce** any scientific publication, technical report, website, or other **publicly-available material**.

The guidelines include the *optional* step to cite the code via Zenodo (in addition to the *required* step to cite the peerreviewed publication). You must decide which records to cite:

- If you are using both [message\\_ix](https://docs.messageix.org/en/latest/api.html#module-message_ix) *and* [ixmp](#page-14-0), then cite the MESSAGEix records.
- If you are using *only* [ixmp](#page-14-0) *without* [message\\_ix](https://docs.messageix.org/en/latest/api.html#module-message_ix), then cite the ixmp records. ixmp has its own Zenodo records that are distinct from message ix:
	- **–** The DOI [10.5281/zenodo.4005665](https://doi.org/10.5281/zenodo.4005665) represents *all* versions of the [ixmp](#page-14-0) code, and will always resolve to the latest version.
	- **–** At that page, you can also choose a different DOI in order to cite one specific version; for instance, [10.5281/zenodo.4005666](https://doi.org/10.5281/zenodo.4005666) to cite v3.1.0.

# <span id="page-92-2"></span>**3.4 Contributing to development**

The MESSAGE*ix* software stack, including [ixmp](#page-14-0) and [message\\_ix](https://docs.messageix.org/en/latest/api.html#module-message_ix), is developed by a single group of contributors in an integrated process. The MESSAGEix documentation contains [complete guidelines](https://docs.messageix.org/en/latest/contributing.html) for contributing to the code base, at: [https://docs.messageix.org/en/latest/contributing.html.](https://docs.messageix.org/en/latest/contributing.html) All of these guidelines apply to [ixmp](#page-14-0).

Contributors who have signed the contributor license agreement (CLA) for MESSAGE*ix* will need to separately sign the (identical) *[CLA for ixmp](#page-93-0)* when making their first pull request to [ixmp](#page-14-0).

### **3.4.1 Performance tests**

The test suite contains performance tests, which are disabled by the default options given in setup.cfg. To run these, use:

```
pytest ... --benchmark-only ...
```
# <span id="page-93-0"></span>**3.5 Contributor License Agreement**

### **3.5.1 Summary and scope**

It may seem self-evident that contributing to a project distributed under an open-source license is an implicit permission to anyone for using the contributed code. However, a formal Contributor License Agreements (CLA) makes contribution terms explicit and provides the project maintainers a record of your agreement to those terms.

A wide range of terms exist in other CLAs, including waiver of moral rights, consequential damages waiver, as-is disclaimer, etc. For this project, we follow the more bare-boned GitHub CLA, which focuses on the three most important clauses: copyright, patent, and source of contribution.

In short, by signing this Contributor License Agreement, you confirm that:

- 1. Anyone can use your contributions anywhere, for free, forever.
- 2. Your contributions do not infringe on anyone else's rights.

## **3.5.2 Definition of terms**

The following terms are used throughout this agreement:

- **You** the person or legal entity including its affiliates asked to accept this agreement. An affiliate is any entity that controls or is controlled by the legal entity, or is under common control with it.
- **Project** the repositories message\_ix and ixmp, and any derived repositories, projects, or software/code packages.
- **Contribution** any type of work that is submitted to a Project, including any modifications or additions to existing work.
- **Submitted** conveyed to a Project via a pull request, commit, issue, or any form of electronic, written, or verbal communication with GitHub, contributors or maintainers.

## **3.5.3 1. Grant of Copyright License**

Subject to the terms and conditions of this agreement, You grant to the Projects' maintainers, contributors and users a perpetual, worldwide, unlimited in scope, non-exclusive, no-charge, royalty-free, irrevocable copyright license to, in particular without being limited to, reproduce, prepare derivative works of, publicly display, make available, sublicense, and distribute Your contributions and such derivative works in whole or in part. Except for this license, You reserve all moral rights, title, and interest in your contributions.

## **3.5.4 2. Grant of Patent License**

Subject to the terms and conditions of this agreement, You grant to the Projects' maintainers, contributors and users a perpetual, worldwide, unlimited in scope, non-exclusive, no-charge, royalty-free, irrevocable (except as stated in this section) patent license to make, have made, use, offer to sell, sell, import, and otherwise transfer your contributions, in whole or in part, where such license applies only to those patent claims licensable by you that are necessarily infringed by your contribution or by combination of your contribution with the project to which this contribution was submitted.

If any entity institutes patent litigation - including cross-claim or counterclaim in a lawsuit - against You alleging that your contribution or any project it was submitted to constitutes or is responsible for direct or contributory patent infringement, then any patent licenses granted to that entity under this agreement shall terminate as of the date such litigation is filed.

## **3.5.5 3. Source of Contribution**

Your contribution is either your original creation or based upon previous work that, to the best of your knowledge, is covered under an appropriate open source license. You assure that you are legally entitled to submit your contribution and grant the above license, or you have clearly identified the source of the contribution and any license or other restriction (like related patents, trademarks, and license agreements) of which you are personally aware. If your employer(s) or employee(s) have rights to intellectual property that you create, you represent that you have received permission to make the contributions on behalf of that employer/employee, or that your employer/employee has waived such rights for your contributions.

Should the licensor be held responsible for any violation of intellectual property right in relation to your contribution, you shall be fully liable for damages that may arise.

### **3.5.6 Reference and License**

This Contributor License Agreement and the introductory text is adapted from the [GitHub Contributor License Agree](https://cla.github.com/agreement)[ment,](https://cla.github.com/agreement) Version 298f3afd updated August 9, 2017. GitHub granted a [CC-BY-4.0 License](https://creativecommons.org/licenses/by/4.0/) to IIASA to use and modify the text of the CLA.

- *[What's New](#page-84-0)*
- *[References](#page-92-0)*

### **CHAPTER**

# **LICENSE & USER GUIDELINES**

The *ix modeling platform* is licensed under an [APACHE 2.0 open-source license.](http://www.apache.org/licenses/LICENSE-2.0)

Please see the *[User guidelines and notice](#page-92-1)* for using the platform in scientific research. *[Contributions](#page-92-2)* to the platform itself are also welcome; new contributors are asked to sign a *[Contributor License Agreement](#page-93-0)*.

## **BIBLIOGRAPHY**

- [1] George B. Dantzig. A Transportation Problem. In *Linear Programming and Extensions*, chapter 3.3. Princeton University Press, Princeton, NJ, US, 1963.
- [2] Daniel Huppmann, Matthew Gidden, Oliver Fricko, Peter Kolp, Clara Orthofer, Michael Pimmer, Nikolay Kushin, Adriano Vinca, Alessio Mastrucci, Keywan Riahi, and Volker Krey. The MESSAGEix Integrated Assessment Model and the ix modeling platform (ixmp): An open framework for integrated and cross-cutting analysis of energy, climate, the environment, and sustainable development. *Environmental Modelling & Software*, 112:143–156, 2019. [doi:10.1016/j.envsoft.2018.11.012.](https://doi.org/10.1016/j.envsoft.2018.11.012)
- [3] Clara Orthofer, Daniel Huppmann, and Volker Krey. South Africa's shale gas resources chance or challenge? *Frontiers in Energy Research*, 2019. [doi:10.3389/fenrg.2019.00020.](https://doi.org/10.3389/fenrg.2019.00020)
- [4] R.E. Rosenthal. A GAMS Tutorial. In *GAMS: A User's Guide*, chapter 2. The Scientific Press, Redwood City, CA, US, 1988.

# **PYTHON MODULE INDEX**

i ixmp, [11](#page-14-0) ixmp.backend, [59](#page-62-0) ixmp.backend.io, [61](#page-64-1) ixmp.cli, [8](#page-11-1) ixmp.model, [63](#page-66-2) ixmp.model.base, [66](#page-69-2) ixmp.model.gams, [63](#page-66-1) ixmp.report, [68](#page-71-1) ixmp.report.operator, [71](#page-74-2) ixmp.report.util, [73](#page-76-1) ixmp.testing, [36](#page-39-0) ixmp.testing.data, [39](#page-42-0) ixmp.util, [32](#page-35-0) ixmp.util.sphinx\_linkcode\_github, [35](#page-38-1)

## **INDEX**

## Symbols

\_\_init\_\_() (*ixmp.model.base.Model method*), [66](#page-69-3) \_cache (*ixmp.backend.base.CachingBackend attribute*), [58](#page-61-1)

\_cache\_hit (*ixmp.backend.base.CachingBackend attribute*), [58](#page-61-1)

\_cache\_key() (*ixmp.backend.base.CachingBackend class method*), [58](#page-61-1)

## A

A (*ixmp.backend.ItemType attribute*), [60](#page-63-7) add\_geodata() (*ixmp.TimeSeries method*), [16](#page-19-1) add\_model\_name() (*ixmp.backend.base.Backend method*), [45](#page-48-1) add\_par() (*ixmp.Scenario method*), [22](#page-25-1) add\_platform() (*ixmp.\_config.Config method*), [30](#page-33-1) add\_random\_model\_data() (*in module ixmp.testing*), [37](#page-40-0) add\_region() (*ixmp.Platform method*), [12](#page-15-0) add\_region\_synonym() (*ixmp.Platform method*), [12](#page-15-0) add\_scenario\_name() (*ixmp.backend.base.Backend method*), [46](#page-49-1) add\_set() (*ixmp.Scenario method*), [22](#page-25-1) add\_test\_data() (*in module ixmp.testing*), [37](#page-40-0) add\_timeseries() (*ixmp.TimeSeries method*), [16](#page-19-1) add\_timeslice() (*ixmp.Platform method*), [13](#page-16-1) add\_unit() (*ixmp.Platform method*), [13](#page-16-1) ALL (*ixmp.backend.ItemType attribute*), [60](#page-63-7) assert\_logs() (*in module ixmp.testing*), [37](#page-40-0) autodoc\_process\_docstring() (*ixmp.util.sphinx\_linkcode\_github.GitHubLinker method*), [35](#page-38-3)

# B

Backend (*class in ixmp.backend.base*), [43](#page-46-0) BACKENDS (*in module ixmp.backend*), [40](#page-43-3) BaseValues (*class in ixmp.\_config*), [32](#page-35-3)

## C

cache() (*ixmp.backend.base.CachingBackend method*), [59](#page-62-1)

cache\_enabled (*ixmp.backend.base.CachingBackend attribute*), [59](#page-62-1) cache\_get() (*ixmp.backend.base.CachingBackend method*), [59](#page-62-1) cache\_invalidate() (*ixmp.backend.base.CachingBackend method*), [59](#page-62-1) CachingBackend (*class in ixmp.backend.base*), [58](#page-61-1) cat\_get\_elements() (*ixmp.backend.base.Backend method*), [46](#page-49-1) cat\_list() (*ixmp.backend.base.Backend method*), [46](#page-49-1) cat\_set\_elements() (*ixmp.backend.base.Backend method*), [46](#page-49-1) change\_scalar() (*ixmp.Scenario method*), [23](#page-26-1) check\_access() (*ixmp.Platform method*), [13](#page-16-1) check\_out() (*ixmp.backend.base.Backend method*), [46](#page-49-1) check\_out() (*ixmp.Scenario method*), [23](#page-26-1) check\_out() (*ixmp.TimeSeries method*), [17](#page-20-2) clear() (*ixmp.\_config.Config method*), [30](#page-33-1) clear\_solution() (*ixmp.backend.base.Backend method*), [46](#page-49-1) clone() (*ixmp.backend.base.Backend method*), [47](#page-50-0) clone() (*ixmp.Scenario method*), [23](#page-26-1) close\_db() (*ixmp.backend.base.Backend method*), [47](#page-50-0) commit() (*ixmp.backend.base.Backend method*), [47](#page-50-0) commit() (*ixmp.TimeSeries method*), [17](#page-20-2) Config (*class in ixmp.\_config*), [29](#page-32-3) config (*in module ixmp*), [29](#page-32-3) config\_inited() (*ixmp.util.sphinx\_linkcode\_github.GitHubLinker method*), [36](#page-39-1) configure() (*ixmp.report method*), [70](#page-73-3) convert() (*ixmp.cli.VersionType method*), [8](#page-11-2) create\_test\_platform() (*in module ixmp.testing*), [37](#page-40-0)

# D

DantzigModel (*class in ixmp.model.dantzig*), [65](#page-68-1) data\_for\_quantity() (*in module ixmp.report.operator*), [71](#page-74-3) defaults (*ixmp.model.dantzig.DantzigModel attribute*), [66](#page-69-3) defaults (*ixmp.model.gams.GAMSModel attribute*), [64](#page-67-0) del\_ts() (*ixmp.backend.base.Backend method*), [47](#page-50-0)

del\_ts() (*ixmp.backend.base.CachingBackend* get\_geo() (*ixmp.backend.base.Backend method*), [49](#page-52-0) *method*), [59](#page-62-1) delete() (*ixmp.backend.base.Backend method*), [47](#page-50-0) delete\_geo() (*ixmp.backend.base.Backend method*), [48](#page-51-0) delete\_item() (*ixmp.backend.base.Backend method*), [48](#page-51-0) delete\_meta() (*ixmp.TimeSeries method*), [17](#page-20-2) DeprecatedPathFinder (*class in ixmp.util*), [32](#page-35-3) diff() (*in module ixmp.util*), [32](#page-35-3) dims\_for\_qty() (*in module ixmp.report.util*), [73](#page-76-2) discard\_changes() (*ixmp.backend.base.Backend method*), [48](#page-51-0) discard\_changes() (*ixmp.TimeSeries method*), [17](#page-20-2) discard\_on\_error() (*in module ixmp.util*), [32](#page-35-3)

# E

E (*ixmp.backend.ItemType attribute*), [60](#page-63-7) enforce() (*ixmp.model.base.Model static method*), [67](#page-70-3) EQU (*ixmp.backend.ItemType attribute*), [60](#page-63-7) equ() (*ixmp.Scenario method*), [24](#page-27-1) equ\_list() (*ixmp.Scenario method*), [24](#page-27-1) EXCEL\_MAX\_ROWS (*in module ixmp.backend.io*), [61](#page-64-2) export\_timeseries\_data() (*ixmp.Platform method*), [13](#page-16-1)

# F

FIELDS (*in module ixmp.backend*), [59](#page-62-1) filters() (*in module ixmp.report*), [70](#page-73-3) finalize() (*ixmp.report.Reporter method*), [69](#page-72-2) find\_remote\_head() (*in module ixmp.util.sphinx\_linkcode\_github*), [36](#page-39-1) find\_remote\_head\_git() (*in module ixmp.util.sphinx\_linkcode\_github*), [36](#page-39-1) format() (*ixmp.model.gams.GAMSModel method*), [64](#page-67-0) format\_exception() (*ixmp.model.gams.GAMSModel method*), [64](#page-67-0) format\_option() (*ixmp.model.gams.GAMSModel method*), [64](#page-67-0) format\_scenario\_list() (*in module ixmp.util*), [33](#page-36-2) from\_scenario() (*ixmp.report.Reporter class method*), [69](#page-72-2) from\_url() (*in module ixmp.report.operator*), [71](#page-74-3) from\_url() (*ixmp.TimeSeries class method*), [17](#page-20-2)

# G

gams\_version() (*in module ixmp.model.gams*), [65](#page-68-1) GAMSModel (*class in ixmp.model.gams*), [63](#page-66-3) get() (*ixmp.\_config.Config method*), [30](#page-33-1) get() (*ixmp.backend.base.Backend method*), [48](#page-51-0) get\_auth() (*ixmp.backend.base.Backend method*), [48](#page-51-0) get\_cell\_output() (*in module ixmp.testing*), [37](#page-40-0) get\_data() (*ixmp.backend.base.Backend method*), [49](#page-52-0) get\_doc() (*ixmp.backend.base.Backend method*), [49](#page-52-0) get\_field() (*ixmp.\_config.BaseValues method*), [32](#page-35-3)

get\_geodata() (*ixmp.TimeSeries method*), [18](#page-21-0) get\_log\_level() (*ixmp.backend.base.Backend method*), [50](#page-53-2) get\_log\_level() (*ixmp.Platform method*), [14](#page-17-0) get\_meta() (*ixmp.backend.base.Backend method*), [50](#page-53-2) get\_meta() (*ixmp.TimeSeries method*), [18](#page-21-0) get\_model() (*in module ixmp.model*), [63](#page-66-3) get\_model\_names() (*ixmp.backend.base.Backend method*), [50](#page-53-2) get\_nodes() (*ixmp.backend.base.Backend method*), [51](#page-54-1) get\_platform\_info() (*ixmp.\_config.Config method*), [31](#page-34-0) get\_scenario\_names() (*ixmp.backend.base.Backend method*), [51](#page-54-1) get\_scenarios() (*ixmp.backend.base.Backend method*), [51](#page-54-1) get\_timeslices() (*ixmp.backend.base.Backend method*), [52](#page-55-0) get\_ts() (*in module ixmp.report.operator*), [72](#page-75-5) get\_units() (*ixmp.backend.base.Backend method*), [52](#page-55-0) GitHubLinker (*class in ixmp.util.sphinx\_linkcode\_github*), [35](#page-38-3)

## H

handle\_config() (*ixmp.backend.base.Backend class method*), [52](#page-55-0) handle\_config() (*ixmp.backend.jdbc.JDBCBackend class method*), [41](#page-44-0) has\_equ() (*ixmp.Scenario method*), [24](#page-27-1) has\_item() (*ixmp.Scenario method*), [24](#page-27-1) has\_par() (*ixmp.Scenario method*), [24](#page-27-1) has\_set() (*ixmp.Scenario method*), [24](#page-27-1) has\_solution() (*ixmp.backend.base.Backend method*), [52](#page-55-0) has\_solution() (*ixmp.Scenario method*), [24](#page-27-1) has\_var() (*ixmp.Scenario method*), [24](#page-27-1) HIST\_DF (*in module ixmp.testing.data*), [39](#page-42-1) I IAMC\_IDX (*in module ixmp.backend*), [60](#page-63-7)

idx\_names() (*ixmp.Scenario method*), [24](#page-27-1) idx\_sets() (*ixmp.Scenario method*), [24](#page-27-1) init() (*ixmp.backend.base.Backend method*), [52](#page-55-0) init\_equ() (*ixmp.Scenario method*), [25](#page-28-2) init\_item() (*ixmp.backend.base.Backend method*), [53](#page-56-0) init\_item() (*ixmp.Scenario method*), [25](#page-28-2) init\_par() (*ixmp.Scenario method*), [25](#page-28-2) init\_scalar() (*ixmp.Scenario method*), [25](#page-28-2) init\_set() (*ixmp.Scenario method*), [25](#page-28-2) init\_var() (*ixmp.Scenario method*), [25](#page-28-2) initialize() (*ixmp.model.base.Model class method*), [67](#page-70-3)

initialize() (*ixmp.model.dantzig.DantzigModel class method*), [66](#page-69-3) initialize\_items() (*ixmp.model.base.Model class method*), [67](#page-70-3) is\_default() (*ixmp.backend.base.Backend method*), [53](#page-56-0) is\_default() (*ixmp.TimeSeries method*), [18](#page-21-0) item\_delete\_elements() (*ixmp.backend.base.Backend method*), [53](#page-56-0) item\_get\_elements() (*ixmp.backend.base.Backend method*), [53](#page-56-0) item\_index() (*ixmp.backend.base.Backend method*), [54](#page-57-0) item\_set\_elements() (*ixmp.backend.base.Backend method*), [54](#page-57-0) items() (*ixmp.Scenario method*), [25](#page-28-2) ItemType (*class in ixmp.backend*), [60](#page-63-7) ixmp module, [11](#page-14-2) ixmp.backend module, [59](#page-62-1) ixmp.backend.io module, [61](#page-64-2) ixmp.cli module, [8](#page-11-2) ixmp.model module, [63](#page-66-3) ixmp.model.base module, [66](#page-69-3) ixmp.model.gams module, [63](#page-66-3) ixmp.report module, [68](#page-71-3) ixmp.report.operator module, [71](#page-74-3) ixmp.report.util module, [73](#page-76-2) ixmp.testing module, [36](#page-39-1) ixmp.testing.data module, [39](#page-42-1) ixmp.util module, [32](#page-35-3) ixmp.util.sphinx\_linkcode\_github module, [35](#page-38-3) ixmp\_cli() (*in module ixmp.testing*), [38](#page-41-0)

## J

JDBCBackend (*class in ixmp.backend.jdbc*), [40](#page-43-3)

## K

keys() (*ixmp.\_config.Config method*), [31](#page-34-0) keys\_for\_quantity() (*in module ixmp.report.util*), [73](#page-76-2)

## L

last\_update() (*ixmp.backend.base.Backend method*),

### [55](#page-58-1)

last\_update() (*ixmp.TimeSeries method*), [18](#page-21-0) linkcode\_resolve() (*ixmp.util.sphinx\_linkcode\_github.GitHubLinker method*), [36](#page-39-1) list\_items() (*ixmp.backend.base.Backend method*), [55](#page-58-1) list\_items() (*ixmp.Scenario method*), [26](#page-29-2) load\_scenario\_data() (*ixmp.Scenario method*), [26](#page-29-2) logger() (*in module ixmp.util*), [33](#page-36-2)

## M

M (*ixmp.backend.ItemType attribute*), [60](#page-63-7) make\_dantzig() (*in module ixmp.testing*), [38](#page-41-0) map\_as\_qty() (*in module ixmp.report.operator*), [72](#page-75-5) maybe\_check\_out() (*in module ixmp.util*), [33](#page-36-2) maybe\_commit() (*in module ixmp.util*), [34](#page-37-0) maybe\_convert\_scalar() (*in module ixmp.util*), [34](#page-37-0) maybe\_init\_item() (*in module ixmp.backend.io*), [61](#page-64-2) Model (*class in ixmp.model.base*), [66](#page-69-3) MODEL (*ixmp.backend.ItemType attribute*), [60](#page-63-7) model (*ixmp.TimeSeries attribute*), [18](#page-21-0) ModelError, [66](#page-69-3) MODELS (*in module ixmp.model*), [63](#page-66-3) module ixmp, [11](#page-14-2) ixmp.backend, [59](#page-62-1) ixmp.backend.io, [61](#page-64-2) ixmp.cli, [8](#page-11-2) ixmp.model, [63](#page-66-3) ixmp.model.base, [66](#page-69-3) ixmp.model.gams, [63](#page-66-3) ixmp.report, [68](#page-71-3) ixmp.report.operator, [71](#page-74-3) ixmp.report.util, [73](#page-76-2) ixmp.testing, [36](#page-39-1) ixmp.testing.data, [39](#page-42-1) ixmp.util, [32](#page-35-3) ixmp.util.sphinx\_linkcode\_github, [35](#page-38-3) munge() (*ixmp.\_config.BaseValues method*), [32](#page-35-3)

# N

name (*ixmp.cli.VersionType attribute*), [8](#page-11-2) name (*ixmp.model.base.Model attribute*), [67](#page-70-3) name (*ixmp.model.dantzig.DantzigModel attribute*), [66](#page-69-3) name (*ixmp.model.gams.GAMSModel attribute*), [65](#page-68-1)

# O

open\_db() (*ixmp.backend.base.Backend method*), [55](#page-58-1)

## P

P (*ixmp.backend.ItemType attribute*), [60](#page-63-7) package\_base\_path() (*in module ixmp.util.sphinx\_linkcode\_github*), [36](#page-39-1) PAR (*ixmp.backend.ItemType attribute*), [60](#page-63-7)

par() (*ixmp.Scenario method*), [26](#page-29-2) par\_list() (*ixmp.Scenario method*), [26](#page-29-2) parse\_url() (*in module ixmp.util*), [34](#page-37-0) path (*ixmp.\_config.Config attribute*), [31](#page-34-0) Platform (*class in ixmp*), [11](#page-14-2) populate\_test\_platform() (*in module ixmp.testing*), [38](#page-41-0) preload() (*ixmp.backend.base.Backend method*), [55](#page-58-1) preload\_timeseries() (*ixmp.TimeSeries method*), [18](#page-21-0)

## R

- random\_model\_data() (*in module ixmp.testing*), [38](#page-41-0) random\_ts\_data() (*in module ixmp.testing*), [38](#page-41-0) read() (*ixmp.\_config.Config method*), [31](#page-34-0) read\_excel() (*ixmp.Scenario method*), [26](#page-29-2) read\_file() (*ixmp.backend.base.Backend method*), [55](#page-58-1) read\_file() (*ixmp.backend.jdbc.JDBCBackend method*), [42](#page-45-0) read\_file() (*ixmp.TimeSeries method*), [18](#page-21-0) record\_versions() (*ixmp.model.gams.GAMSModel method*), [65](#page-68-1) regions() (*ixmp.Platform method*), [14](#page-17-0) register() (*ixmp.\_config.Config method*), [31](#page-34-0) remove\_geodata() (*ixmp.TimeSeries method*), [19](#page-22-2) remove\_meta() (*ixmp.backend.base.Backend method*), [55](#page-58-1) remove\_meta() (*ixmp.TimeSeries method*), [19](#page-22-2) remove\_par() (*ixmp.Scenario method*), [26](#page-29-2) remove\_platform() (*ixmp.\_config.Config method*), [31](#page-34-0) remove\_set() (*ixmp.Scenario method*), [27](#page-30-1) remove\_solution() (*ixmp.Scenario method*), [27](#page-30-1) remove\_temp\_dir() (*ixmp.model.gams.GAMSModel method*), [65](#page-68-1) remove\_timeseries() (*ixmp.TimeSeries method*), [19](#page-22-2) remove\_ts() (*in module ixmp.report.operator*), [72](#page-75-5) RENAME\_DIMS (*in module ixmp.report.common*), [73](#page-76-2) rename\_dims() (*ixmp.report method*), [70](#page-73-3) Reporter (*class in ixmp.report*), [68](#page-71-3) T
- resource\_limit() (*in module ixmp.testing*), [38](#page-41-0) RETURN\_CODE (*in module ixmp.model.gams*), [65](#page-68-1) run() (*ixmp.model.base.Model method*), [67](#page-70-3) run() (*ixmp.model.gams.GAMSModel method*), [65](#page-68-1) run\_id() (*ixmp.backend.base.Backend method*), [56](#page-59-0) run\_id() (*ixmp.TimeSeries method*), [19](#page-22-2) run\_notebook() (*in module ixmp.testing*), [39](#page-42-1)

# S

S (*ixmp.backend.ItemType attribute*), [60](#page-63-7) s\_read\_excel() (*in module ixmp.backend.io*), [61](#page-64-2) s\_write\_excel() (*in module ixmp.backend.io*), [61](#page-64-2) save() (*ixmp.\_config.Config method*), [31](#page-34-0) scalar() (*ixmp.Scenario method*), [27](#page-30-1) Scenario (*class in ixmp*), [21](#page-24-1) scenario (*ixmp.TimeSeries attribute*), [19](#page-22-2)

scenario\_list() (*ixmp.Platform method*), [14](#page-17-0) scheme (*ixmp.Scenario attribute*), [27](#page-30-1) SET (*ixmp.backend.ItemType attribute*), [60](#page-63-7) set() (*ixmp.\_config.Config method*), [31](#page-34-0) set() (*ixmp.Scenario method*), [27](#page-30-1) set\_as\_default() (*ixmp.backend.base.Backend method*), [56](#page-59-0) set\_as\_default() (*ixmp.TimeSeries method*), [19](#page-22-2) set\_data() (*ixmp.backend.base.Backend method*), [56](#page-59-0) set\_doc() (*ixmp.backend.base.Backend method*), [56](#page-59-0) set\_filters() (*ixmp.report.Reporter method*), [70](#page-73-3) set\_geo() (*ixmp.backend.base.Backend method*), [56](#page-59-0) set\_list() (*ixmp.Scenario method*), [27](#page-30-1) set\_log\_level() (*ixmp.backend.base.Backend method*), [57](#page-60-1) set\_log\_level() (*ixmp.Platform method*), [15](#page-18-1) set\_meta() (*ixmp.backend.base.Backend method*), [57](#page-60-1) set\_meta() (*ixmp.TimeSeries method*), [19](#page-22-2) set\_node() (*ixmp.backend.base.Backend method*), [57](#page-60-1) set\_timeslice() (*ixmp.backend.base.Backend method*), [57](#page-60-1) set\_unit() (*ixmp.backend.base.Backend method*), [58](#page-61-1) setup() (*in module ixmp.util.sphinx\_linkcode\_github*), [36](#page-39-1) show\_versions() (*in module ixmp.util*), [35](#page-38-3) SOLUTION (*ixmp.backend.ItemType attribute*), [60](#page-63-7) solve() (*ixmp.Scenario method*), [28](#page-31-2) start\_jvm() (*in module ixmp.backend.jdbc*), [42](#page-45-0) store\_ts() (*in module ixmp.report.operator*), [72](#page-75-5)

T (*ixmp.backend.ItemType attribute*), [60](#page-63-7) test\_mp() (*in module ixmp.testing*), [39](#page-42-1) TimeSeries (*class in ixmp*), [15](#page-18-1) timeseries() (*ixmp.TimeSeries method*), [19](#page-22-2) timeslices() (*ixmp.Platform method*), [15](#page-18-1) tmp\_env() (*in module ixmp.testing*), [39](#page-42-1) to\_excel() (*ixmp.Scenario method*), [28](#page-31-2) to\_iamc\_layout() (*in module ixmp.util*), [35](#page-38-3) transact() (*ixmp.TimeSeries method*), [20](#page-23-2) TS (*ixmp.backend.ItemType attribute*), [60](#page-63-7) TS\_DF (*in module ixmp.testing.data*), [39](#page-42-1) ts\_read\_file() (*in module ixmp.backend.io*), [61](#page-64-2)

# U

units() (*ixmp.Platform method*), [15](#page-18-1) units() (*ixmp.report method*), [70](#page-73-3) unregister() (*ixmp.\_config.Config method*), [31](#page-34-0) update\_par() (*in module ixmp.util*), [35](#page-38-3) update\_scenario() (*in module ixmp.report.operator*), [72](#page-75-5) url (*ixmp.TimeSeries property*), [20](#page-23-2)

# V

V (*ixmp.backend.ItemType attribute*), [60](#page-63-7) values (*ixmp.\_config.Config attribute*), [32](#page-35-3) VAR (*ixmp.backend.ItemType attribute*), [60](#page-63-7) var() (*ixmp.Scenario method*), [29](#page-32-3) var\_list() (*ixmp.Scenario method*), [29](#page-32-3) version (*ixmp.TimeSeries attribute*), [21](#page-24-1) VersionType (*class in ixmp.cli*), [8](#page-11-2)

## W

write\_file() (*ixmp.backend.base.Backend method*), [58](#page-61-1) write\_file() (*ixmp.backend.jdbc.JDBCBackend method*), [42](#page-45-0)